# MVJ College of Engineering, Whitefield, Bangalore

*An Autonomous Institution, Affiliated to VTU, Belagavi*

Scheme of Teaching and Examination 2019-20 Outcome Based Education (OBE) and Choice Based Credit System (CBCS) Effective from the academic year 2019-20

## **I SEMESTER M.TECH- (Aeronautical Engineering)**

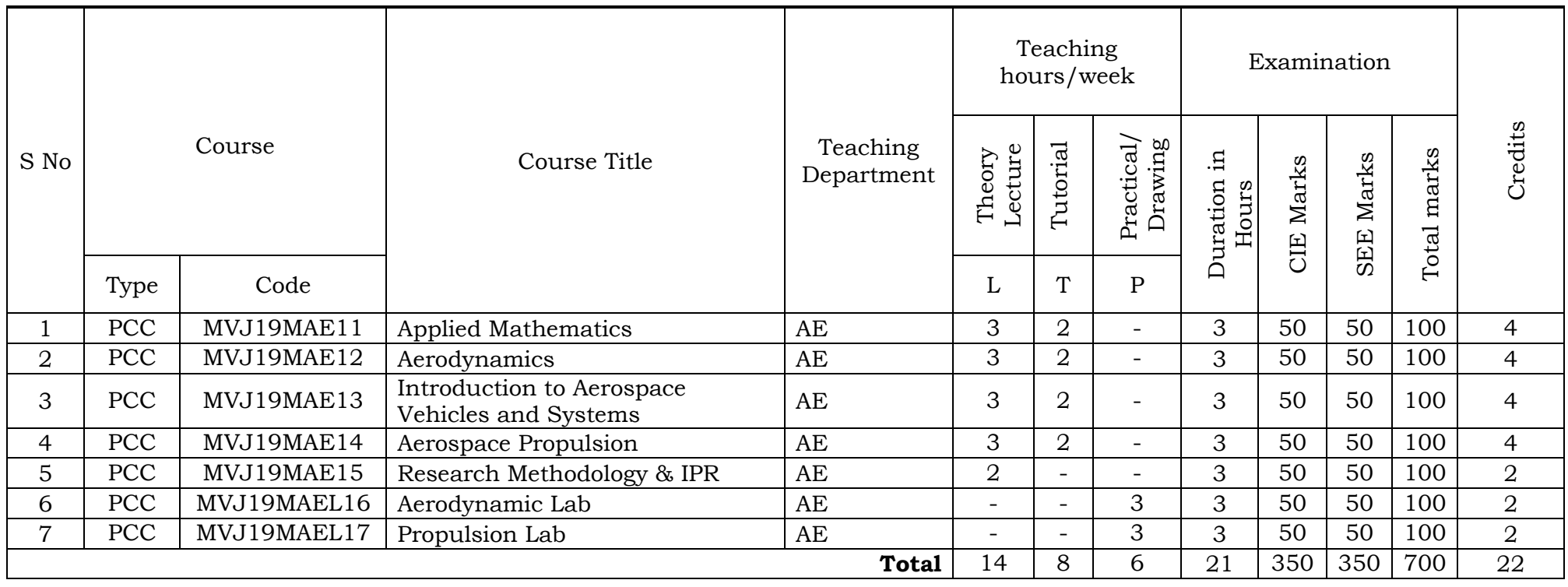

# **II SEMESTER M.TECH- (Aeronautical Engineering)**

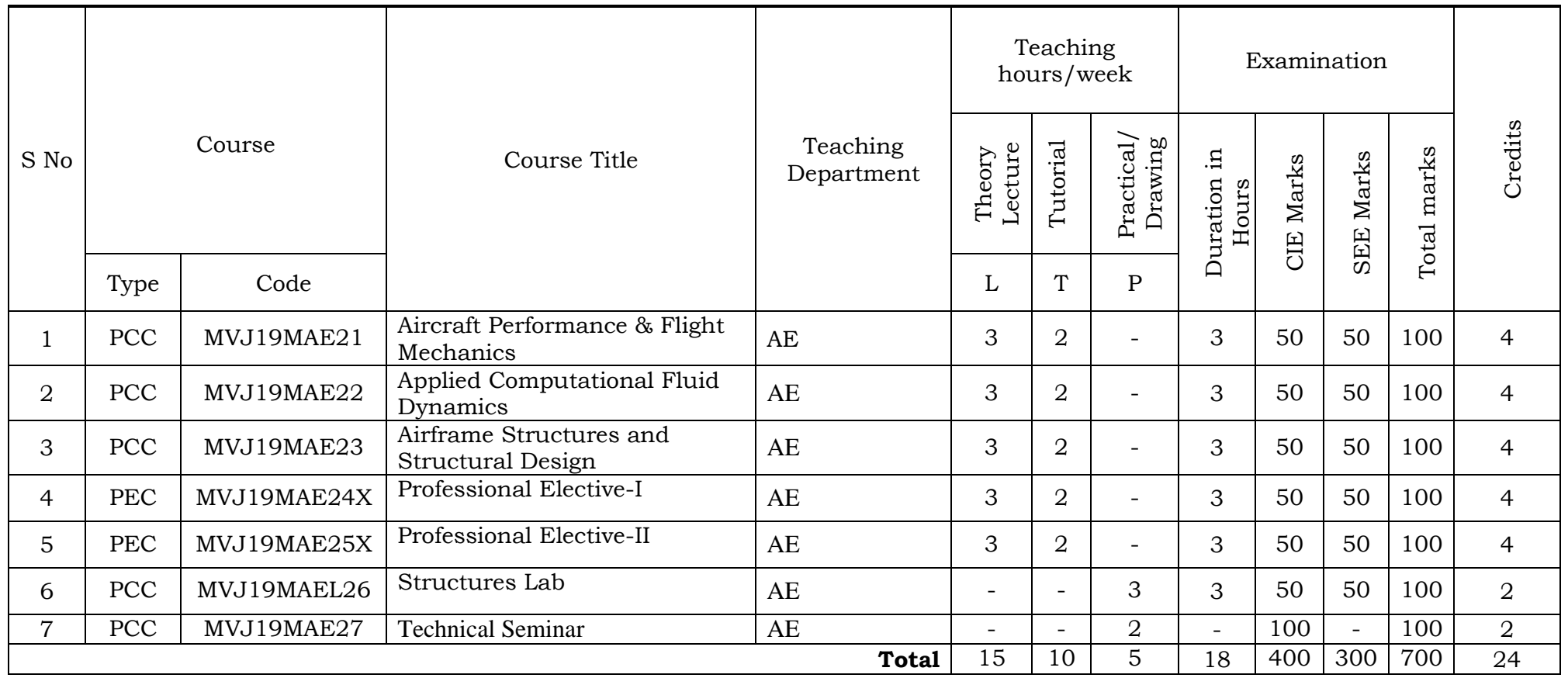

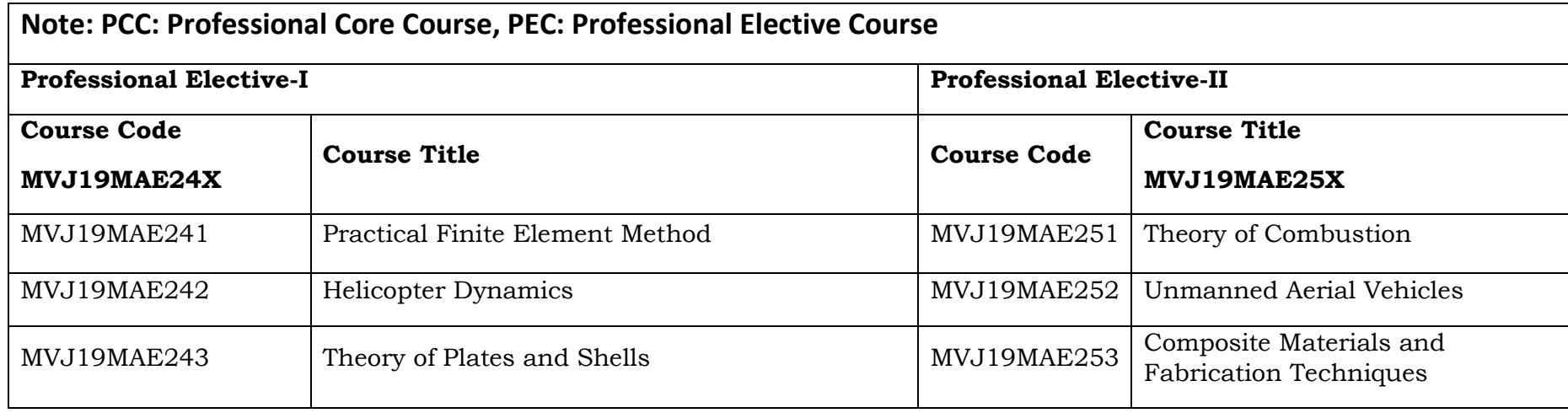

**Note:**

**1.Technical Seminar:** CIE marks shall be awarded by a committee comprising of HoD as Chairman, Guide/co-guide in any and a senior faculty of the department. Participation in seminar by all postgraduate students of the same and other semesters of the programme shall be mandatory.

The CIE marks awarded for Technical Seminar, shall be based on the evaluation of Seminar Report, Presentation skill and Question and Answer session in the ratio 50:25:25.

#### **III SEMESTER M.TECH- (Aeronautical Engineering)**

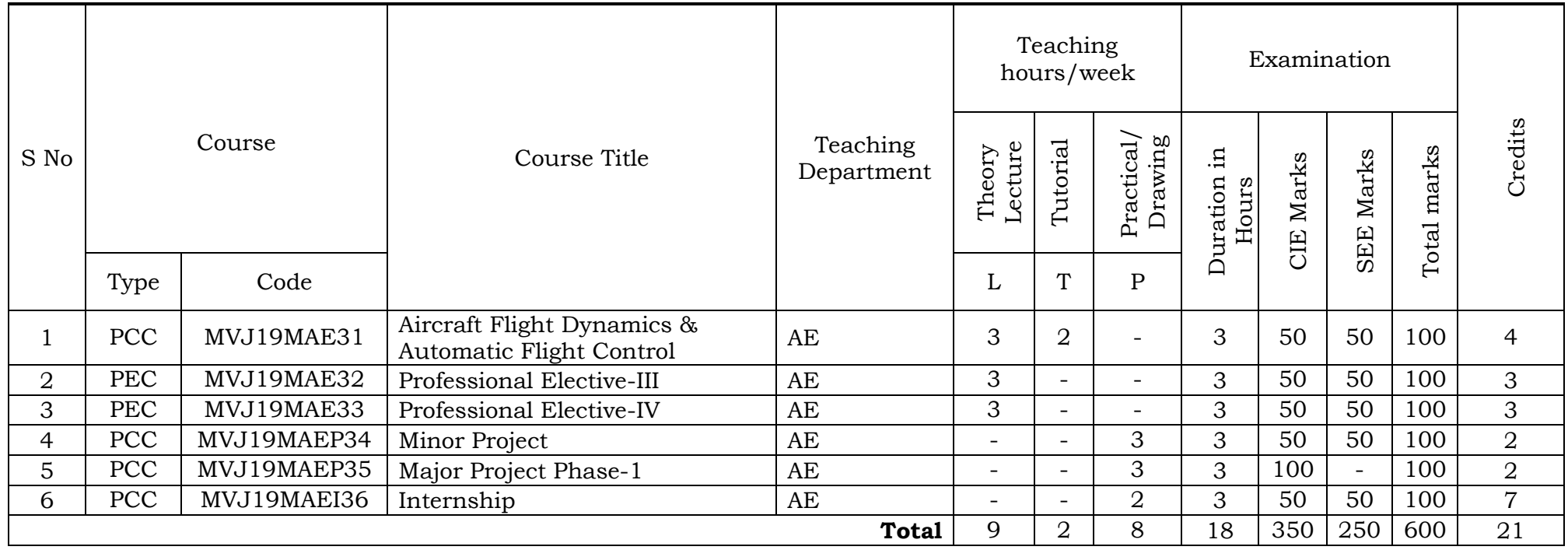

**Note:**

**1. Major Project Phase-1:** Students in consultation with the guide/co-guide if any, shall pursue literature survey and complete the preliminary requirements of selected Project work. Each student shall prepare relevant introductory project document, and present a seminar.

CIE marks shall be awarded by a committee comprising of HoD as Chairman, Guide and a senior faculty of the department. The CIE marks awarded for project work phase -1, shall be based on the evaluation of Project Report, Project Presentation skill and Question and Answer session in the ratio 50:25:25.

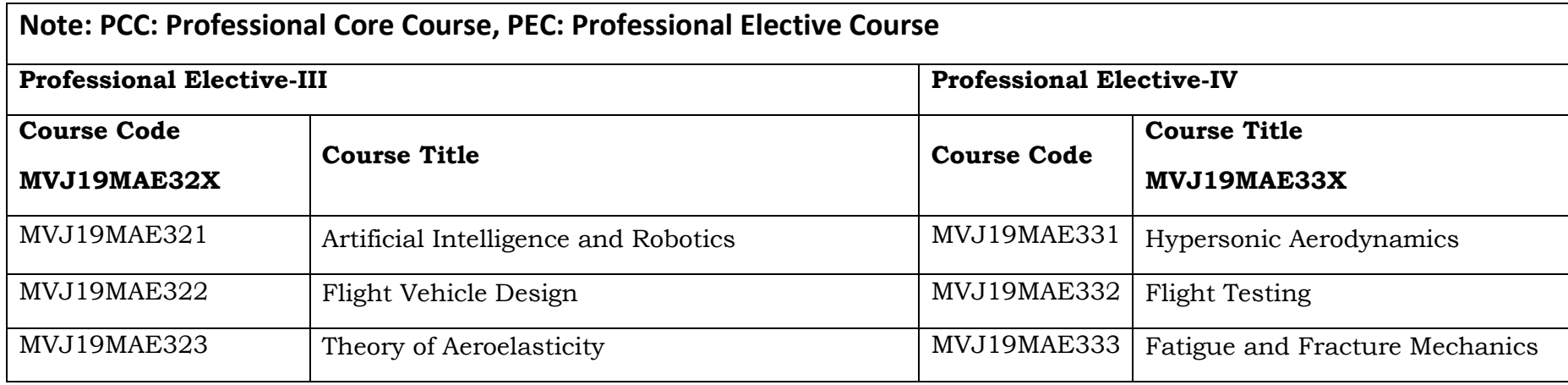

#### **Probability & Statistics-Prerequisite for the MVJ19MAE321Course**

Properties of probability function, conditional probability, Law of total probability and Bayer`s rule, discrete and continuous random variables, expectations and variance, covariance. Normalization techniques, Principle component analysis, Correlations, Multi Co linearity, Data Imputation techniques, Visualization techniques for different types of data (Box plot, histogram, contour plot etc). Computations with more random variables. Basic Statistical models, distribution features, linear regression models, Logistic Regression, Lasso Regression, Ridge Regression, Random Forest, XGboost , maximum likely hood principles, method of least square and its relation with maximum likelihood

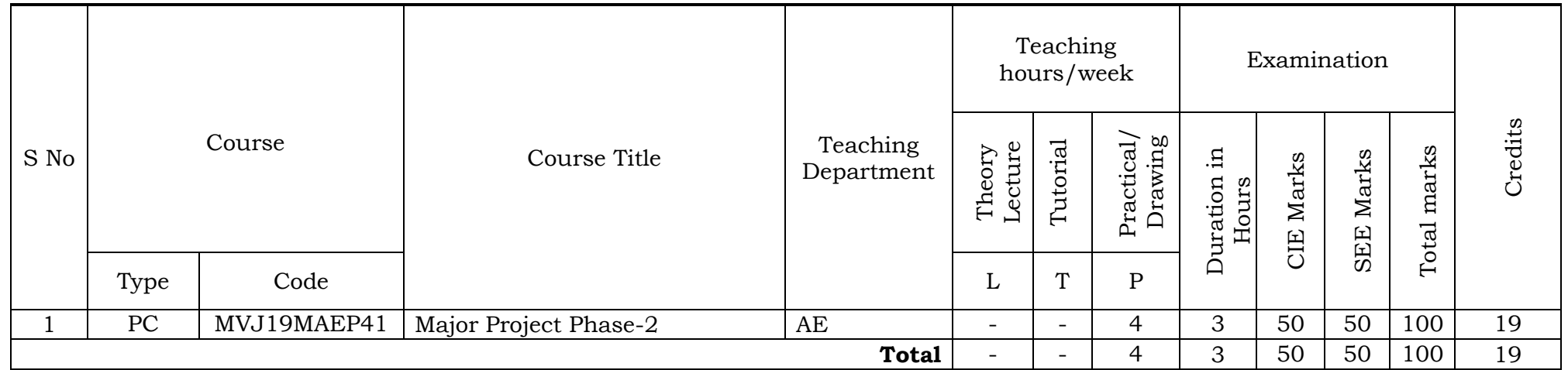

## **Note:**

**1. Major Project Phase-2:**

CIE marks shall be awarded by a committee comprising of HoD as Chairman, Guide/co-guide, if any and a Senior faculty of the department. The CIE marks awarded for project work phase -2, shall be based on the evaluation of Project Report subjected to plagiarism check, Project Presentation skill and Question and Answer session in the ratio 50:25:25. SEE shall be at the end of IV semester. Project work evaluation and Viva-Voce examination (SEE), after satisfying the plagiarism check.

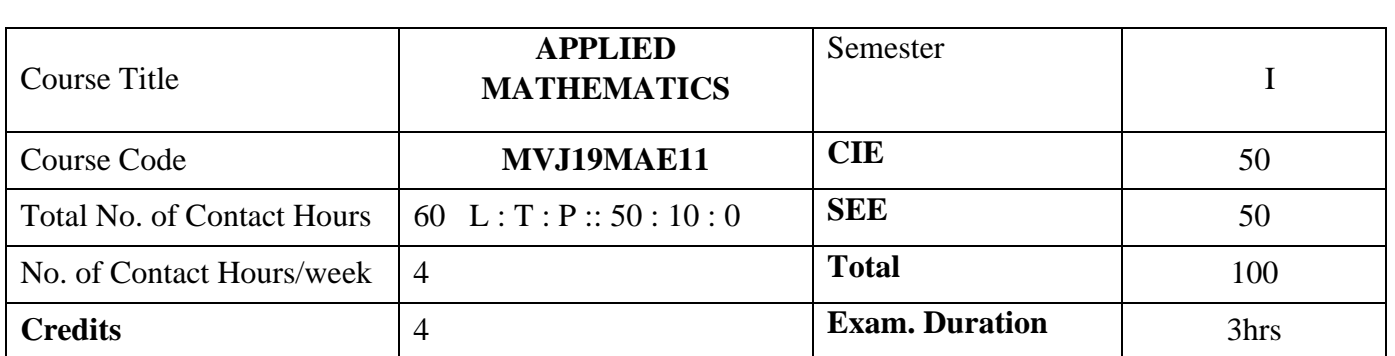

## **Course objective is to:**

- 1. Use of Fourier series and its Application
- 2. Acquire Knowledge of principal of vectors Differentiation and integrals
- 3. Acquire knowledge of numerical solution to equations
- **4.** Apply finite difference approximate in various forms.

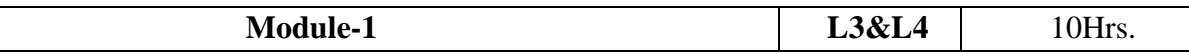

Review of Fourier series and Applications, Review of Laplace Transforms and Applications. classification of second order linear partial differential equations, Canonical forms for hyperbolic, parabolic and elliptic equations, Homogeneous and Non Homogeneous equations with constant coefficients, Applications

Applications: Forced oscillation,Approximation by Trignomotric polynomials,Frequencies and damps dowm motionlessness

Video link ;https://www.khanacademy.org/

[http://www.nptelvideos.in](http://www.nptelvideos.in/)

<https://www.classcentral.com/>

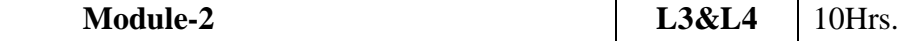

Vector Functions, General rules for differentiation, Velocity and Acceleration, Gradient of a scalar field, Directional Derivative, Properties of Gradient, Divergence of vector point function, Curl of a vector point function, Properties of Divergence and Curl. Applications Integration of vector functions, Line integral, Circulation, Work done by a force, Surface integrals, Volume integrals, Divergence Theorem of Gauss, Green's Theorem in the plane, Stoke's Theorem, problems on all the three theorems and Applications

Applications: Vector Integration is widely used in Aeronautical Engineering -In studying surface ,area,Velocity,acceleration,Force,pressure.

Video link:<http://15mat31svit.blogspot.com/2017/11/module-5-vector-integration-and.html> <https://solitaryroad.com/c254.html>

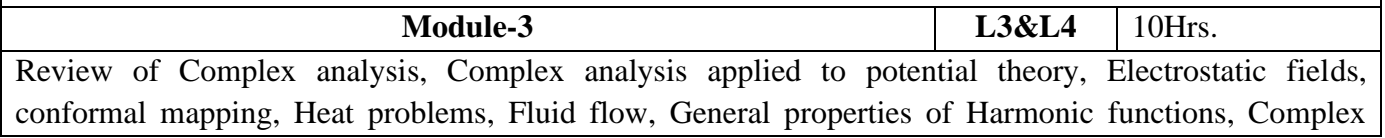

Integration, Cauchy's Theorem, Cauchy's Integral Formula, Cauchy's Integral Formula for Derivatives, Taylor's and Laurent's series. Applications. Singular point, Residue, Method of finding Resides, Residue Theorem, Contour Integration, Integration round the unit circle, Rectangular contour, Applications

Applications:.Applications to flow problems- complex potential, velocity potential, equipotential lines, stream functions, stream lines.

Video link : <https://www.khanacademy.org/>

<http://www.nptelvideos.in/>

<https://www.classcentral.com/>

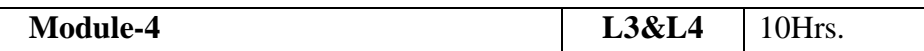

Numerical Solutions algebraic and transcendental equations: False position method, Newton – Raphson method, Iteration method, Aitken's method, Solution of linear simultaneous equations. Gauss elimination method, Inverse of a matrix , Gauss-Seidal method, Crout's method. Solution of Ordinary Differential Equations: Taylor's Series method, Picard's method, Euler's method, Euler's Modified method, Runge-Kutta 4<sup>th</sup>order method. Predictor and corrector method (Milen's and Adams-Bashfourth) Applications

Applications: Steady state analysis, Spring Mass system,Equllibrium & Min Potential energy

# Video link**: <https://www.math.ust.hk/~machas/numerical-methods.pdf>**

<https://www.sciencedirect.com/topics/engineering/numerical-method>

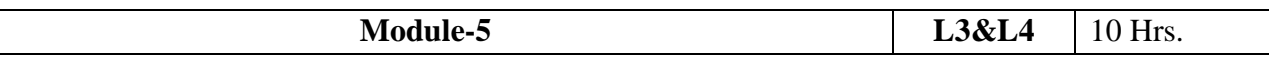

Finite differences, Interpolation, Newton's Forward & Backward Interpolation formulae, Lagrange's formula, Newton's Divided difference, Central difference formulae (all formulae with proof). Numerical Differentiation, Numerical Integration (all rules with proof). Applications

Applications: Experinental Data Analysis,Linear Regression & Population analysis,Computer work By Numerical Integration.

Video link : **<https://www.math.ust.hk/~machas/numerical-methods.pdf>**

 **<https://www.sciencedirect.com/topics/engineering/numerical-method>**

<https://www.khanacademy.org/>

<http://www.nptelvideos.in/>

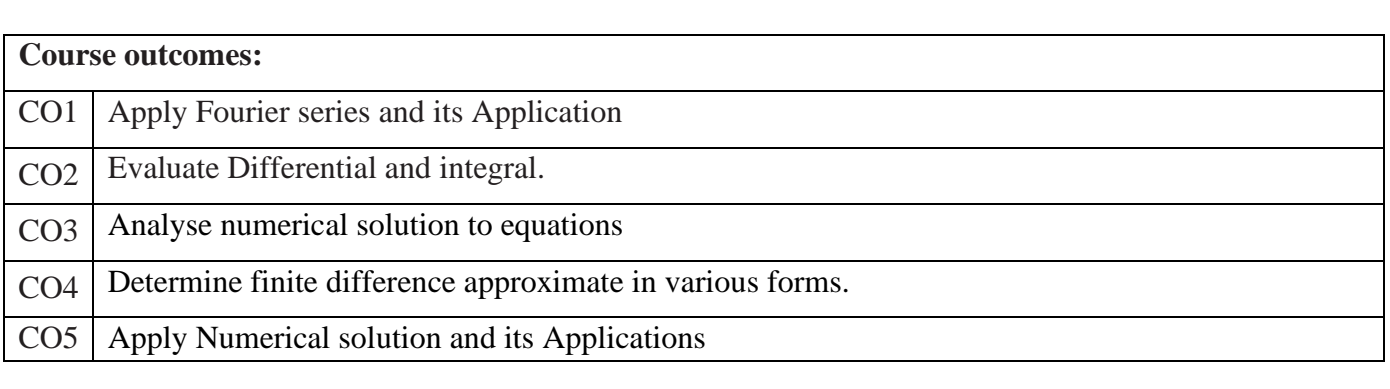

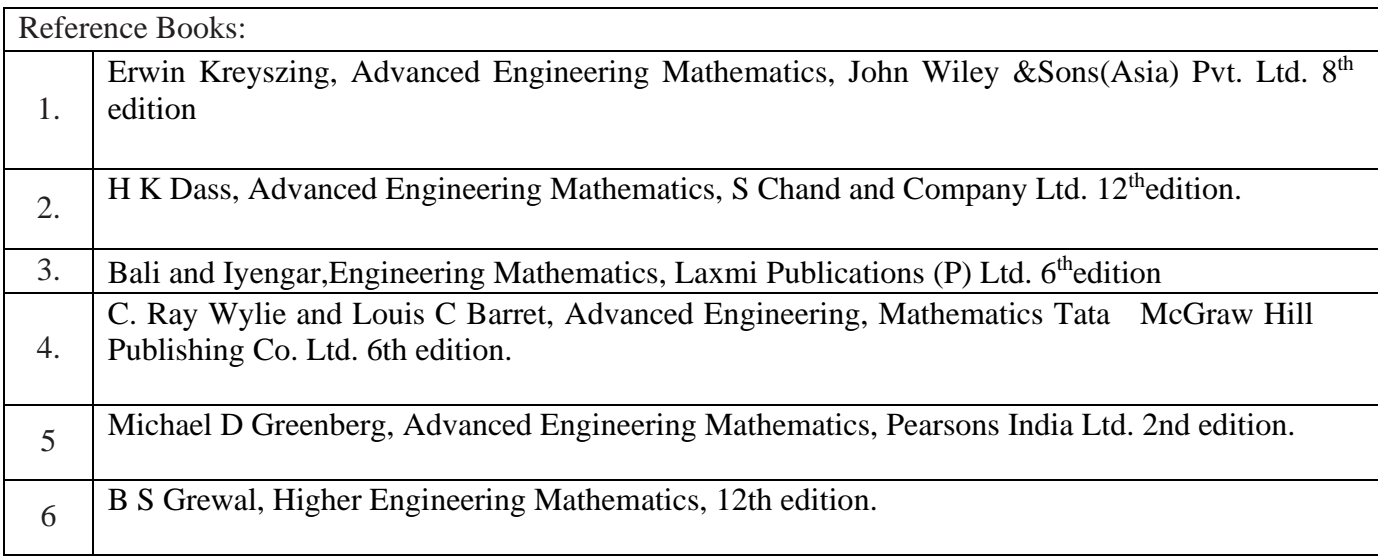

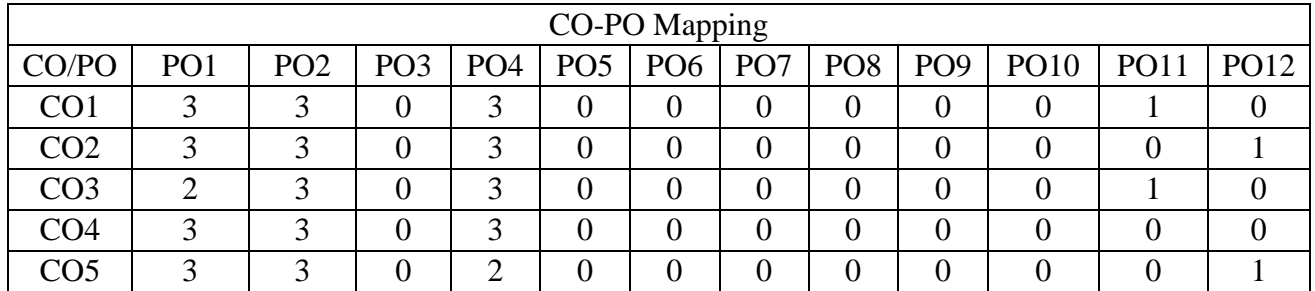

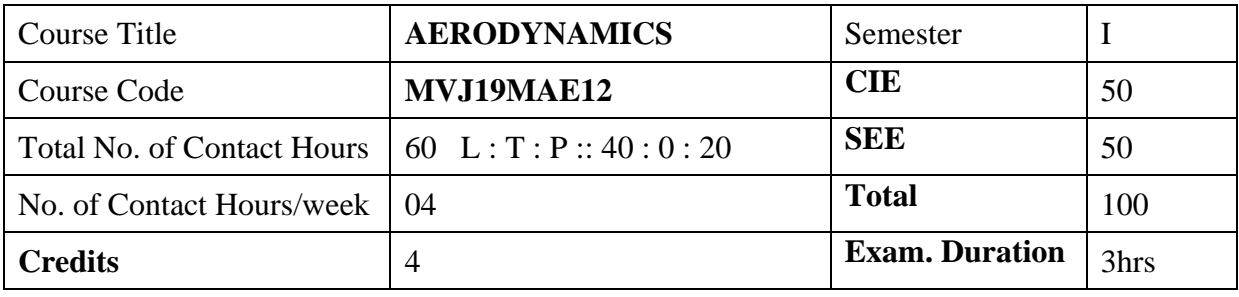

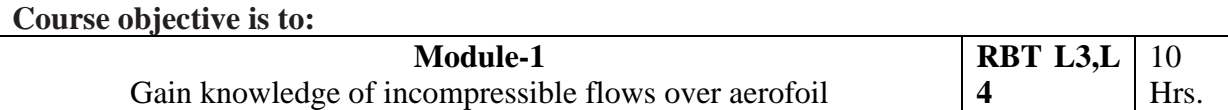

Basics of Aerodynamics: Properties of fluids, Characteristics of Atmosphere, Type of fluid flows, Generation of Lift, Drag and Moment, Incompressible flows over airfoils, calculation of lift and drag from measured pressure distribution, Streamlined and bluff-body, Reynolds number and Mach number, Conservation law of mass and momentum, Euler and Bernoulli's equations, pitot-tube measurement of airspeed. Pressure coefficient. Streamlines, path lines and streak lines. Angular velocity, vorticity, circulation Stream function, velocity potential and their relationship. Governing equation for irrotational and incompressible fluid flow. **Laboratory Sessions/ Experimental learning:**

Flow over an aerofoil: Pressure distribution and Force at various angles of attack

# **Applications**

Applicable in standard Airplane Design

#### **Video link / Additional online information (related to module if any):** <https://nptel.ac.in/courses/101105059/>

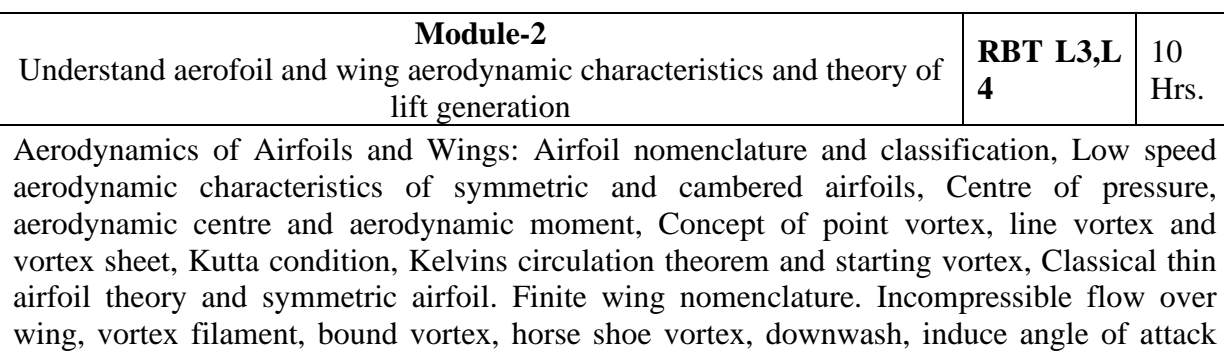

and drag. Type of drag. Biot-Savart law and Helmholtzs vortex theorem. Prandtls lifting line theory and limitations. Elliptic lift distributions, expression for induced angle of attack and induce drag. Two dimensional and three dimensional wings lift curve slope and effect of aspect ratio. High lift devices.

# **Laboratory Sessions/ Experimental learning:**

Flow over the various wing configurations

#### **Applications**

Applicable in standard Airplane Design

# **Video link / Additional online information (related to module if any):**

<https://nptel.ac.in/courses/101/104/101104073/>

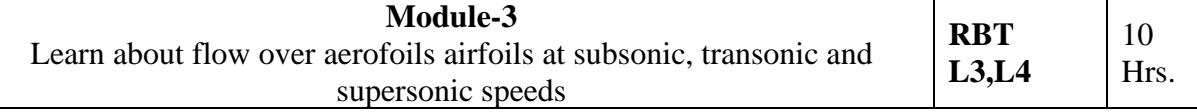

High speed Aerodynamics: Fundamentals of thermodynamic concepts, conservation of energy. Speed of sound, Mach wave and Mach angle. Normal shock wave, Oblique shock wave, Expansion fan, Prandtl-Meyer expansion. Family of shocks. Flow through convergent divergent nozzle. Hodograph and pressure turning angle. Rankine- Hugoniot relation.

#### **Laboratory Sessions/ Experimental learning:**

Estimation of Static Stability Derivatives at various speeds

### **Applications**

Applicable in standard Airplane Design

**Video link / Additional online information (related to module if any):** <https://nptel.ac.in/courses/101105023/>

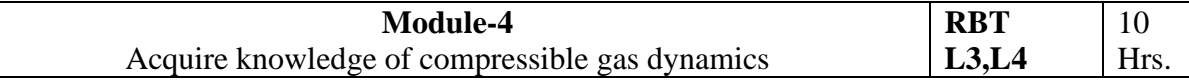

Compressible flow over airfoil: Full velocity potential equation. Small perturbationtheory. Linearized velocity potential equation and boundary conditions. Pressure coefficient for small perturbation. Prandtl- Glauret compressibility correction. Critical Mach number, Drag Divergence Mach Number, Sound barrier. Transonic area rule, supercritical airfoil, swept wing and delta wing.

#### **Laboratory Sessions/ Experimental learning:**

Estimation Compressible flow pressure distribution and thereby estimate Drag Divergence Mach number for the given aerofoil

### **Applications**

Applicable in standard Airplane Design

#### **Video link / Additional online information (related to module if any):**

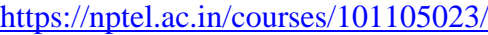

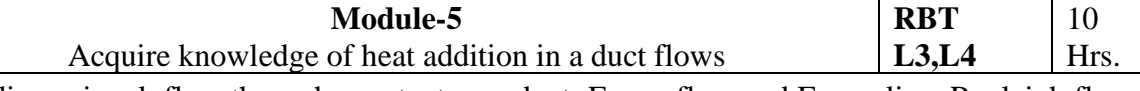

One dimensional flow through constant area duct: Fanno flow and Fanno line, Rayleigh flow and Rayleigh line. Method of characteristics and its application. Flow past Wedge and cone **Laboratory Sessions/ Experimental learning:**

Estimation of compressible flow past a wedge and cone in a supersonic wind tunnel. **Applications**

Applicable in standard Airplane Design or Ducted Engine design **Video link / Additional online information (related to module if any):**

<https://nptel.ac.in/courses/101105023/>

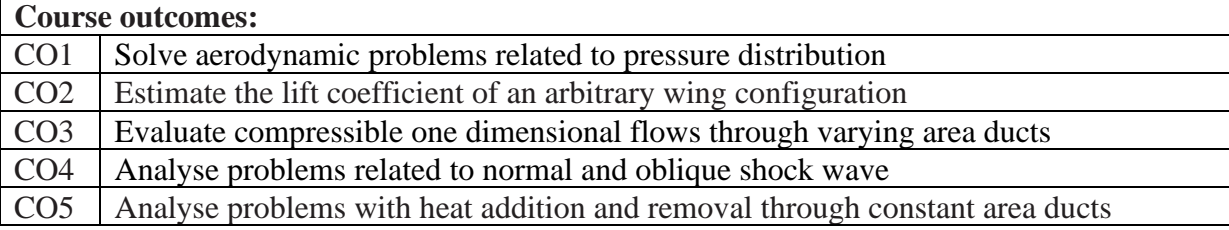

# Reference Books:

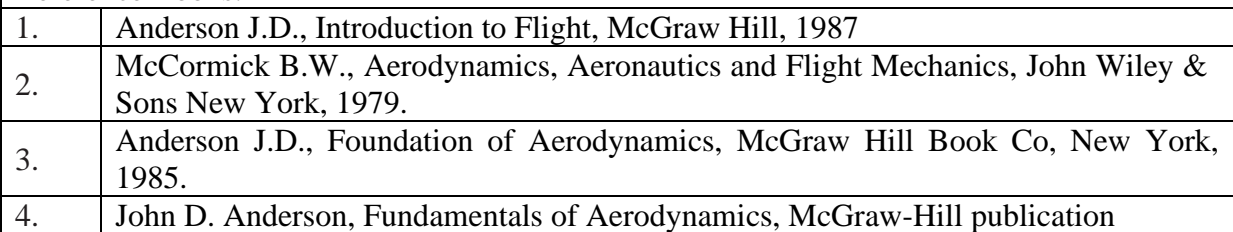

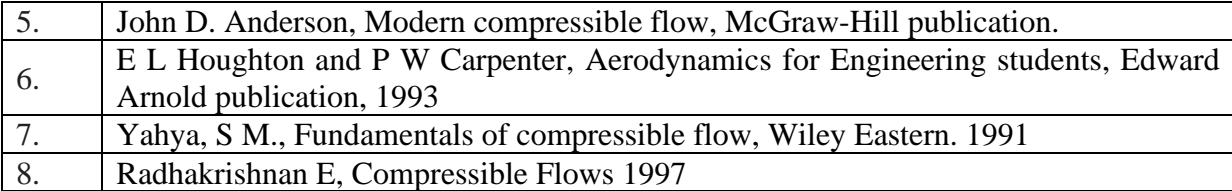

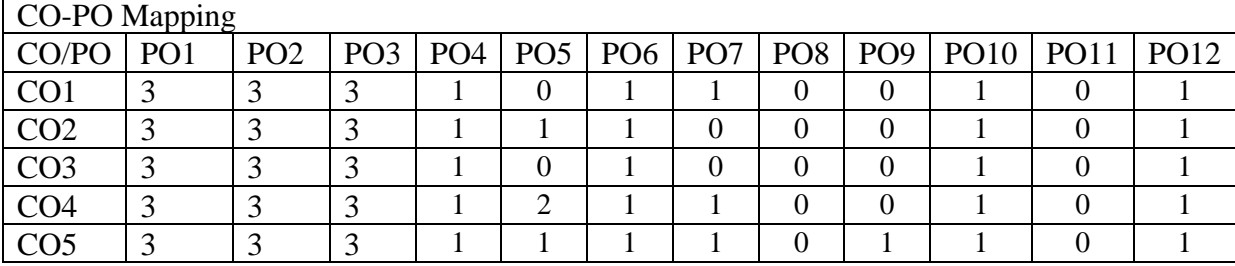

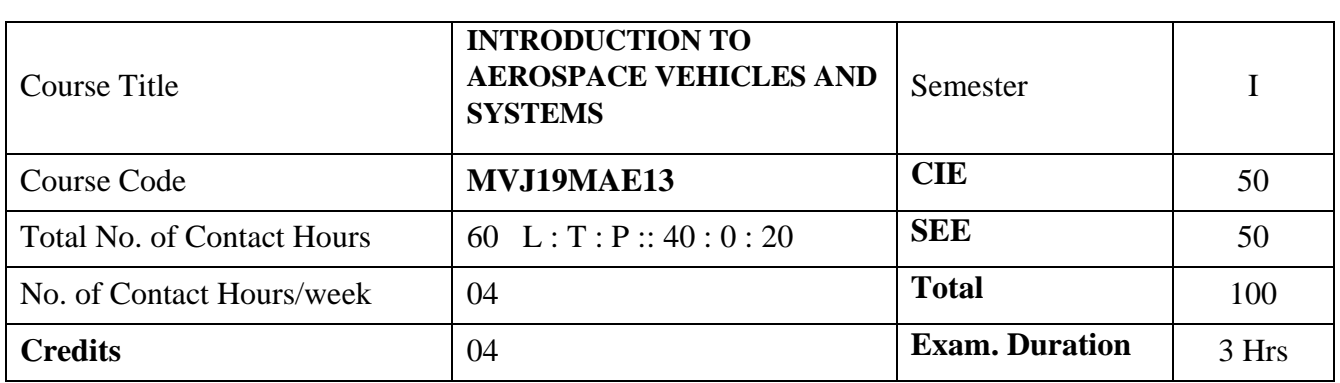

### **Course objective is to:**

- **1.** Understand configurational features of fixed wing and rotary wing aircraft
- 2. Learn various aircraft systems and flight testing concepts
- 3. Gain knowledge of standards and specifications used in aircraft and system designs
- 4. Understand spacecraft launch vehicles

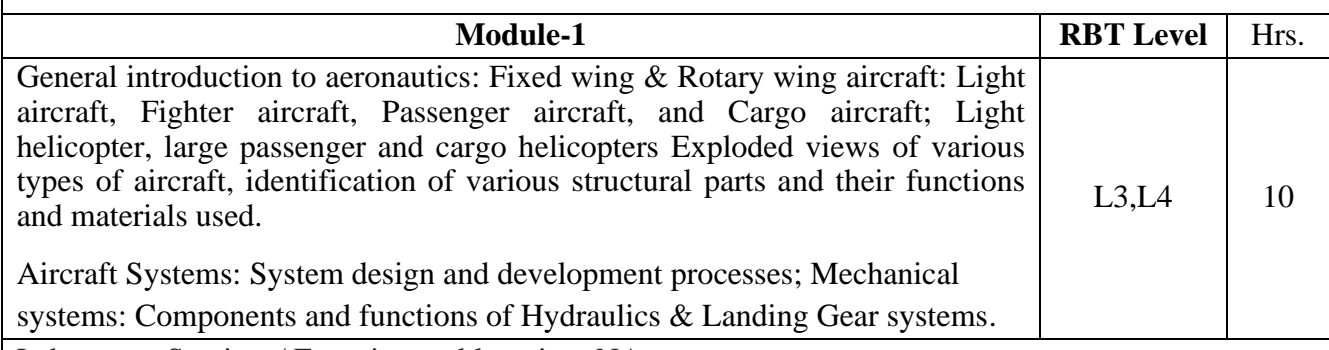

Laboratory Sessions/ Experimental learning: NA

Applications: Cargo, military uses, construction, firefighting, search and rescue, tourism Video link / Additional online information (related to module if any):

https://www.youtube.com/watch?v=vp9XhvezpXI

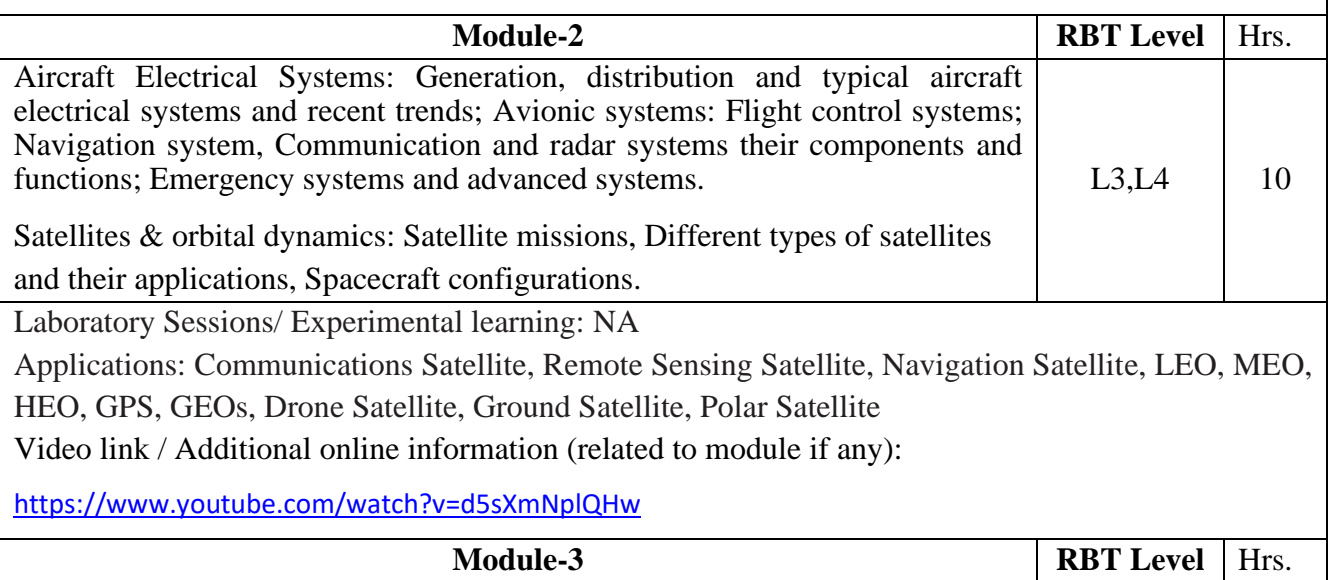

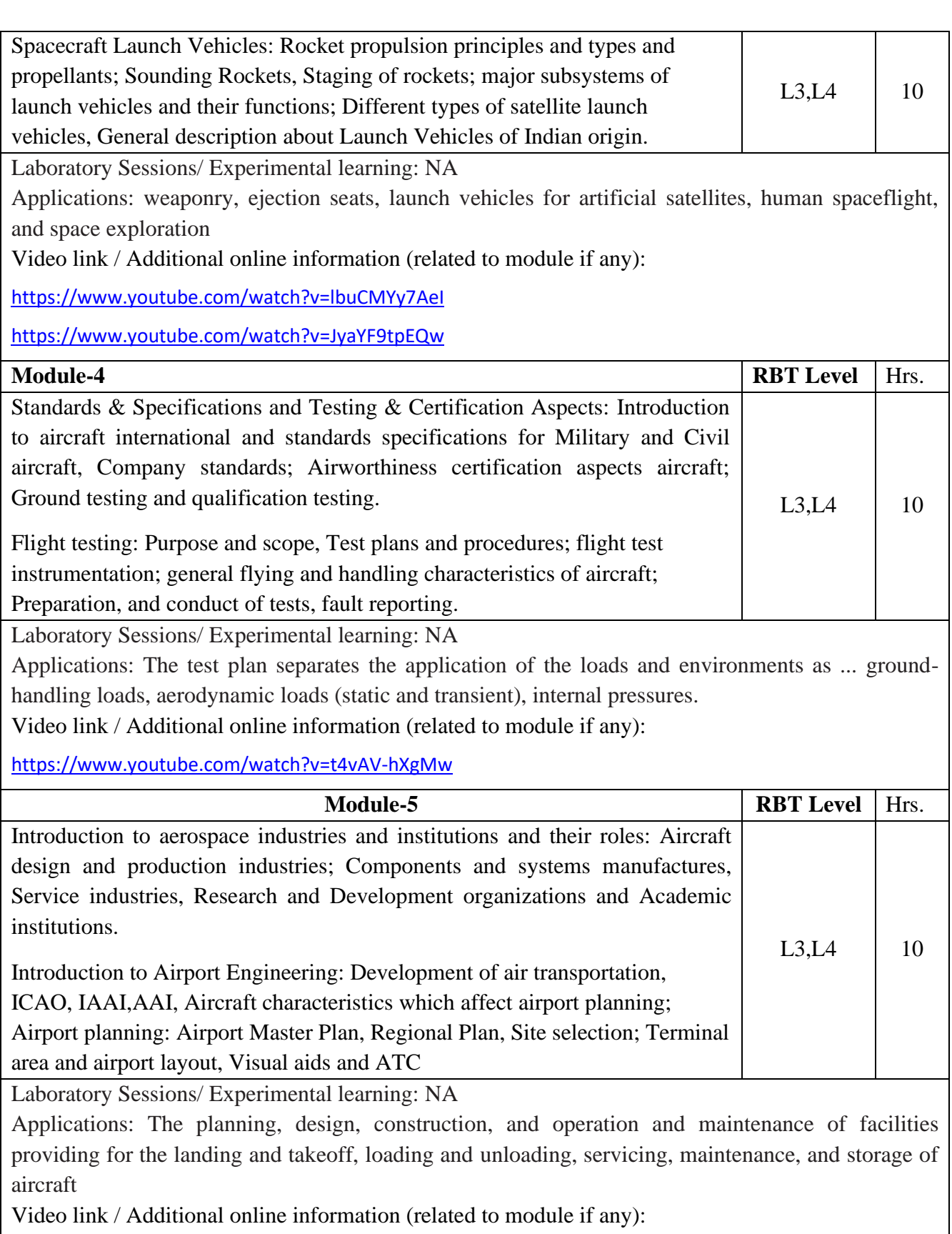

<https://www.youtube.com/watch?v=NQ-Hul5FgDY>

https://www.youtube.com/watch?v=E9fbEW9rnc0

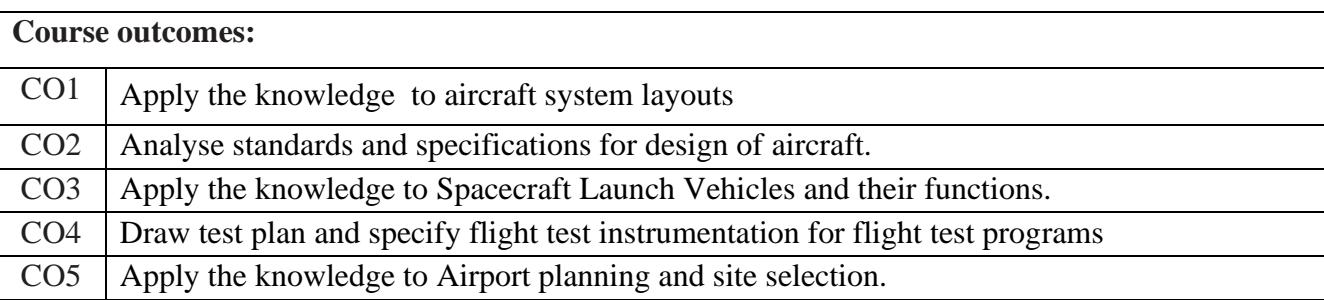

# Reference Books:

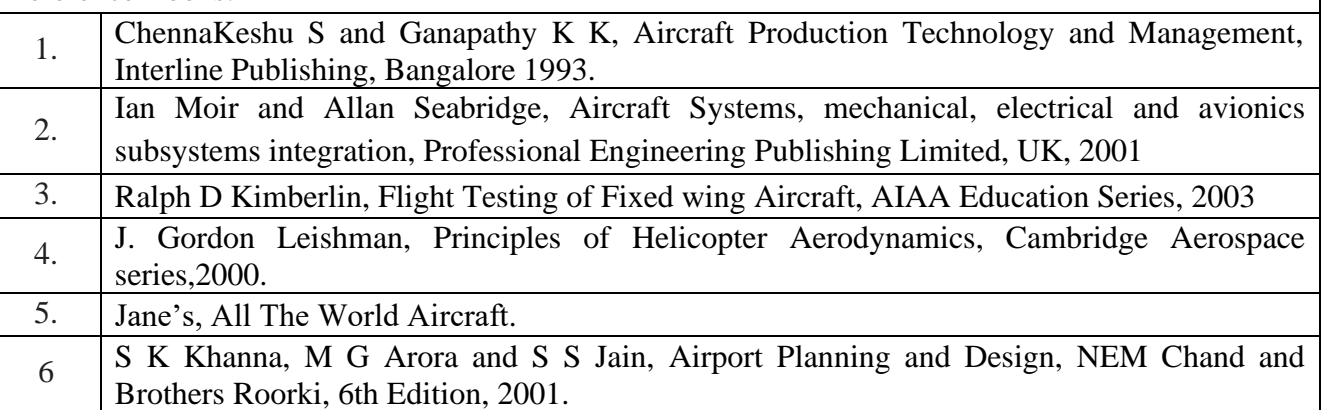

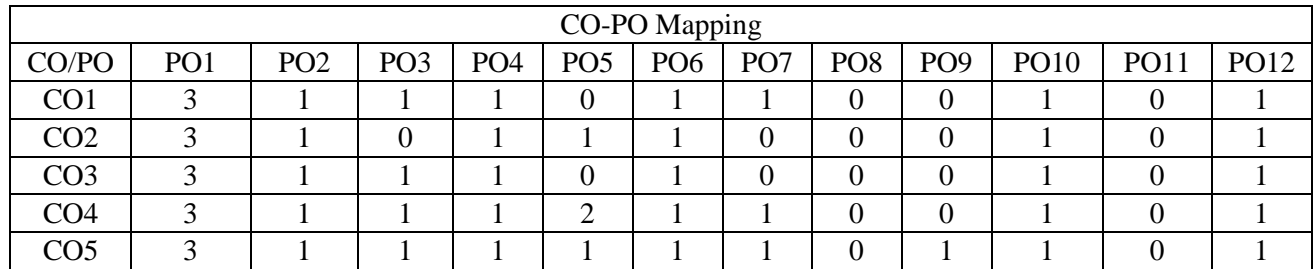

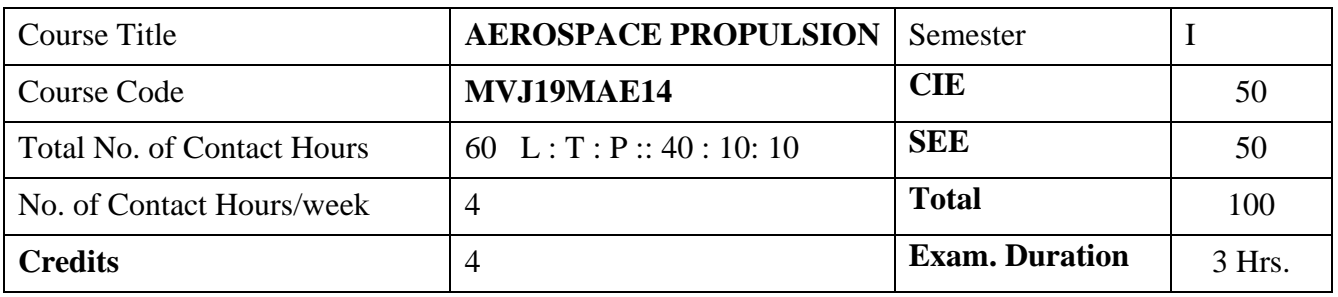

#### **Course objective is to:**

- 1. Understand and apply the basic thermodynamic principles in aircraft propulsion.
- 2. Understand and solve the problems on turboprop, turbojet and turbofan engines.
- 3. Acquire knowledge on chemical rocket propulsion
- 4. Describe the working of solid rocket motors
- 5. Understand the liquid and hybrid rocket propulsion.

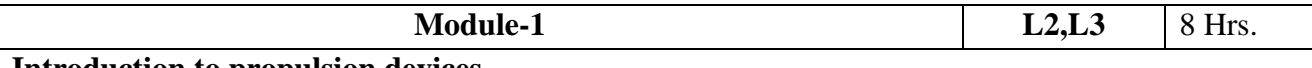

#### **Introduction to propulsion devices**

Introduction to various air breathing and non-air breathing engines: Turbojet, Turboprop, Turbofan, Ramjet, Scramjet, rockets - Conservation equations and derivation of the thrust equation for air breathing and non-air breathing engines - Efficiencies of air breathing and non-air breathing engines.

#### **Laboratory Sessions/ Experimental learning:**

- 1. Learn NASA's EngineSim Applet Version 1.8a (latest edition) by using [Beginner's Guide to](https://www.grc.nasa.gov/WWW/K-12/airplane/bgp.html)  [Propulsion](https://www.grc.nasa.gov/WWW/K-12/airplane/bgp.html) <https://www.grc.nasa.gov/WWW/K-12/airplane/ngnsim.html>
- 2. Calculate and draw the performance curves using EngineSim Applet Version 1.8a

**Applications:** Performance and efficiency calculation in airplane engines

# **Video link / Additional online information (related to module if any):**

- 1. [https://ocw.mit.edu/courses/aeronautics-and-astronautics/16-50-introduction-to-propulsion](https://ocw.mit.edu/courses/aeronautics-and-astronautics/16-50-introduction-to-propulsion-systems-spring-2012/lecture-notes/MIT16_50S12_lec17.pdf)[systems-spring-2012/lecture-notes/MIT16\\_50S12\\_lec17.pdf](https://ocw.mit.edu/courses/aeronautics-and-astronautics/16-50-introduction-to-propulsion-systems-spring-2012/lecture-notes/MIT16_50S12_lec17.pdf)
- 2. [https://ocw.mit.edu/courses/aeronautics-and-astronautics/16-50-introduction-to-propulsion](https://ocw.mit.edu/courses/aeronautics-and-astronautics/16-50-introduction-to-propulsion-systems-spring-2012/lecture-notes/MIT16_50S12_lec18.pdf)[systems-spring-2012/lecture-notes/MIT16\\_50S12\\_lec18.pdf](https://ocw.mit.edu/courses/aeronautics-and-astronautics/16-50-introduction-to-propulsion-systems-spring-2012/lecture-notes/MIT16_50S12_lec18.pdf)
- 3. [https://ocw.mit.edu/courses/aeronautics-and-astronautics/16-50-introduction-to-propulsion](https://ocw.mit.edu/courses/aeronautics-and-astronautics/16-50-introduction-to-propulsion-systems-spring-2012/lecture-notes/MIT16_50S12_lec19.pdf)[systems-spring-2012/lecture-notes/MIT16\\_50S12\\_lec19.pdf](https://ocw.mit.edu/courses/aeronautics-and-astronautics/16-50-introduction-to-propulsion-systems-spring-2012/lecture-notes/MIT16_50S12_lec19.pdf)
- 4. <https://nptel.ac.in/courses/101106033/>

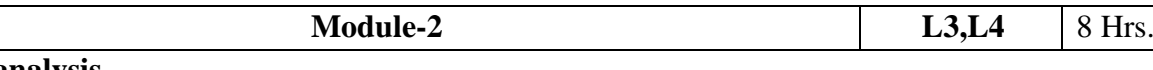

#### **Cycle analysis**

Cycle analysis of Ramjet, Turbojet, Turbofan, Turboprop, Turbo-shaft engines - Engine health

monitoring systems.

**Fuel cells:** Working and construction of fuel cells, Various types of fuel cells, Application of fuel cells in aero industry.

**Maintenance, overhaul and testing:** Overhaul, Maintenance techniques, engine performance monitoring, The test cell, Performance testing, Ground operating procedures, Starting a gas turbine engines, Engine operation and checks, Engine ratings

Laboratory Sessions/ Experimental learning:

- 1. Learn NASA's Range Games Version 1.3 (latest edition) by using [Beginner's Guide to](https://www.grc.nasa.gov/WWW/K-12/airplane/bgp.html)  [Propulsion](https://www.grc.nasa.gov/WWW/K-12/airplane/bgp.html) <https://www.grc.nasa.gov/WWW/K-12/airplane/ngnsimr.html>
- 2. Calculate and understand the aircraft motion and performance using Range Games Version 1.3

**Applications:** Performance and efficiency calculation in airplane engines, Aircraft engine maintenance overhaul and testing industry

# **Video link / Additional online information (related to module if any):**

- 1. [https://ocw.mit.edu/courses/aeronautics-and-astronautics/16-50-introduction-to-propulsion](https://ocw.mit.edu/courses/aeronautics-and-astronautics/16-50-introduction-to-propulsion-systems-spring-2012/lecture-notes/MIT16_50S12_lec16.pdf)[systems-spring-2012/lecture-notes/MIT16\\_50S12\\_lec16.pdf](https://ocw.mit.edu/courses/aeronautics-and-astronautics/16-50-introduction-to-propulsion-systems-spring-2012/lecture-notes/MIT16_50S12_lec16.pdf)
- 2. <https://nptel.ac.in/courses/101106033/>
- 3. <https://www.youtube.com/watch?v=OTdnvk-h3cE>
- 4. <https://youtu.be/rSN05n0t5mk>

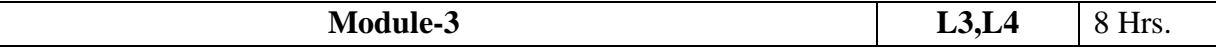

# **Solid rocket motors**

**Solid propellants :**Various solid propellants, The burring rate, Propellant grain and grain configuration, Propellant grain stress and strain, Propellant Ingredients, Three dimensional grains, Burning rate augmentation

**Solid Rocket Components and Motor Design:** Motor case, Nozzle, Rocket motor design approach.

**Combustion of Solid Propellants :** Physical and chemical processes, Ignition process, Ignitors, Extinction or Thrust termination, Combustion instability

# **Laboratory Sessions/ Experimental learning:**

- 1. Make Sugar rocket by using potassium nitrate (small size)
- 2. Find the specific impulse of the sugar rocket
- **Applications:** Rocket Manufacturing industries

# **Video link / Additional online information (related to module if any):**

1. [https://ocw.mit.edu/courses/aeronautics-and-astronautics/16-50-introduction-to-propulsion](https://ocw.mit.edu/courses/aeronautics-and-astronautics/16-50-introduction-to-propulsion-systems-spring-2012/lecture-notes/MIT16_50S12_lec9.pdf)[systems-spring-2012/lecture-notes/MIT16\\_50S12\\_lec9.pdf](https://ocw.mit.edu/courses/aeronautics-and-astronautics/16-50-introduction-to-propulsion-systems-spring-2012/lecture-notes/MIT16_50S12_lec9.pdf)

- **2.** <https://nptel.ac.in/courses/101106033/>
- 3. [https://ocw.mit.edu/courses/aeronautics-and-astronautics/16-50-introduction-to-propulsion](https://ocw.mit.edu/courses/aeronautics-and-astronautics/16-50-introduction-to-propulsion-systems-spring-2012/lecture-notes/MIT16_50S12_lec13.pdf)[systems-spring-2012/lecture-notes/MIT16\\_50S12\\_lec13.pdf](https://ocw.mit.edu/courses/aeronautics-and-astronautics/16-50-introduction-to-propulsion-systems-spring-2012/lecture-notes/MIT16_50S12_lec13.pdf)
- 4. [https://ocw.mit.edu/courses/aeronautics-and-astronautics/16-512-rocket-propulsion-fall-](https://ocw.mit.edu/courses/aeronautics-and-astronautics/16-512-rocket-propulsion-fall-2005/lecture-notes/lecture_16.pdf)[2005/lecture-notes/lecture\\_16.pdf](https://ocw.mit.edu/courses/aeronautics-and-astronautics/16-512-rocket-propulsion-fall-2005/lecture-notes/lecture_16.pdf)
- **5.** [https://ocw.mit.edu/courses/aeronautics-and-astronautics/16-512-rocket-propulsion-fall-](https://ocw.mit.edu/courses/aeronautics-and-astronautics/16-512-rocket-propulsion-fall-2005/lecture-notes/lecture_17_18.pdf)[2005/lecture-notes/lecture\\_17\\_18.pdf](https://ocw.mit.edu/courses/aeronautics-and-astronautics/16-512-rocket-propulsion-fall-2005/lecture-notes/lecture_17_18.pdf)

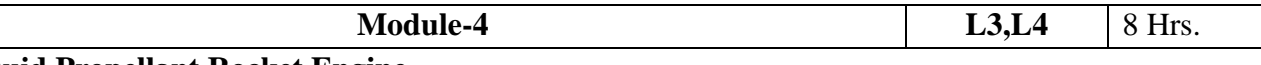

# **Liquid Propellant Rocket Engine**

**Liquid propellants:** Propellant Properties, Liquid Oxidizers, Liquid Fuels, Liquid Monopropellants, Gelled Propellants, Gaseous Propellants, Safety and Environmental Concerns,

**Liquid Rocket Components and Engine Design:** Combustion Chamber, propellant tank, Nozzles, Propellant Feed Systems, Injectors, Tank Pressurization, Flow and Pressure Balance, Rocket Engines for Maneuvering, Orbit Adjustments or Attitude Control, Valves and Pipe Lines, Engine Support Structure.

**Combustion of Liquid Propellants:** Combustion Process, Analysis and Simulation, Combustion Instability, cooling of liquid engines.

# **Laboratory Sessions/ Experimental learning:**

1. Case study on Indian cryogenic engines.

**Applications:** Aerospace industry

**Video link / Additional online information (related to module if any):**

- **1.** <https://nptel.ac.in/courses/101106033/>
- 2. [https://ocw.mit.edu/courses/aeronautics-and-astronautics/16-512-rocket-propulsion-fall-](https://ocw.mit.edu/courses/aeronautics-and-astronautics/16-512-rocket-propulsion-fall-2005/lecture-notes/lecture_19.pdf)[2005/lecture-notes/lecture\\_19.pdf](https://ocw.mit.edu/courses/aeronautics-and-astronautics/16-512-rocket-propulsion-fall-2005/lecture-notes/lecture_19.pdf)
- 3. [https://ocw.mit.edu/courses/aeronautics-and-astronautics/16-512-rocket-propulsion-fall-](https://ocw.mit.edu/courses/aeronautics-and-astronautics/16-512-rocket-propulsion-fall-2005/lecture-notes/lecture_21.pdf)[2005/lecture-notes/lecture\\_21.pdf](https://ocw.mit.edu/courses/aeronautics-and-astronautics/16-512-rocket-propulsion-fall-2005/lecture-notes/lecture_21.pdf)
- 4. [https://ocw.mit.edu/courses/aeronautics-and-astronautics/16-512-rocket-propulsion-fall-](https://ocw.mit.edu/courses/aeronautics-and-astronautics/16-512-rocket-propulsion-fall-2005/lecture-notes/lecture_24.pdf)[2005/lecture-notes/lecture\\_24.pdf](https://ocw.mit.edu/courses/aeronautics-and-astronautics/16-512-rocket-propulsion-fall-2005/lecture-notes/lecture_24.pdf)

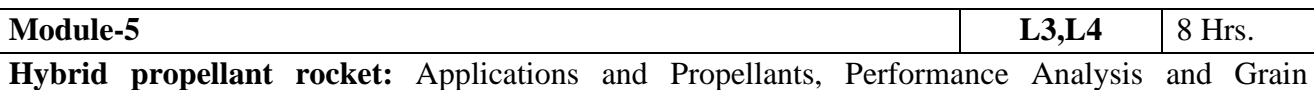

Configuration, Combustion Instability

**Thrust Vector Control** :TVC Mechanisms with a Single Nozzle , TVC with Multiple Thrust Chambers or Nozzles

**Selection of Rocket Propulsion Systems**: Selection Process, Criteria for Selection

**Electric Propulsion:** Ideal Flight Performance, Electro thermal Thrusters, Non-Thermal Electric Thrusters, Optimum Flight Performance, Mission Applications, Electric Space-Power Supplies and Power-Conditioning.

**Rocket Testing: Rocket Testing:** Ground Testing and Flight Testing, Types of Tests facilities and safeguards, monitoring and control of toxic materials, instrumentation and data management. Ground Testing, Flight Testing, Trajectory monitoring, post -accident procedures. Description of atypical space launch vehicle launch procedure.

# **Laboratory Sessions/ Experimental learning:**

- 1. Develop a model ion propulsion laboratory kit
- 2. Calculate the specific impulse of a hybrid rocket using thrust stand

**Applications:** Aerospace industry

# **Video link / Additional online information (related to module if any):**

- 1. <https://nptel.ac.in/courses/101106033/>
- **2.** [https://ocw.mit.edu/courses/aeronautics-and-astronautics/16-512-rocket-propulsion-fall-](https://ocw.mit.edu/courses/aeronautics-and-astronautics/16-512-rocket-propulsion-fall-2005/lecture-notes/lecture_17_18.pdf)[2005/lecture-notes/lecture\\_17\\_18.pdf](https://ocw.mit.edu/courses/aeronautics-and-astronautics/16-512-rocket-propulsion-fall-2005/lecture-notes/lecture_17_18.pdf)

## **Course outcomes:**

Upon completion of the course, students will be able to:

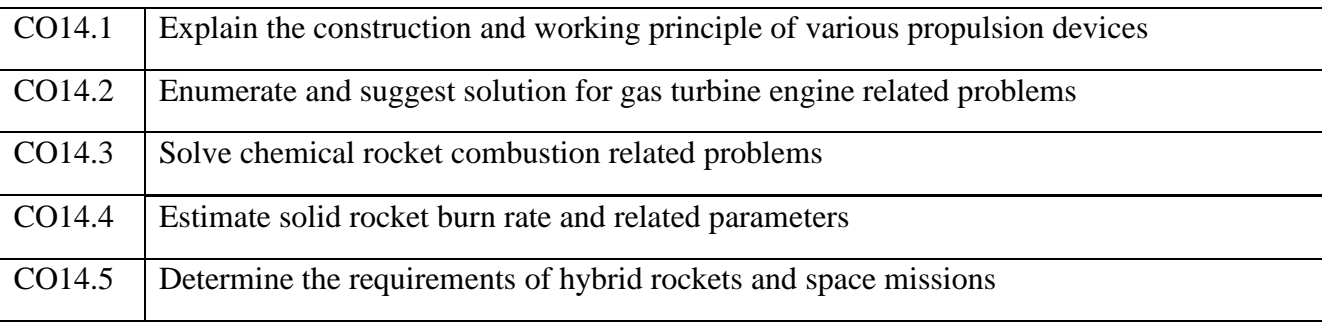

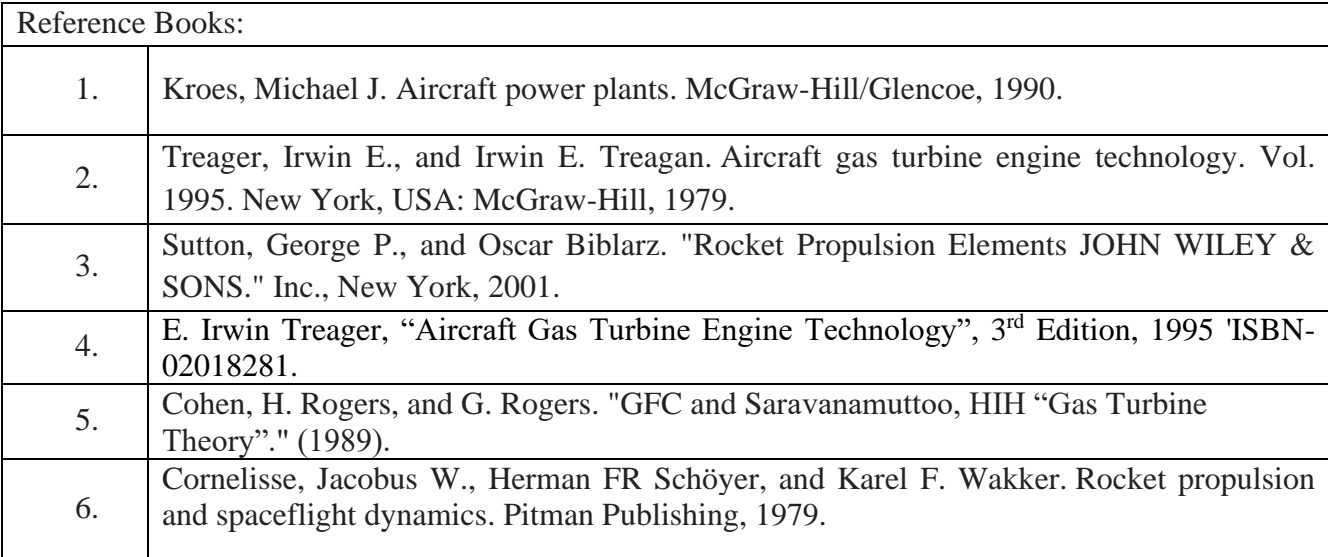

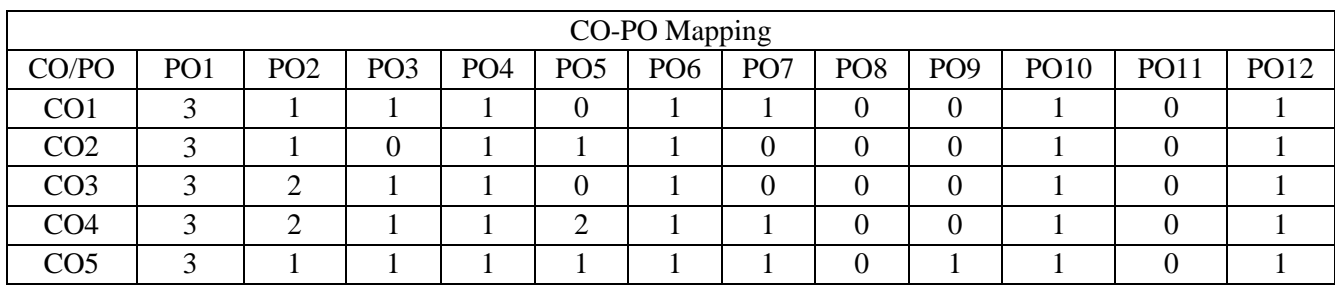

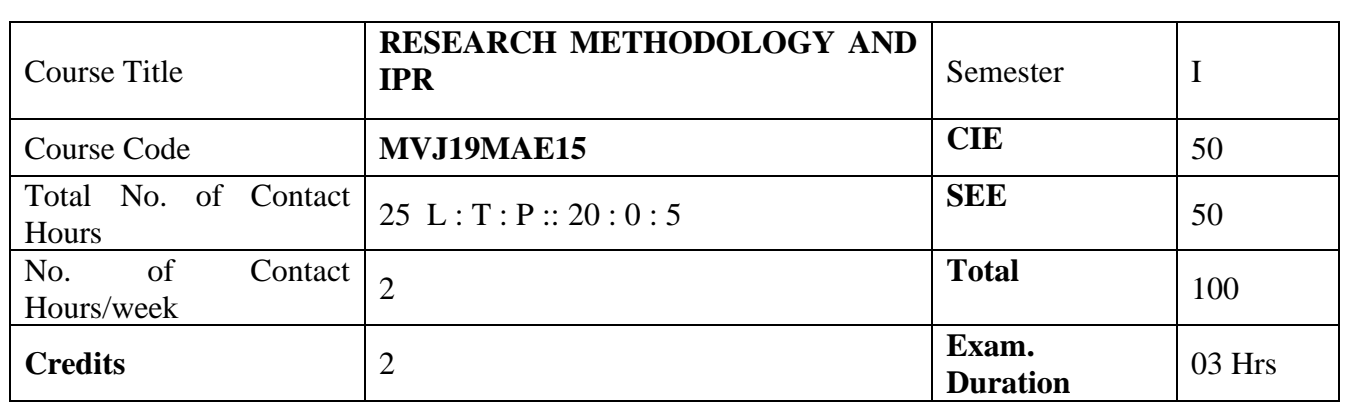

**Course objective is to:** The Students are able to

- **1.** Study an overview of research methodology and explain techniques of defining a research problem
- **2.** Learn the functions of literature review in research and research design
- **3.** Describe the details of sampling designs, measurement and scaling techniques and also different methods of data collections.
- **4.** Illustrate several parametric tests of hypotheses and Chi-square test.
- **5.** Describe the art of interpretation and the art of writing research reports & IPR Acts.

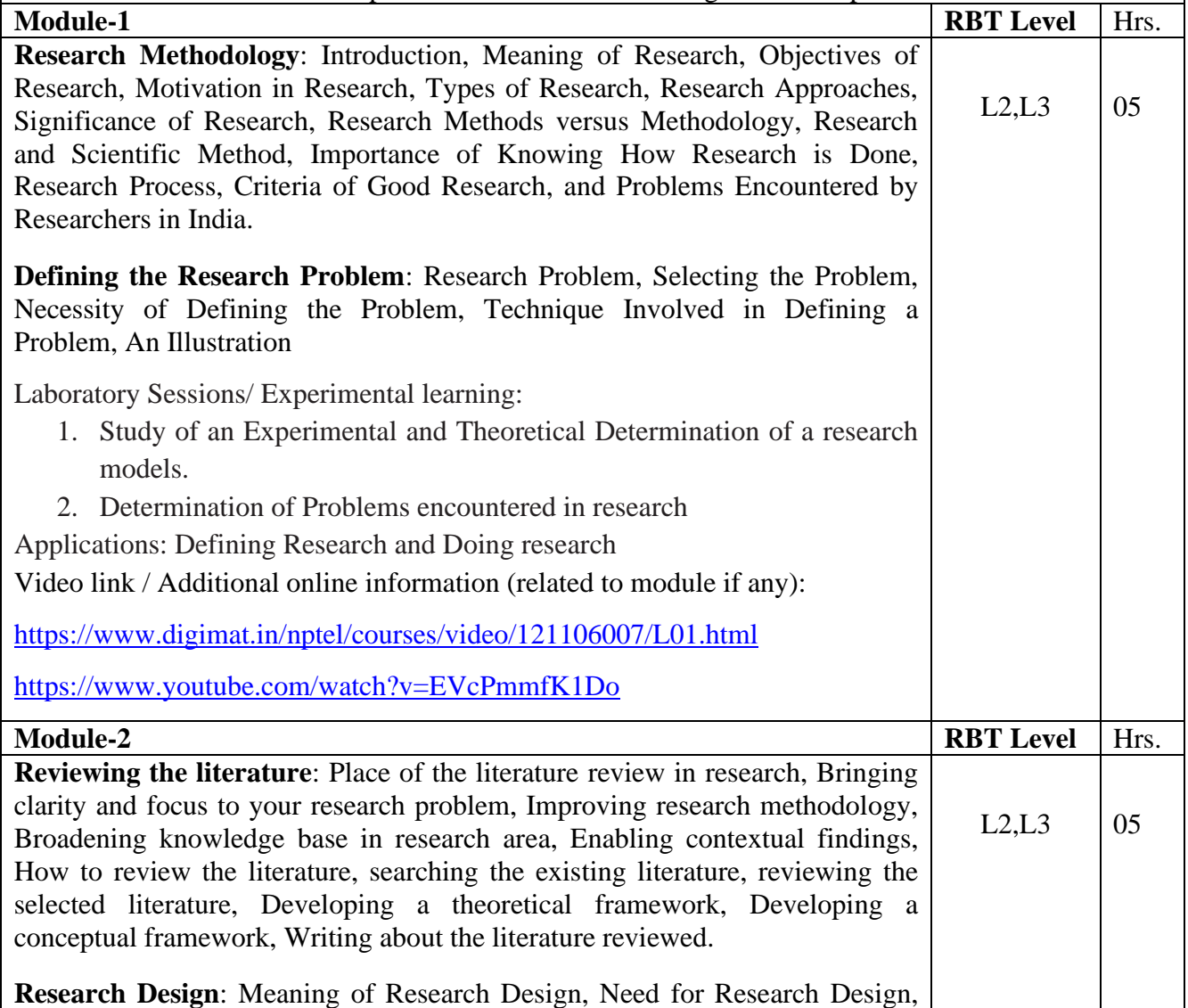

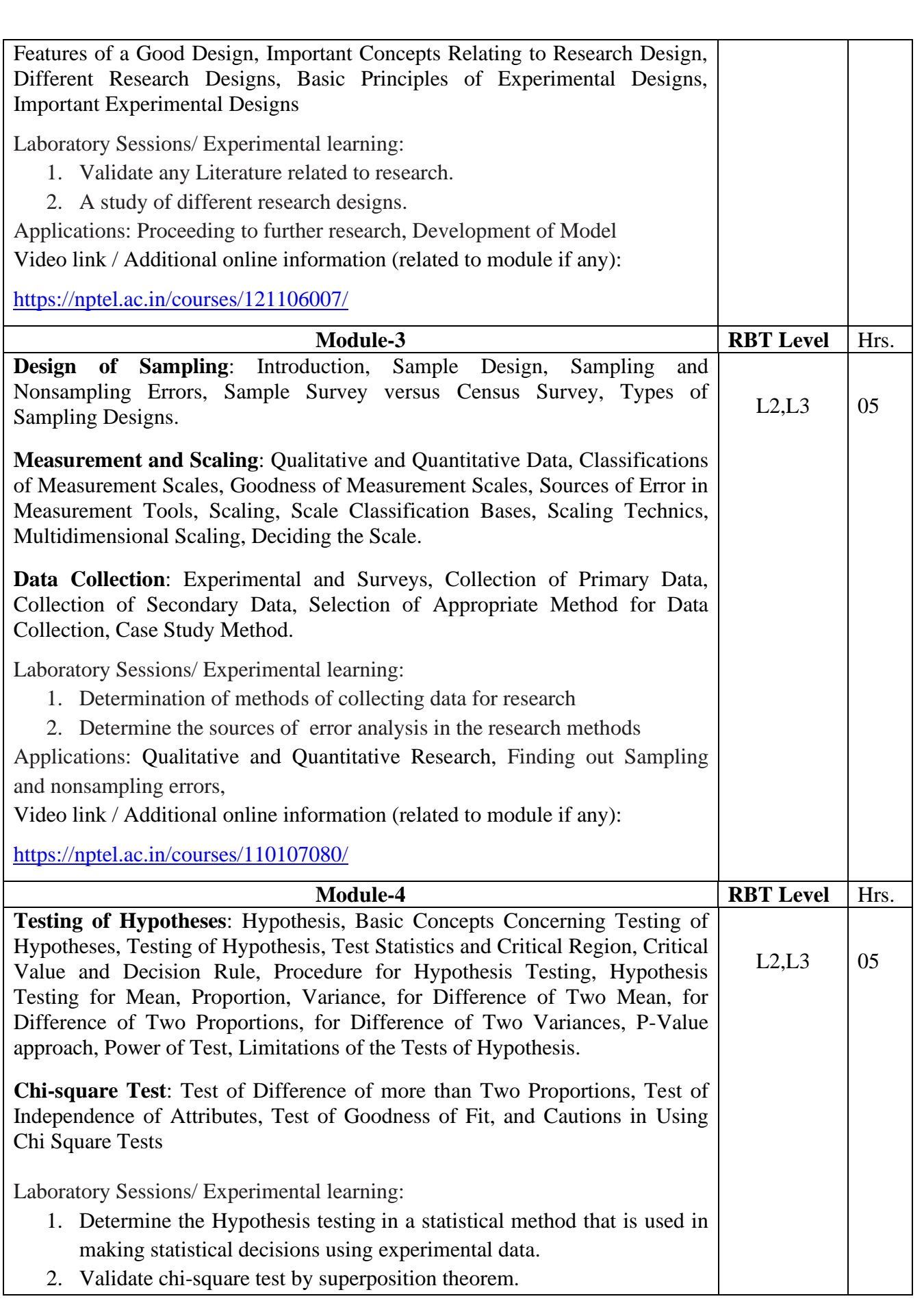

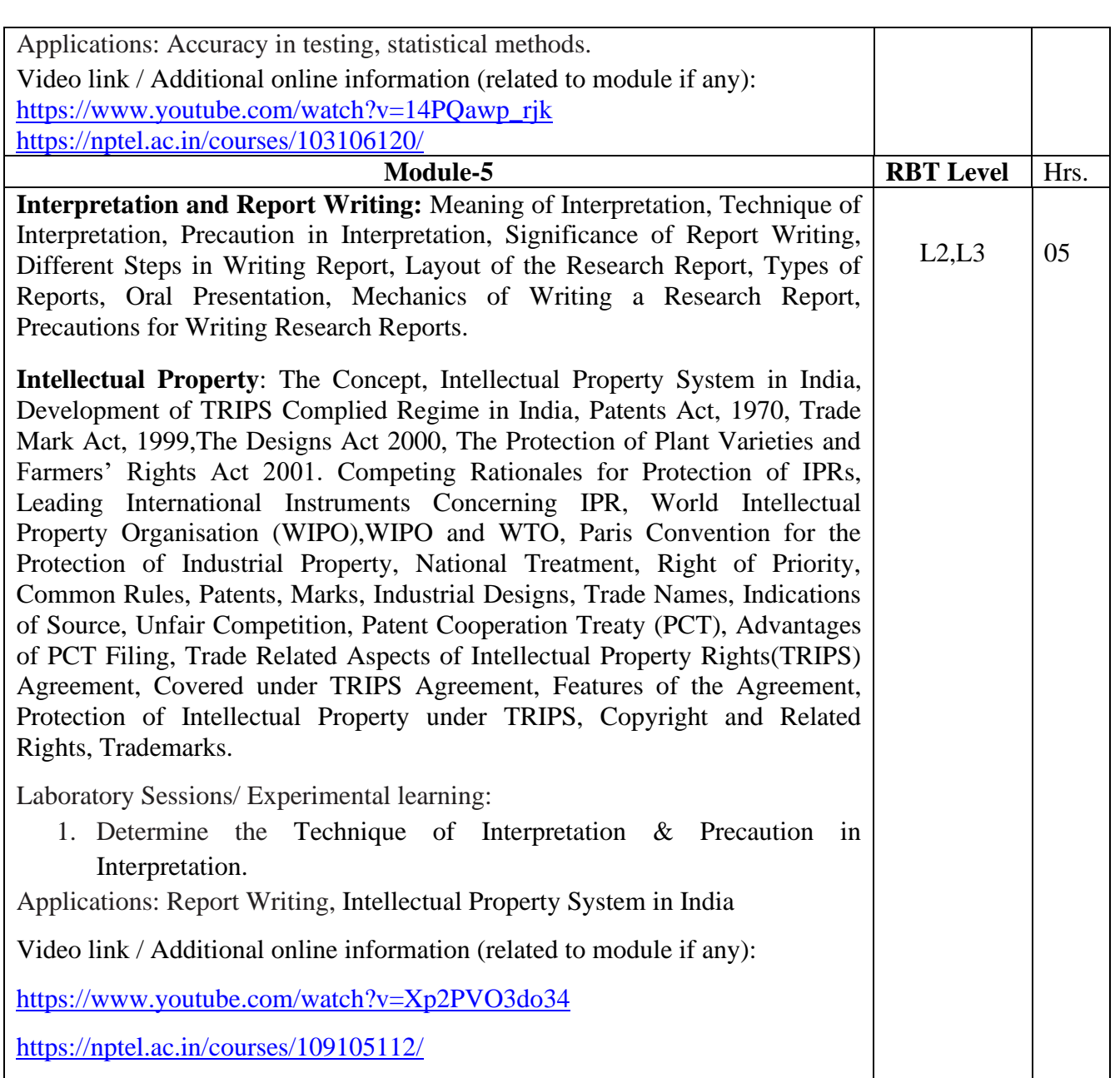

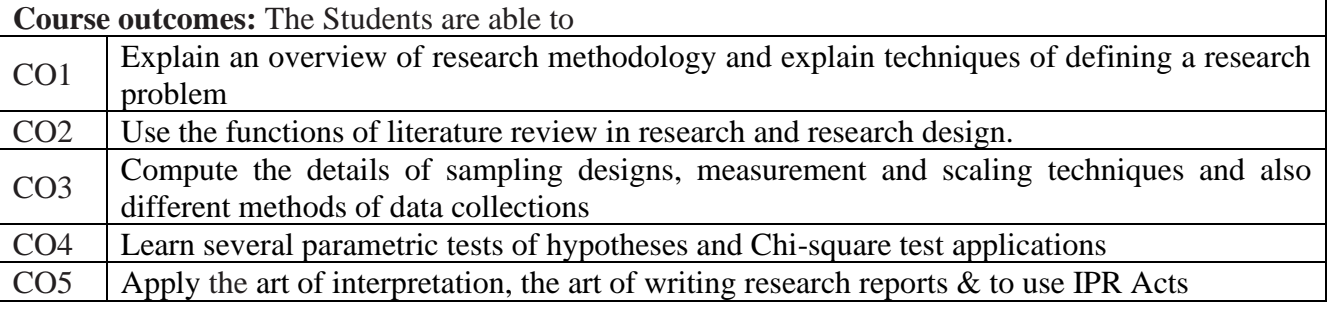

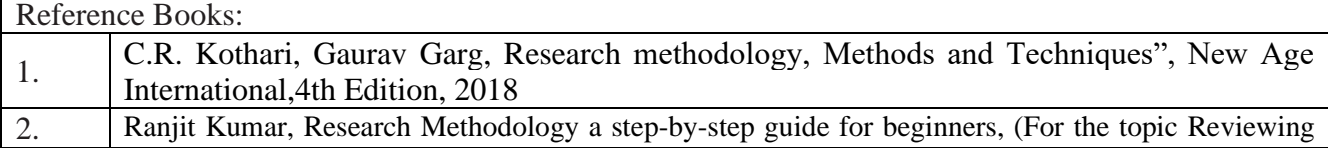

the literature under module 2), SAGE Publications Ltd., 3<sup>rd</sup> Edition, 2011.

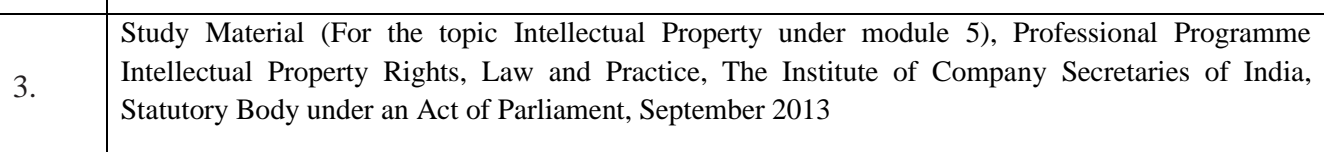

4. Garg B.L, An introduction to Research Methodology, et al ,RBSA Publishers 2002

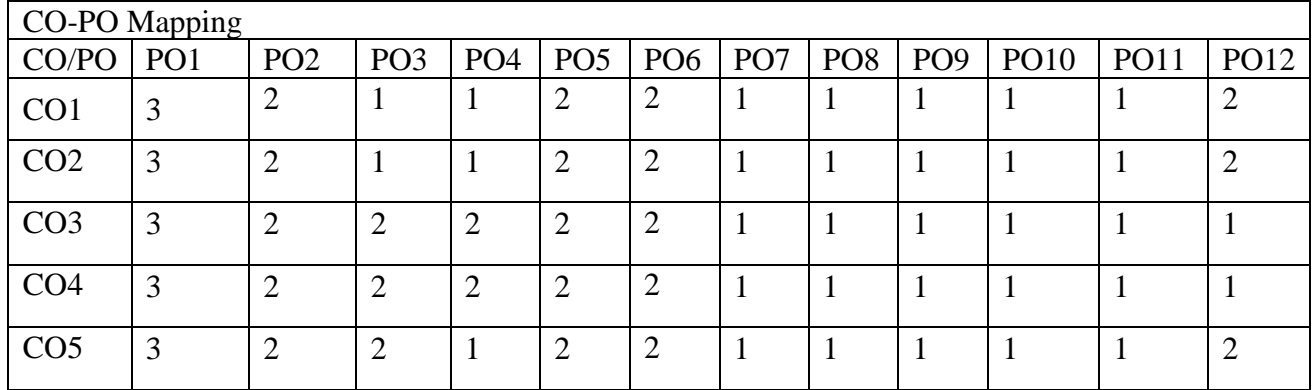

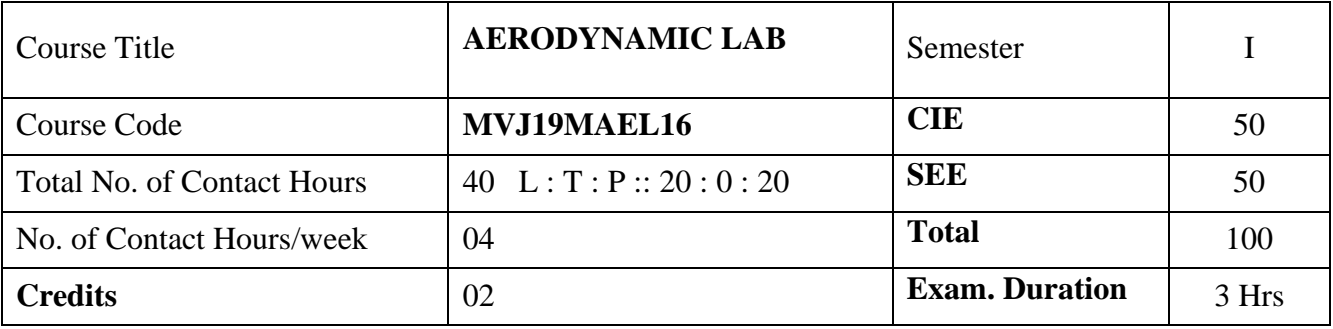

## **Course objective is to:**

Familiarization with various wind tunnel experimental facilities

Understand different sensors and measurement techniques and model set up system

Conduct the test, acquire the data and analyse and document

#### **Laboratory Sessions**

- 1. Calibration of test section of a subsonic wind tunnel.
- 2. Smoke flow visualization on a wing model at different angles of incidence at low speeds.
- 3. Tuft flow visualisation on a wing model at different angles of incidences at low speeds: Identify zones of attached and separated flows
- 4. Surface pressure distribution around building models in multiple model arrangement
- 5. Surface pressure distribution on a cambered wing at different angles of incidence and calculation of lift and pressure drag.
- 6. Calculation of total drag of a cambered airfoil at a low incidence using pitot-static probe wake survey
- 7. Measurement of typical boundary layer velocity profile on the wind tunnel wall (at low speeds) using a pitot probe and calculation of boundary layer displacement and momentum thickness in the presence of a circular cylinder model.
- 8. Study the effect of Blockage ratio on drag & pressure distribution of a circular cylinder
- 9. Study of pressure distribution on hemi spherical objects.
- 10. Measurement of turbulence level in a low speed wind tunnel
- 11. Study of wake behind wing under a reverse flow condition at various angles of attack & compare it with normal flow conditions
- 12. Conduct a series of test to obtain the stagnation pressure response of pitot probe in a wind

tunnel for varied yaw angle and obtain the response curve in terms of error, (percentage of velocity head) to yaw angle.

- 13. To determine longitudinal static stability derivative of an aircraft configuration model at various angles of attack and side slips
- 14. To determine lateral and directional static stability derivative of an aircraft configuration model at various angles of attack and side slips

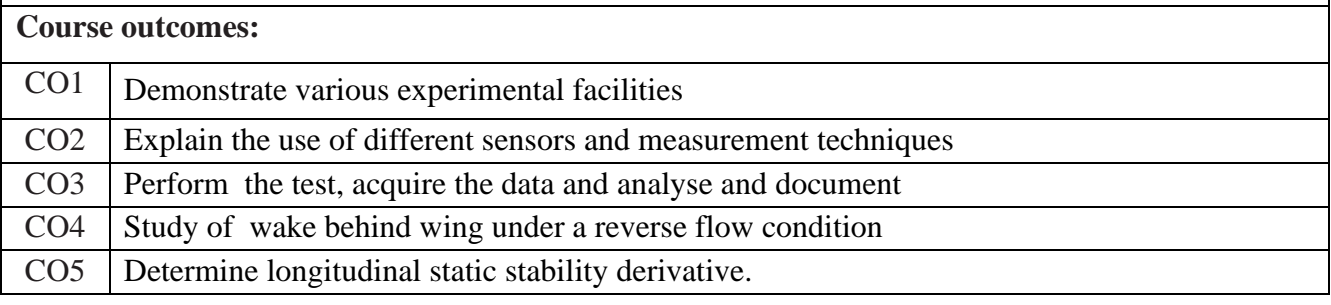

Conduct of Practical Examination:

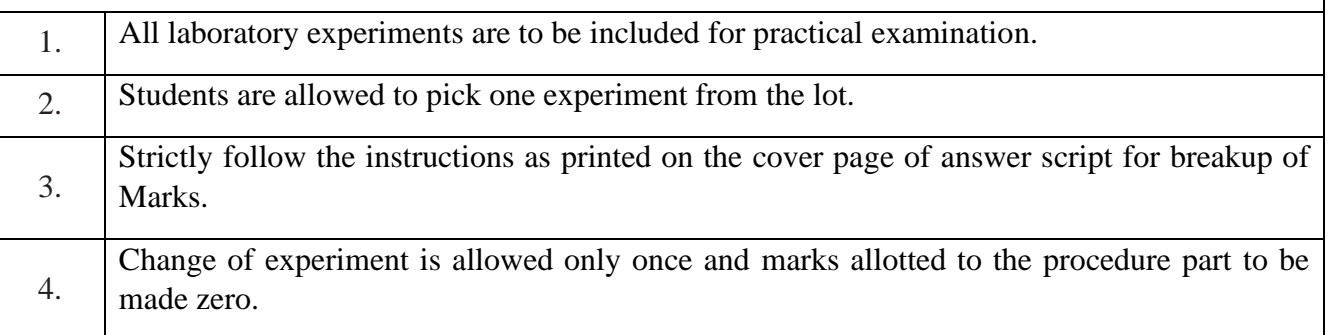

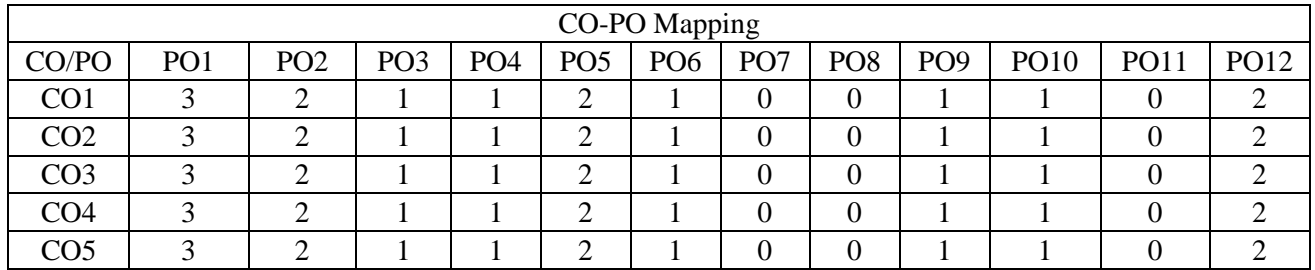

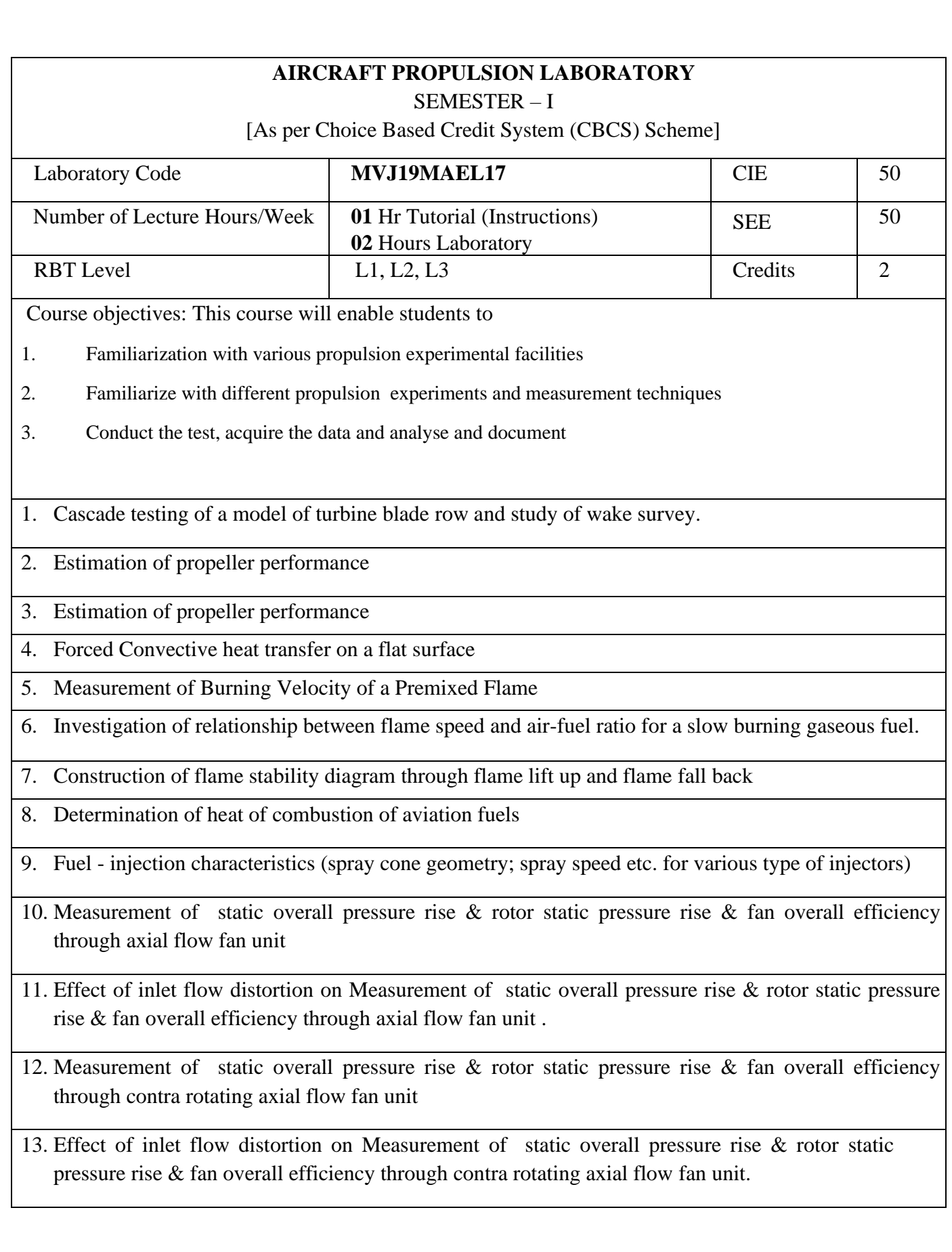

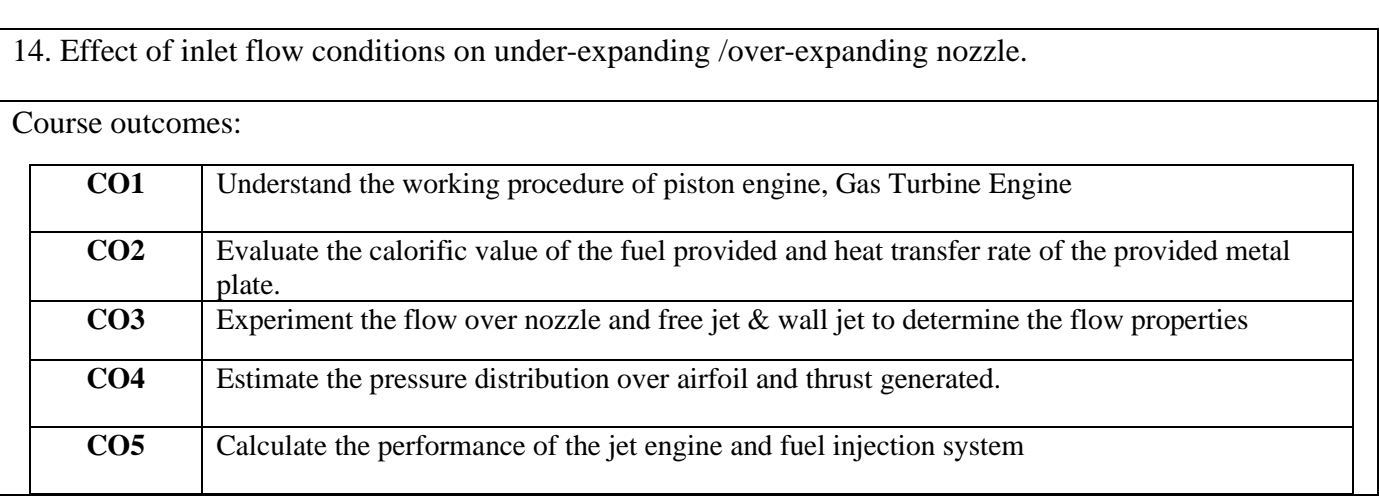

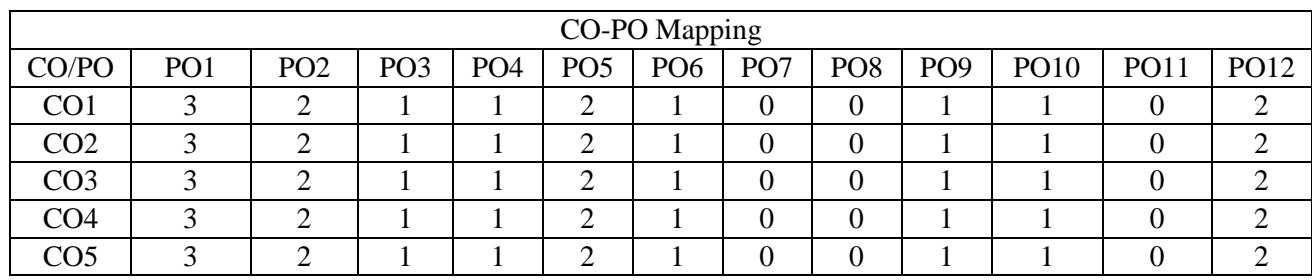

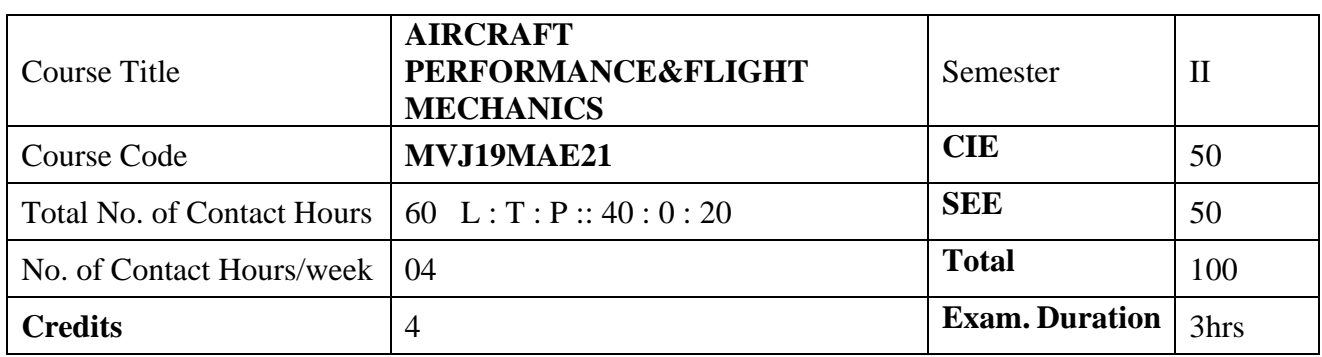

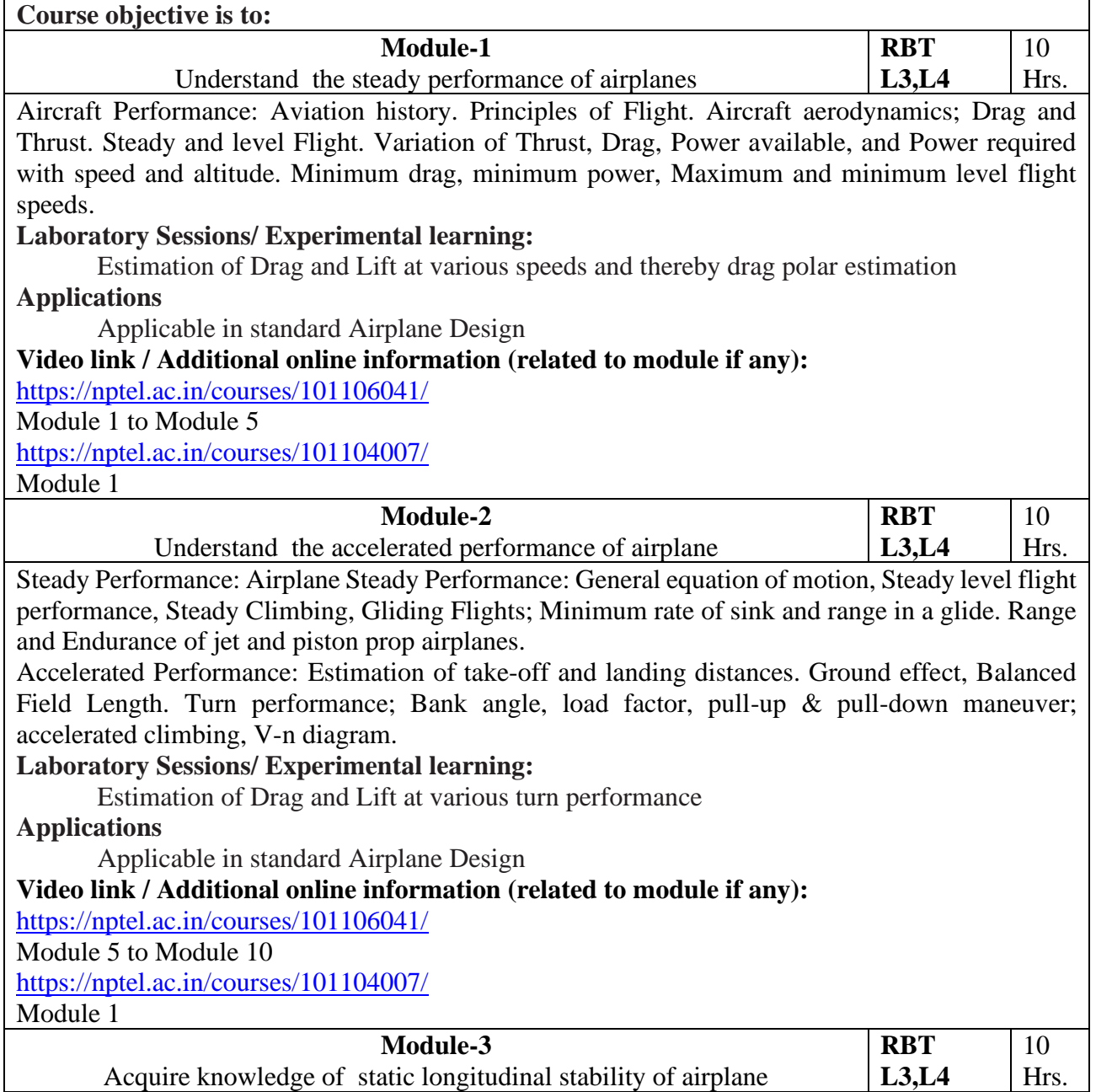

Static Longitudinal Stability and Control: Equilibrium conditions, Definition of static stability, Definition of longitudinal static stability, stability criteria, Contribution of airframe components: Wing contribution, Tail contribution, Fuselage contribution, Power effects- Propeller airplane and Jet airplane. Trim condition. Static margin, stick fixed neutral points. Longitudinal control, Elevator power, Elevator angle versus equilibrium lift coefficient, Elevator required for landing, Restriction on forward C.G. range, Hinge moment parameters, Stick-free Neutral point, Stick force gradient in unaccelerated flight, Restriction on aft C.G

## **Laboratory Sessions/ Experimental learning:**

Estimation of Static Stability Derivatives at various speeds

**Applications**

Applicable in standard Airplane Design

# **Video link / Additional online information (related to module if any):**

<https://nptel.ac.in/courses/101106043/>

Module 1 to 4

<https://nptel.ac.in/courses/101104007/>

Module 3

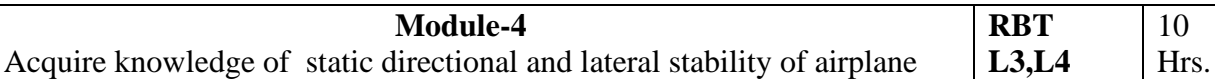

Static Directional Stability and Control: Introduction, Definition of directional stability, Static directional stability rudder fixed, Contribution of airframe components, Directional control. Rudder power, Stick-free directional stability, Requirements for directional control, Rudder lock, Dorsal fin. One engine inoperative condition, Weather cocking effect.

Static Lateral Stability And Control: Introduction, definition of Roll stability. Estimation of dihedral effect., Effect of wing sweep, flaps, and power, Lateral control, Estimation of lateral control power, Aileron control forces, Balancing the aileron.

# **Laboratory Sessions/ Experimental learning:**

Estimation of Static stability derivatives at various speeds

**Applications**

Applicable in standard Airplane Design

# **Video link / Additional online information (related to module if any):**

<https://nptel.ac.in/courses/101106043/>

Module 5 to Module 6

<https://nptel.ac.in/courses/101104007/>

Module 4

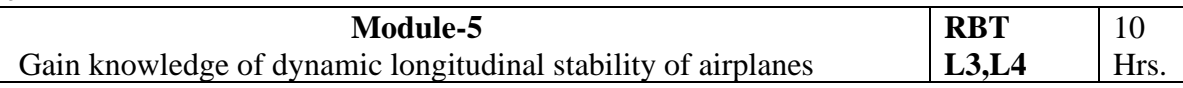

Dynamic Longitudinal Stability: Definition of Dynamic longitudinal stability: types of modes of motion: long or phugoid motion, short period motion. Airplane Equations of longitudinal motion, Derivation of rigid body equations of motion, Orientation and position of the airplane, gravitational and thrust forces, Small disturbance theory.

Dynamic Lateral and Directional Stability: Routh's criteria. Factors affecting period and damping of oscillations. Effect of wind shear.

# **Laboratory Sessions/ Experimental learning:**

Estimation of Dynamic Stability Derivatives

# **Applications**

Applicable in standard Airplane Design

**Video link / Additional online information (related to module if any):**

<https://nptel.ac.in/courses/101106043/>

Module 7 to Module 11

<https://nptel.ac.in/courses/101104007/>

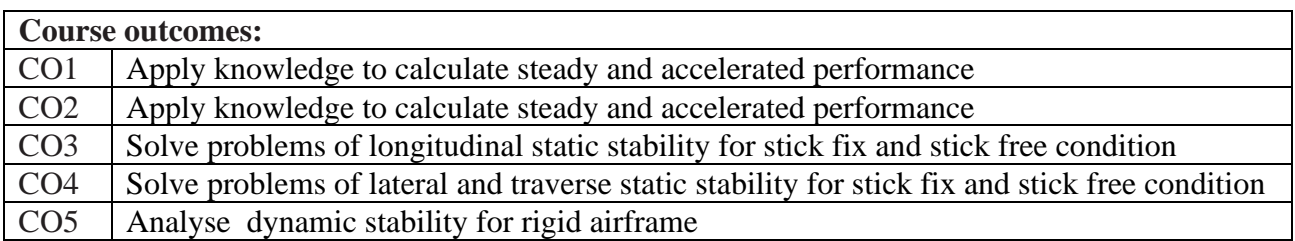

Reference Books:

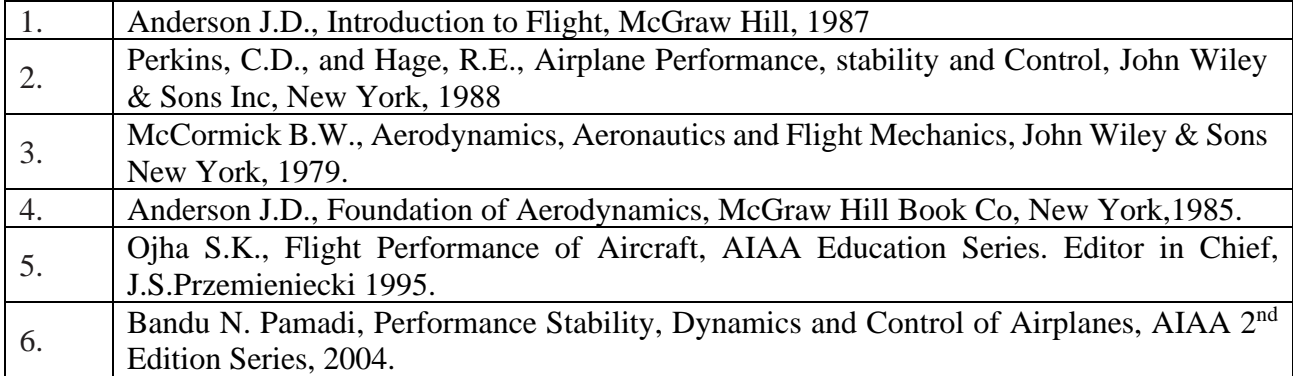

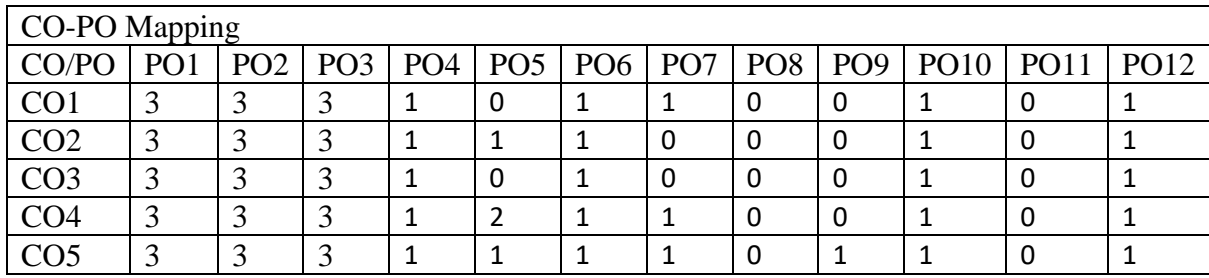

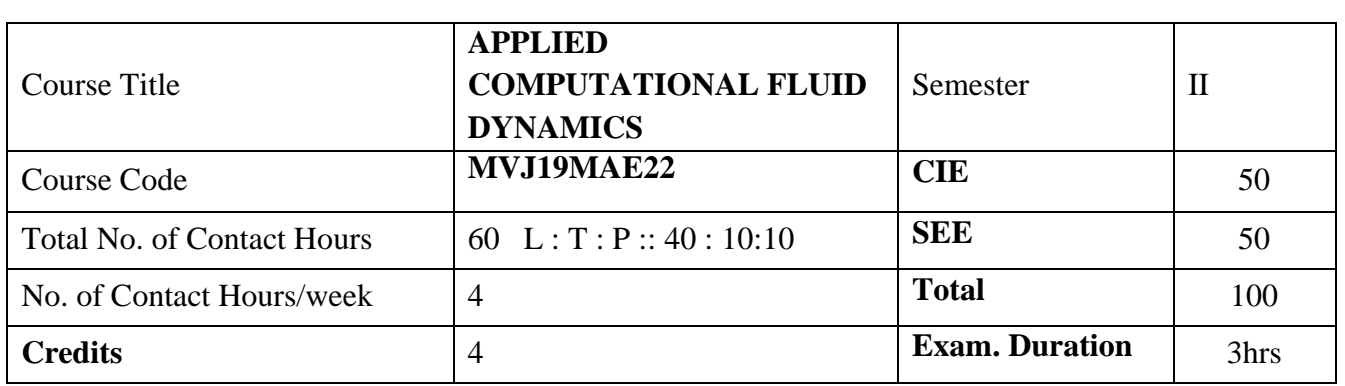

**Course objective is to:** This course will enable students to

- 1. Understand CFD ideas and Mathematical behavior of PDEs
- 2. Acquire the knowledge to solve CFD problems through finite difference discritisation
- 3. Gain knowledge for grid generation and optimize grids
- 4. Acquire the knowledge to solve CFD problems through finite volume technique

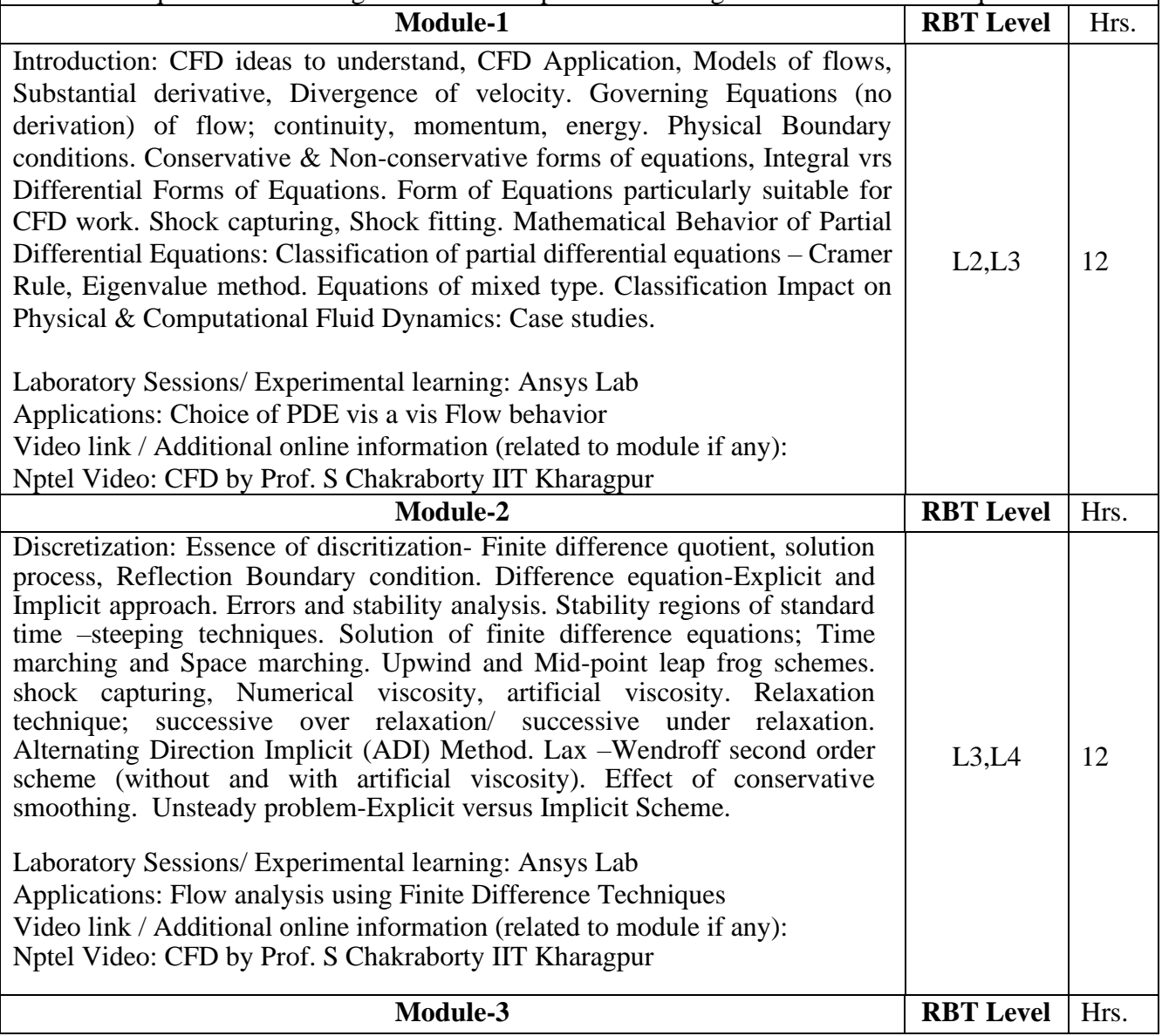

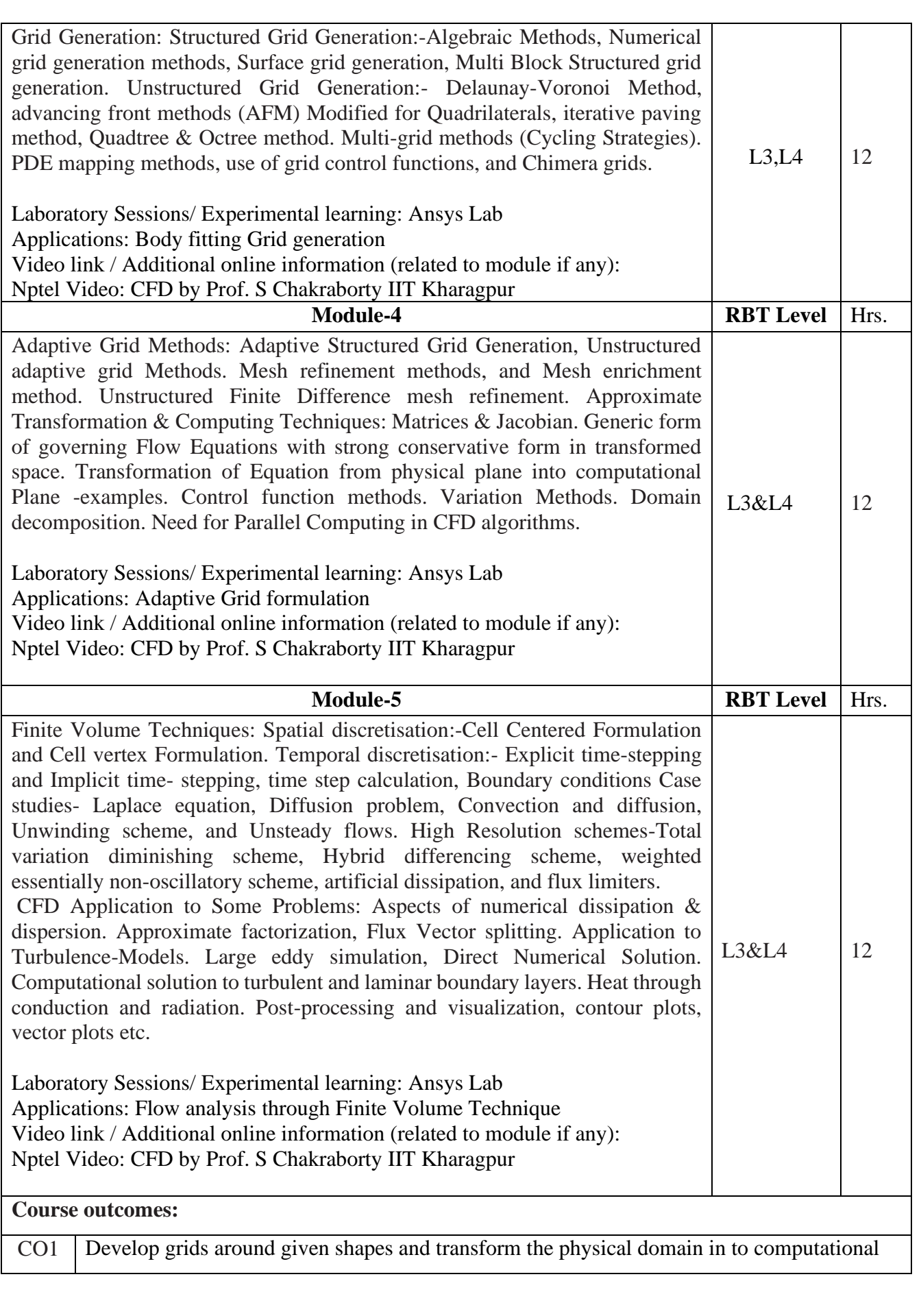

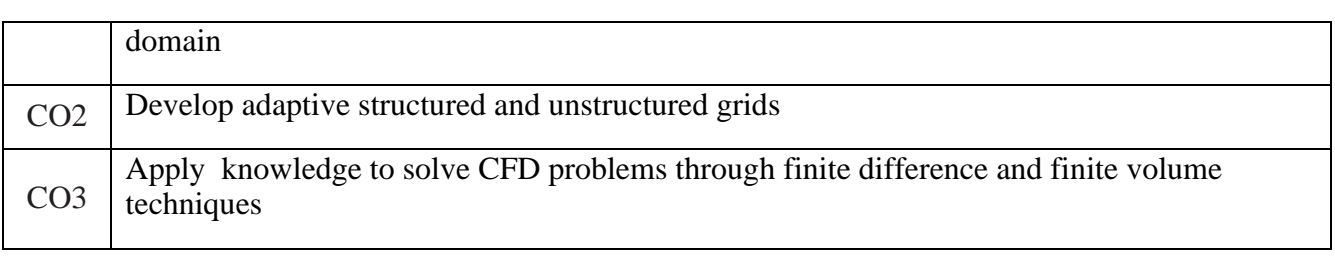

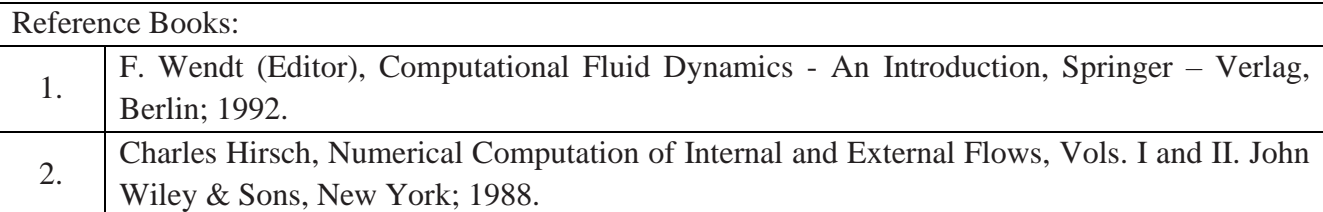

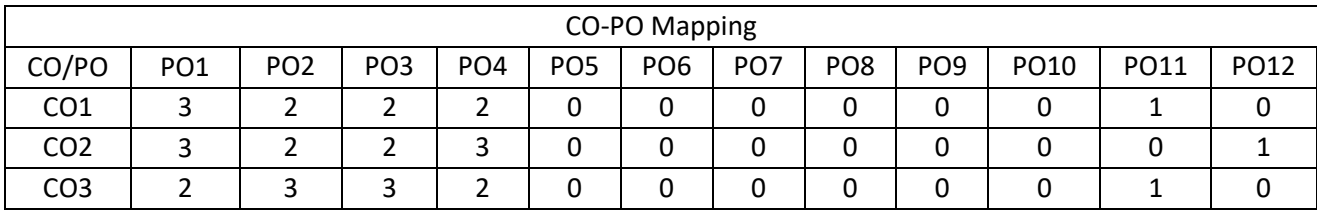

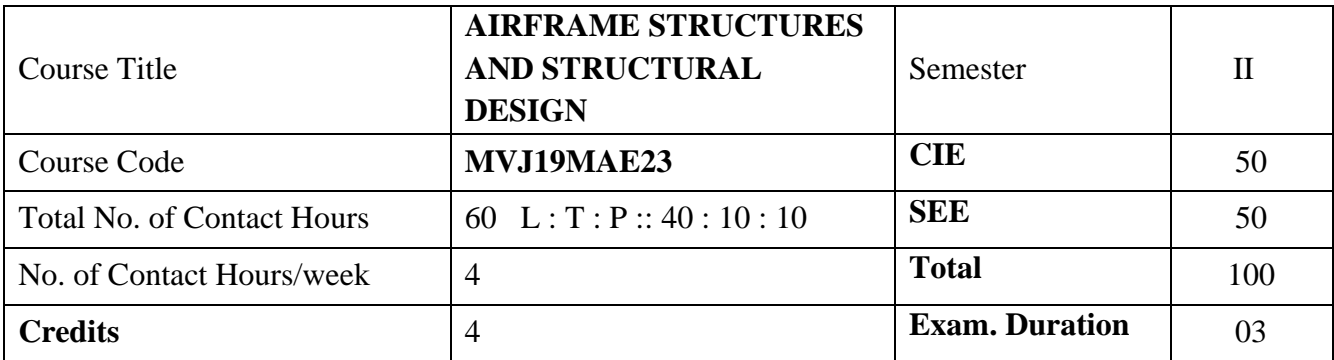

**Course objective is to:** This course will enable students to

- 1. Understand the fundamentals of structural analysis of airframe parts.
- 2. Acquire knowledge on practical aircraft stress analysis.
- 3. Understand the fundamentals of Buckling and stability as applied to aircraft structures and design against fatigue.
- 4. Acquire knowledge on Wing box structure and Fuselage.
- 5. Acquire knowledge on Empennage structure, Landing gear and engine mounts

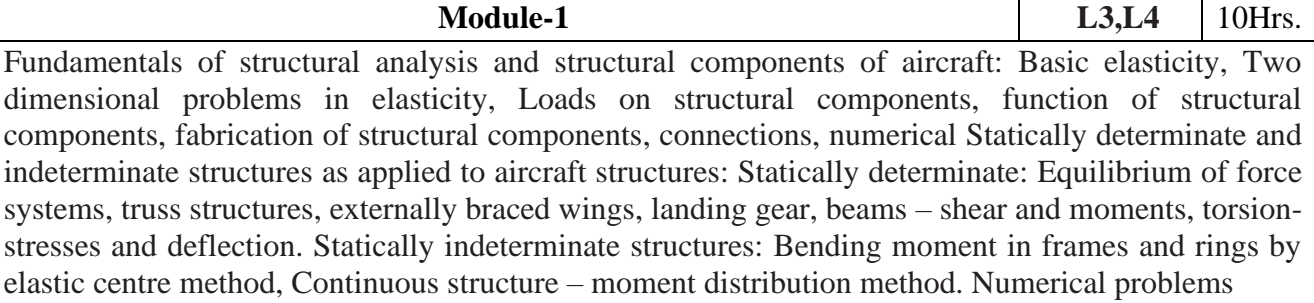

Laboratory Sessions/ Experimental learning: Analysis of truss elements for different loading conditions using Ansys

Applications: For determinate and indeterminate structures.

Video link / Additional online information (related to module if any):

<https://cosmolearning.org/courses/introduction-aerospace-structures/>

**Module-2 L3,L4** 10Hrs.

Introduction to practical aircraft stress analysis: Introduction to wing stress analysis by modified beam

theory, Introduction to fuselage stress analysis by modified beam theory, Loads and stresses on ribs and frames. Numerical problems.

Laboratory Sessions/ Experimental learning: Deflection of a Simply Supported Beam.

Applications: Modified beam theory for wing and fuselage stress analysis.

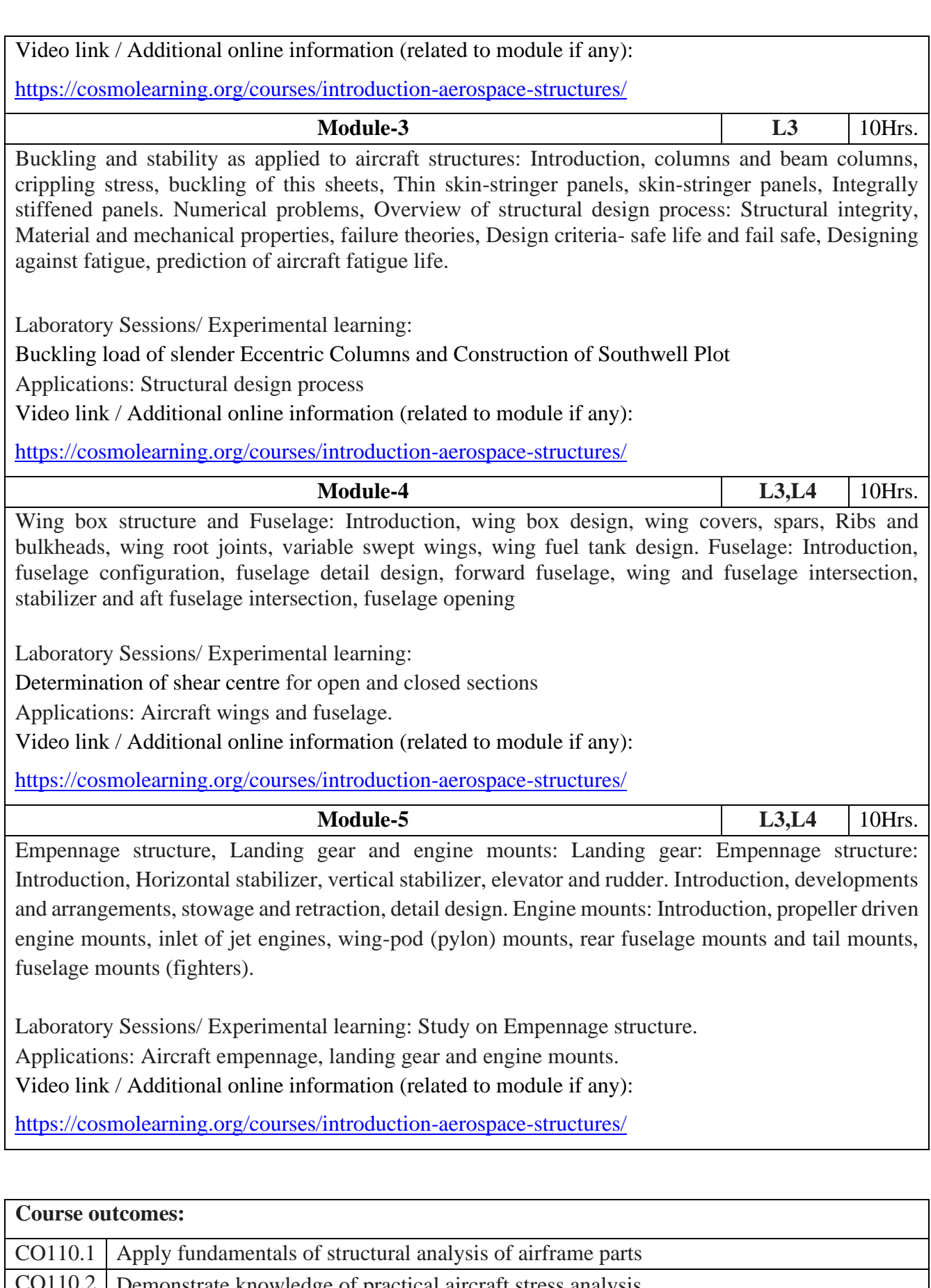

CO110.2 Demonstrate knowledge of practical aircraft stress analysis. CO110.3 Analyse Buckling and stability as applied to aircraft structures and design against fatigue
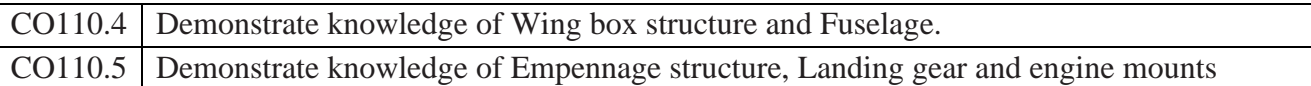

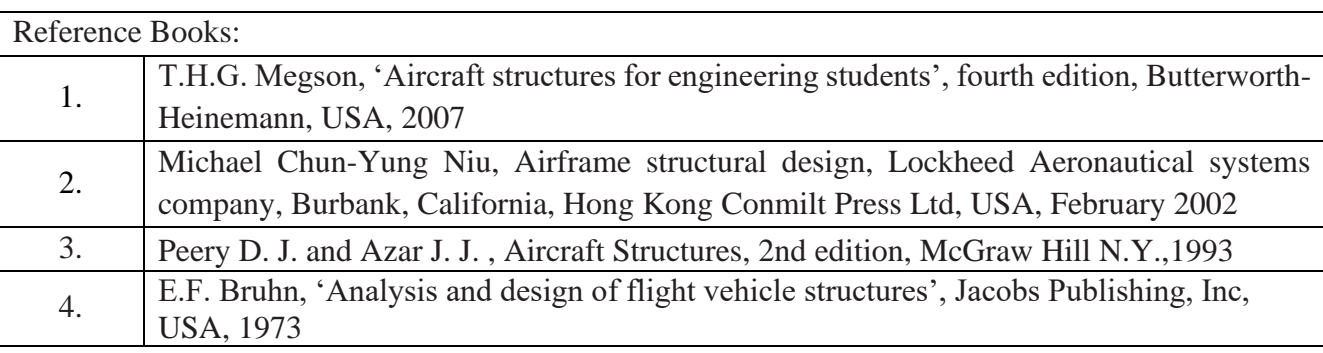

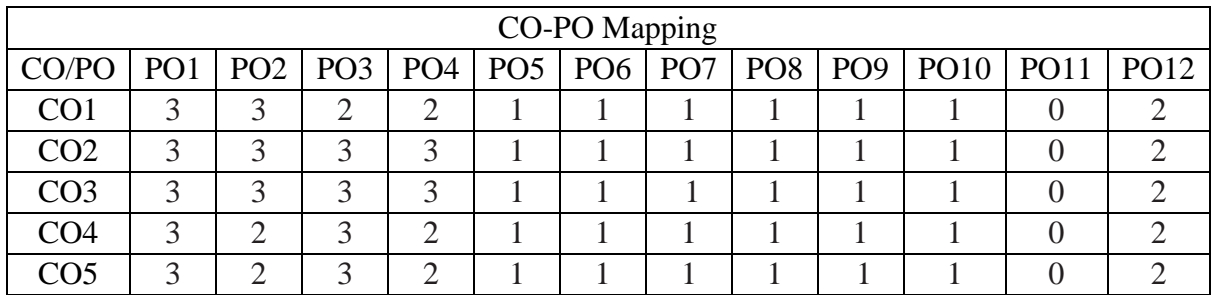

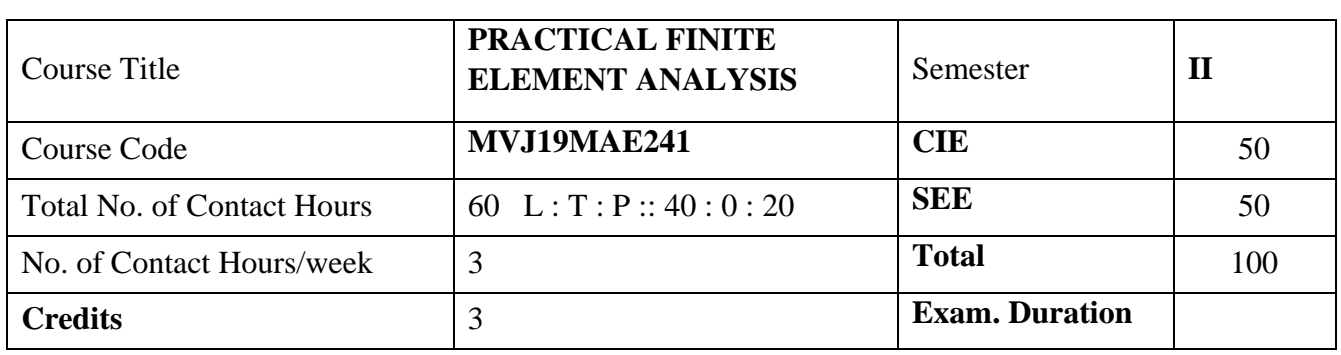

# **Course objective is to:**

- 1. Understand the basic concepts of FEA and strength of materials.
- 2. Acquire the knowledge on Meshing and its types
- 3. Learn the static and dynamic analysis
- 4. Learn the Thermal, Fatigue, Crash & NVH Analysis.
- 5. Understand the concepts of Post Processing Techniques.

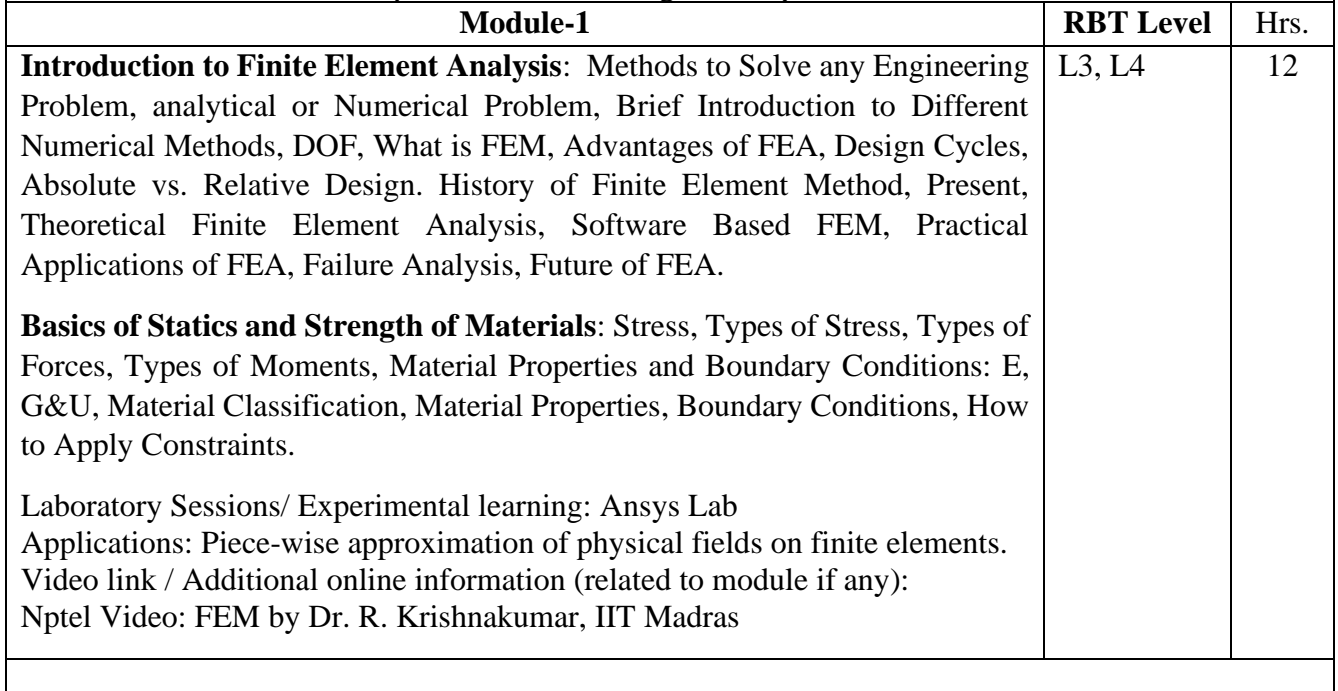

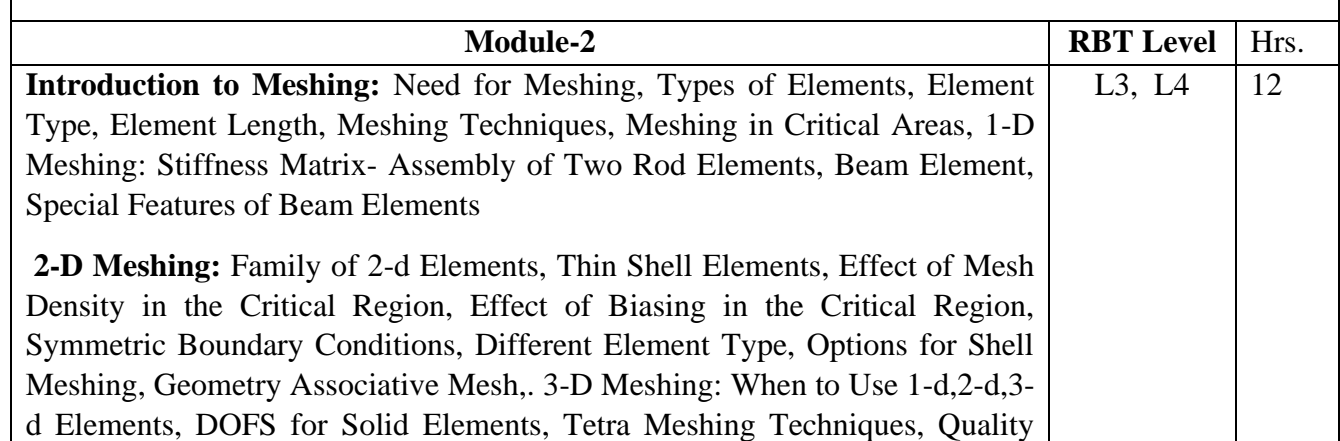

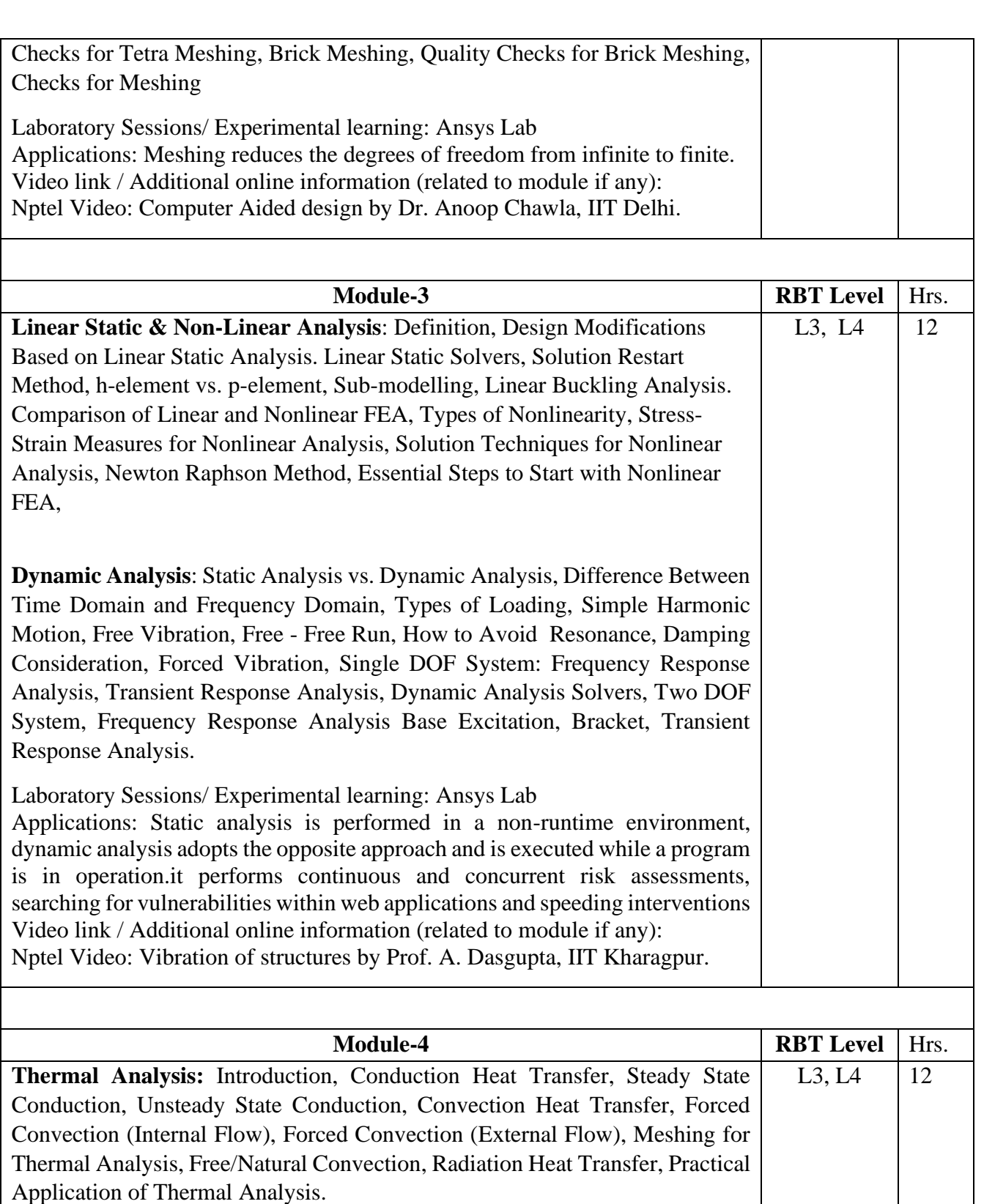

**Fatigue Analysis:** Why Fatigue Analysis, Static, Dynamic and Fatigue Analysis Comparison, what is Fatigue, History of Fatigue, Definitions, Various Approaches in Fatigue Analysis, Stress Life Approach, Strain Life Approach, Fracture Mechanics Approach, Cycle Counting, Multi-Axial Fatigue, CAE (Fatigue) and Test Data Correlation

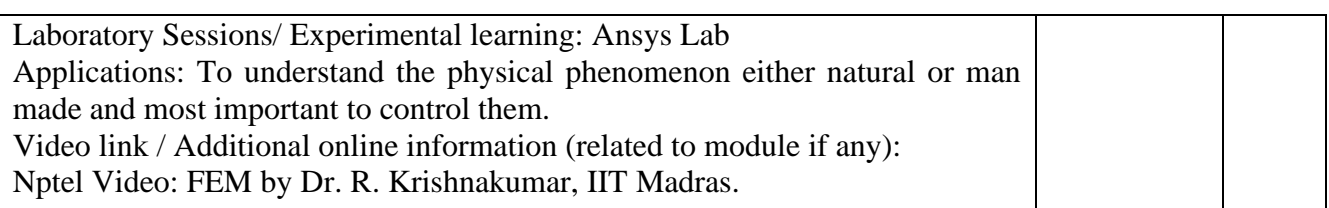

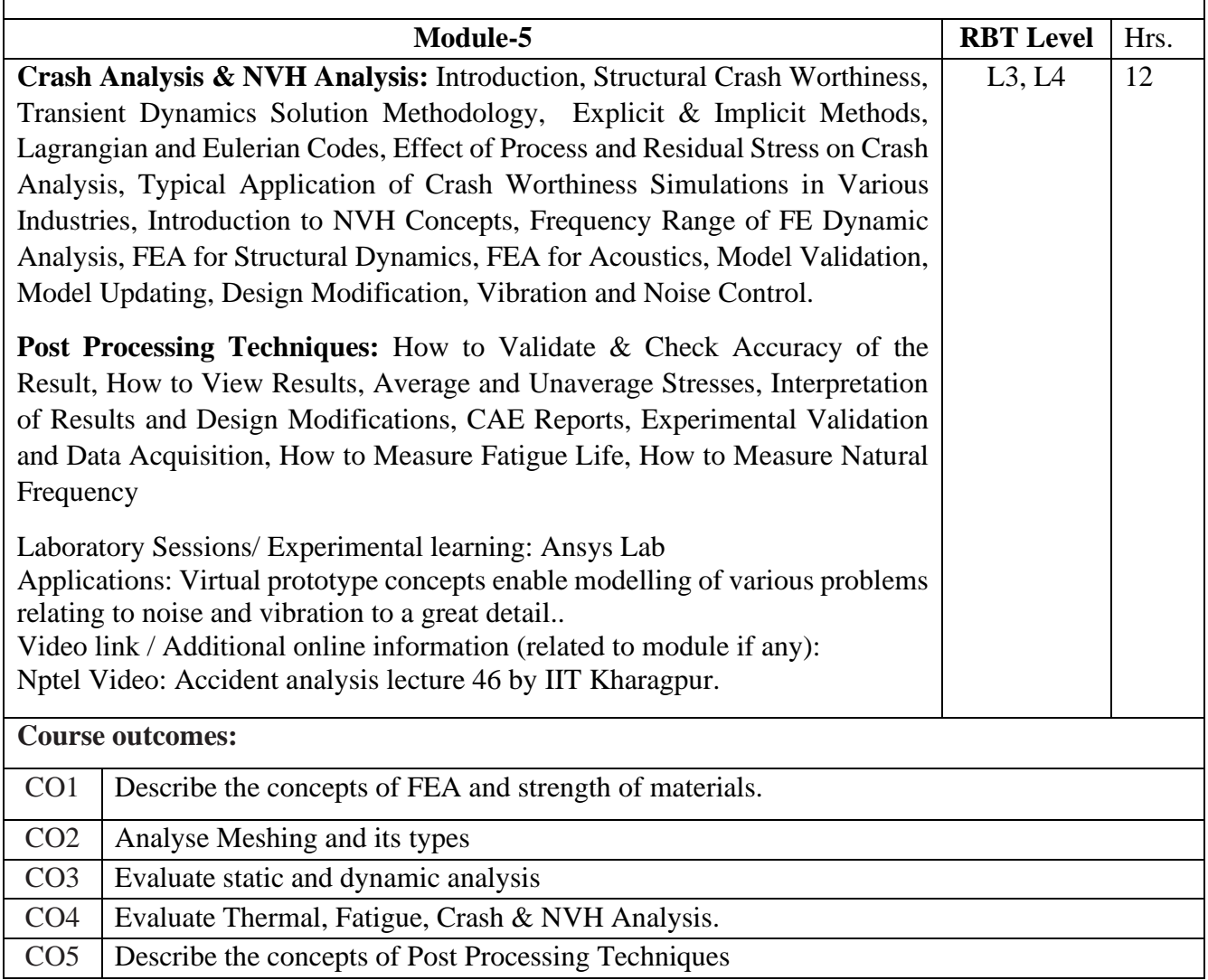

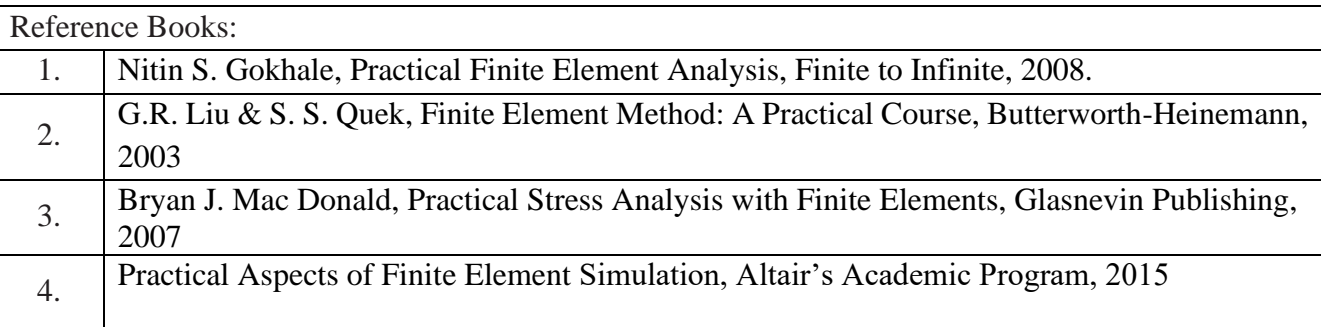

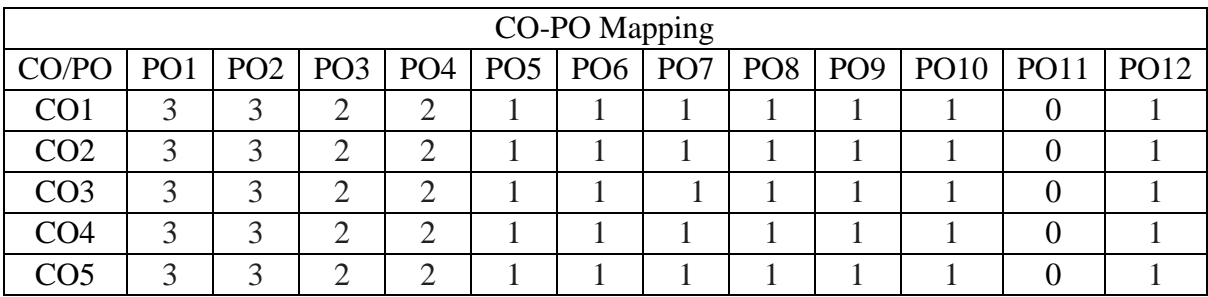

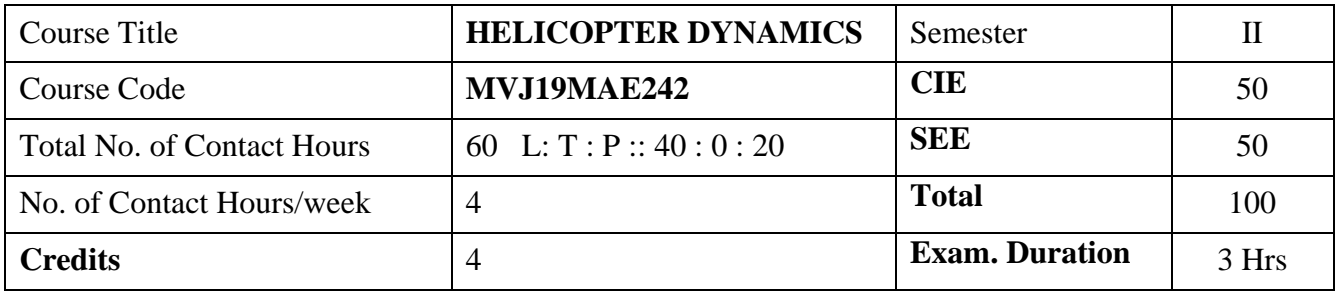

#### **Course objective is to:**

- 1. Comprehend the basic concepts of helicopter dynamics.
- 2. Acquire the knowledge of basic helicopter performance
- 3. Understand the Rotor Airfoil Aerodynamics
- 4. Gain knowledge on the Stability and Control of Helicopter
- 5. Learn about the standards, specifications and conceptual design of Helicopters

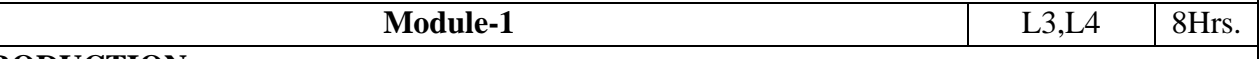

#### **INRODUCTION**

A history of helicopter flight; Fundamentals of Rotor Aerodynamics; Momentum theory analysis in hovering flight. Disk loading, power loading, thrust & power coefficients. Figure of merit, rotor solidity and blade loading coefficient. Power required in flight. Axial climb, descent, and autorotation. Blade Element Analysis: Blade element analysis in hovering and forward flight. Rotating blade motion. Types of rotors. Concept of blade flapping, lagging and coning angle. Equilibrium about the flapping hinge, and lead/lag hinge.

Laboratory Sessions/ Experimental learning: Estimation of propeller performance

Applications: Rotor Aerodynamics and rotor configuration Video link / Additional online information (related to module if any): <https://nptel.ac.in/courses/101/104/101104017/>

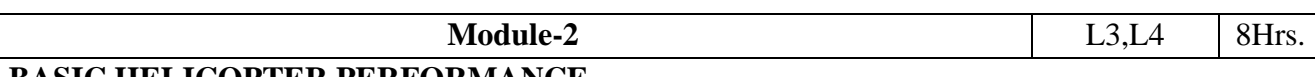

#### **BASIC HELICOPTER PERFORMANCE**

Hovering and axial climb performance. Forward flight performance; Induced power, blade profile power, parasite power, tail rotor power, climb power total power. Effects of gross weight, density and altitude. Speed for minimum power, maximum range. Factors affecting forward speed, and ground effect.

Laboratory Sessions/ Experimental learning: Study of wake behind wing under a reverse flow condition at various angles of attack & compare it with normal flow conditions

Applications: Performance of Helicopter and factors affecting its performance

Video link / Additional online information (related to module if any):

<https://nptel.ac.in/courses/101/104/101104017/>

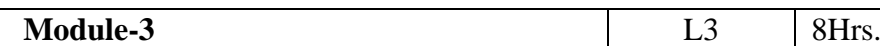

# **ROTOR AIRFOIL AERODYNAMICS**

Rotor airfoil requirements, effects of Reynolds number and Mach number. Airfoil shape definition, Airfoil pressure distribution. Pitching moment. Maximum lift and stall characteristics, high angle of attack range. Rotor Wakes and Blade Tip Vortices: Flow visualization techniques, Characteristics of rotor wake in hover, and forward flight. Other characteristics of rotor wake. Structure of the tip vortices. Flow topology of dynamic stall.

Laboratory Sessions/ Experimental learning: Smoke flow visualization on a wing model at different angles of incidence at low speeds

Applications: Aerodynamics of Airfoils and its characteristic features Video link / Additional online information (related to module if any):

<https://nptel.ac.in/courses/101/104/101104017/>

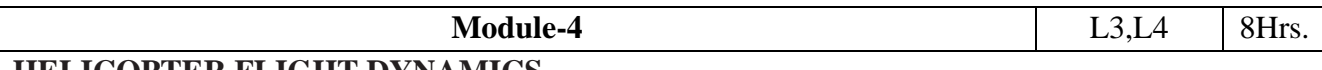

#### **HELICOPTER FLIGHT DYNAMICS**

Forward speed disturbance, vertical speed disturbance, pitching angular velocity disturbance, side-slip disturbance, yawing disturbance. Static stability of helicopters: longitudinal, lateral-directional. Dynamic stability aspects. Main rotor and tail rotor control.

Laboratory Sessions/ Experimental learning: To determine longitudinal static stability derivative of an aircraft configuration model at various angles of attack and side slips

Applications: Helicopter stability & control

Video link / Additional online information (related to module if any):

<https://nptel.ac.in/courses/101/104/101104062/>

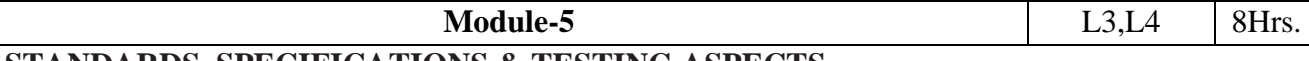

#### **STANDARDS, SPECIFICATIONS & TESTING ASPECTS**

Scope of requirements. General and operational requirements. Military derivatives of civil rotorcraft. Structural strength and design for operation on specified surfaces. Rotorcraft vibration classification. Flight and Ground Handling Qualities-General requirements and definitions. Control characteristics, beak forces. Levels of handling qualities. Flight Testing- General handing flight test requirements and, basis of limitations. Conceptual Design of Helicopters: Overall design requirements .Design of main rotors, Fuselage design, Empennage design, Design of tail rotors, High speed rotorcraft Laboratory Sessions/ Experimental learning: Surface pressure distribution on a cambered wing at

different angles of incidence and calculation of lift and pressure drag.

Applications: Helicopter standards, its regulations involved and design requirements

Video link / Additional online information (related to module if any):

<https://nptel.ac.in/courses/101/104/101104069/>

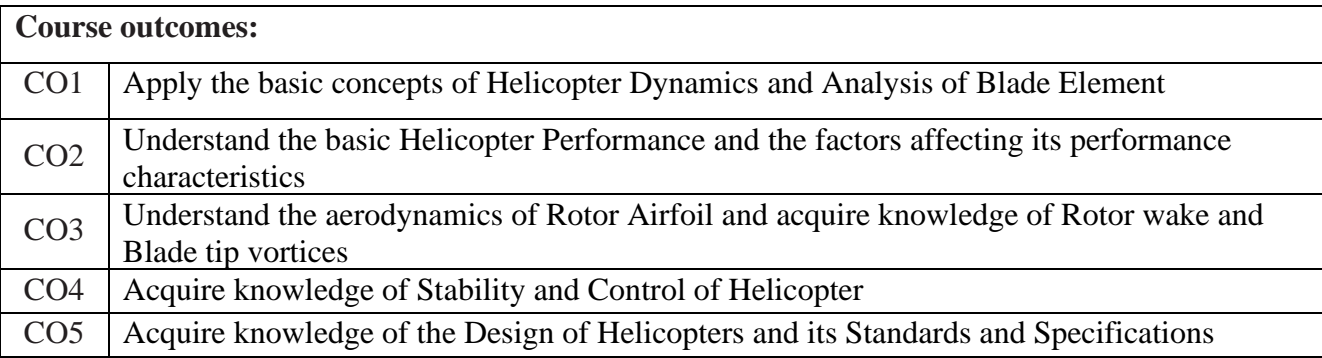

### Reference Books:

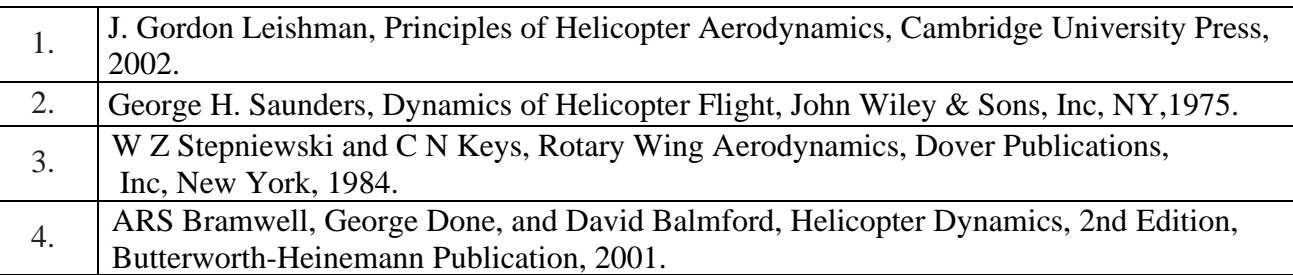

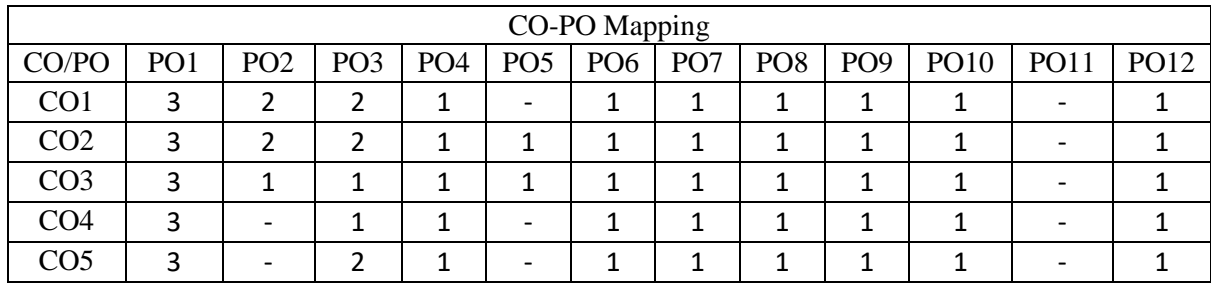

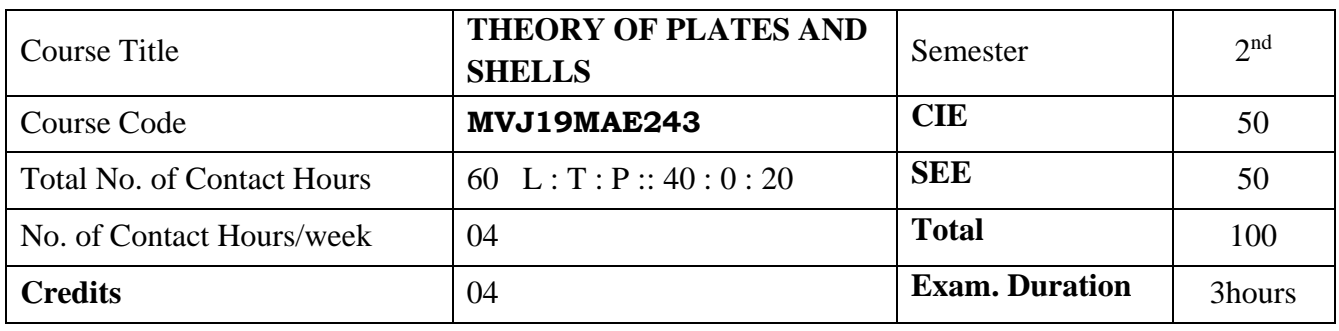

## **Course objective is to: 1.** Understand the stresses developed in plates under bending **2.** Learn the stresses developed in plates under buckling **3.** Learn the stresses developed in shells under bending **4.** Acquire the knowledge of the stresses developed in shells under buckling **Module-1 RBT**  Level | Hrs. Introduction: Plate and Shell Structures in Aerospace Vehicles. Flexural rigidity of plates. Flexural rigidity of shells. Introduction to bending and buckling of plates and shells. Reinforced plates. Eccentrically compressed shells. Bending of Thin Plates - Pure bending of plates. Isotropic and orthotropic flat plates. Flexural rigidity of plate. Bending of plates by distributed lateral load. Combined bending and tension or compression. Bending and twisting moments. Shear stress. Laboratory Sessions/ Experimental learning: 1. 3 point Flexural testing 2. 4 point flexural testing Applications: 1. Application in wings section of aircrafts 2. Application in automobile (Mechanical Engineering) Video link / Additional online information: 1. Introduction [https://www.youtube.com/watch?v=kpAnsW-WB58&feature=emb\\_logo](https://www.youtube.com/watch?v=kpAnsW-WB58&feature=emb_logo) 2. Classification of plate theory [https://www.youtube.com/watch?v=WZN8SDXOX5Q&feature=emb\\_logo](https://www.youtube.com/watch?v=WZN8SDXOX5Q&feature=emb_logo)  $L3 \t12$

3. Matlab coding [https://www.youtube.com/watch?v=cwRoevN67fs&feature=emb\\_logo](https://www.youtube.com/watch?v=cwRoevN67fs&feature=emb_logo)

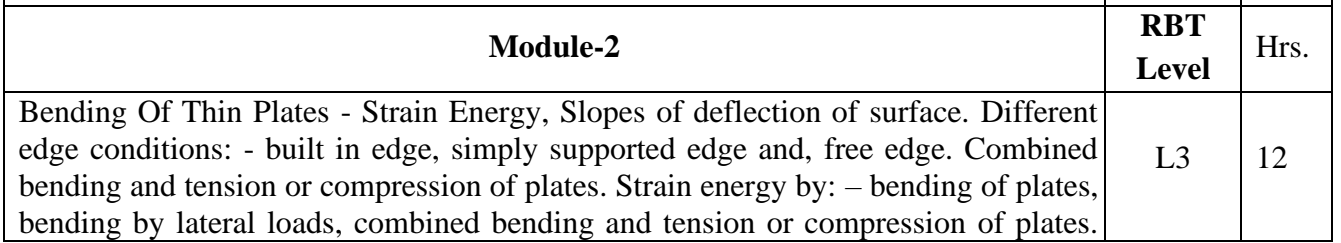

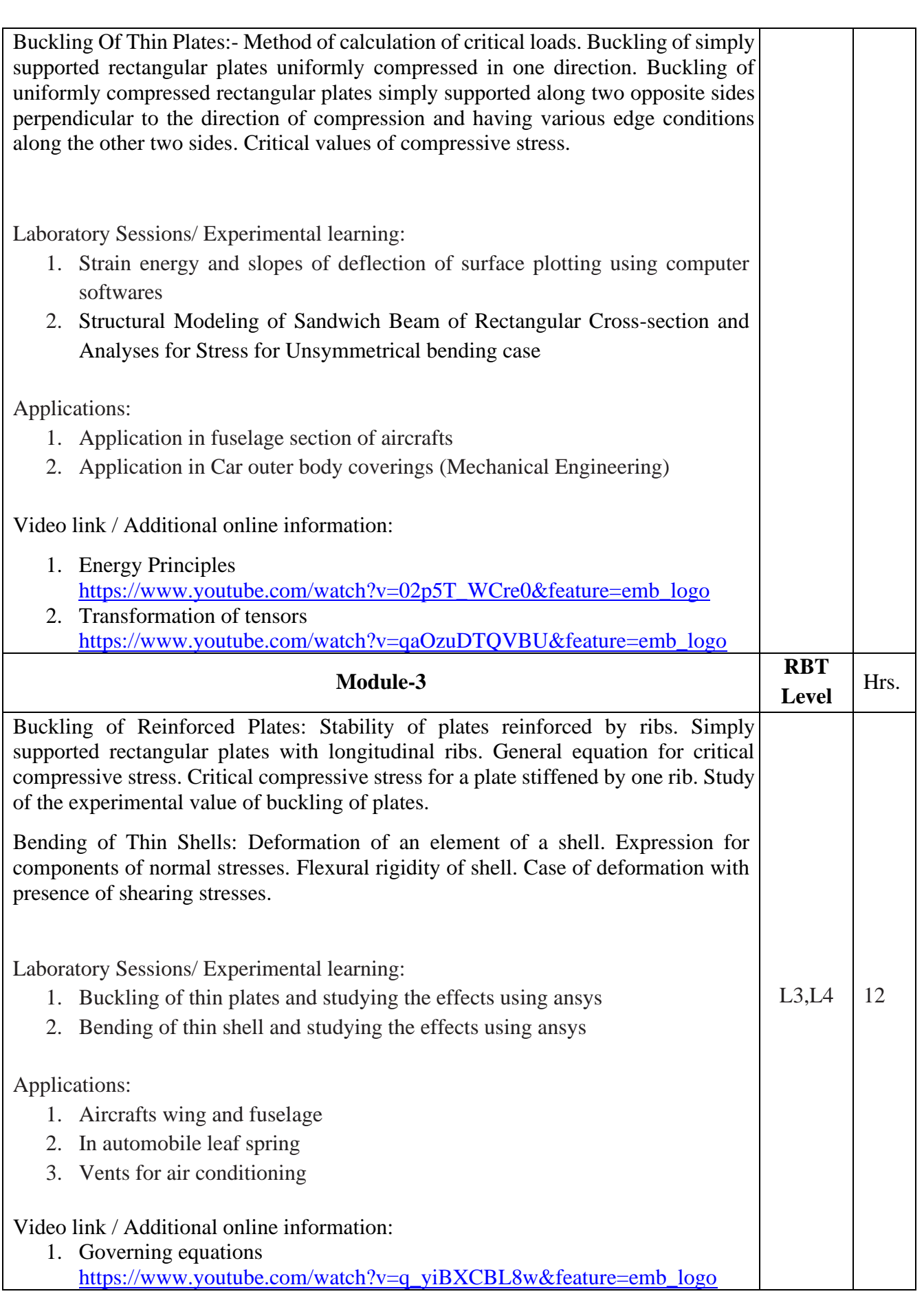

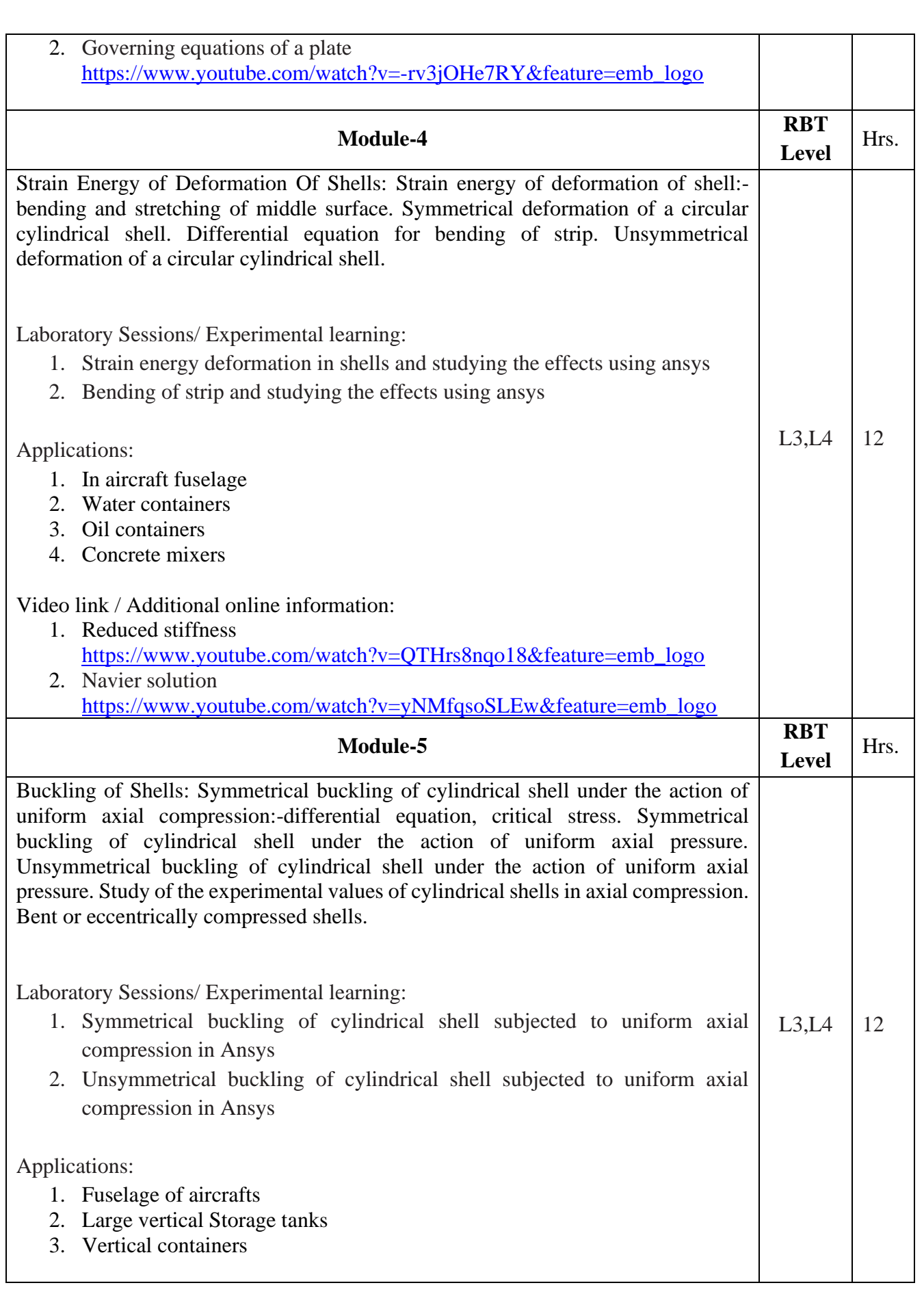

Video link / Additional online information:

- 1. Levy solution [https://www.youtube.com/watch?v=ipTErjTeCmY&feature=emb\\_logo](https://www.youtube.com/watch?v=ipTErjTeCmY&feature=emb_logo) 2. Buckling of plates
- [https://www.youtube.com/watch?v=S11B2-qaWPc&feature=emb\\_logo](https://www.youtube.com/watch?v=S11B2-qaWPc&feature=emb_logo)

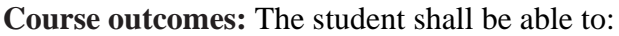

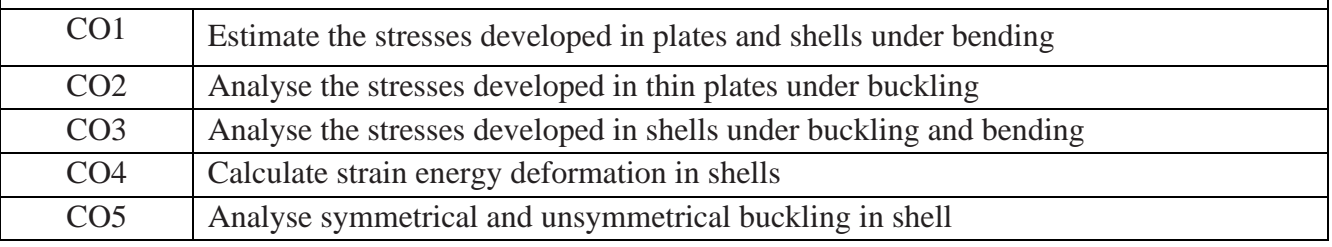

### Reference Books:

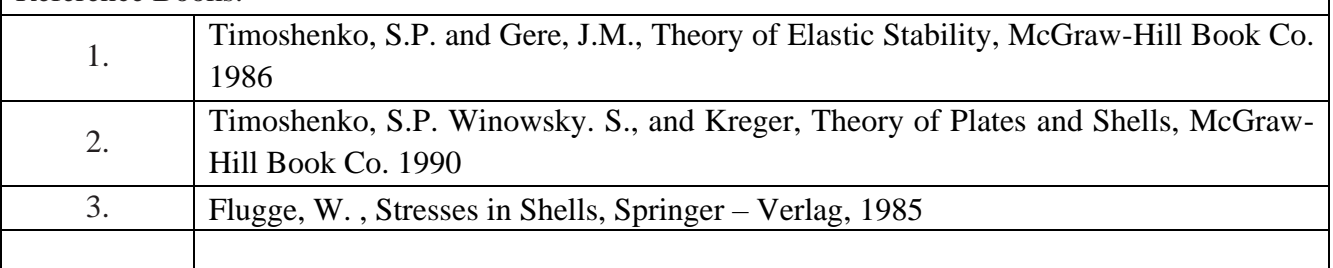

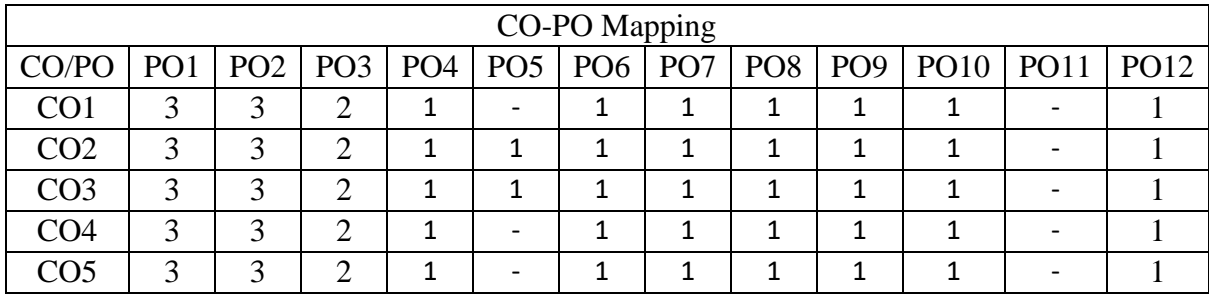

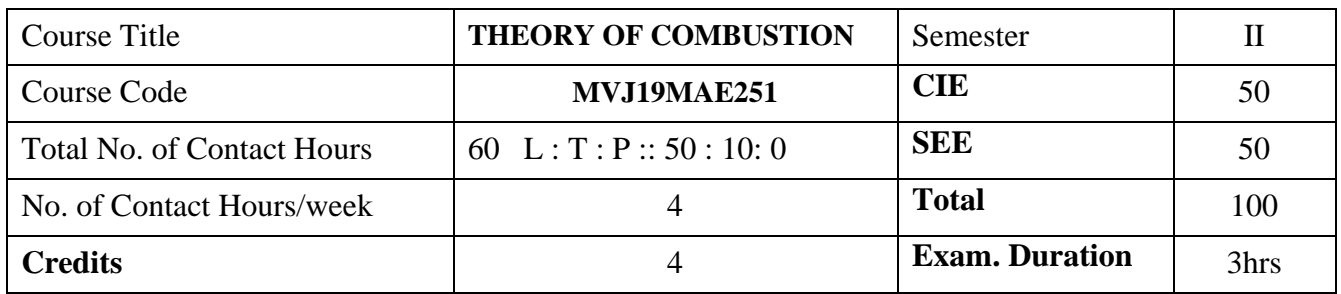

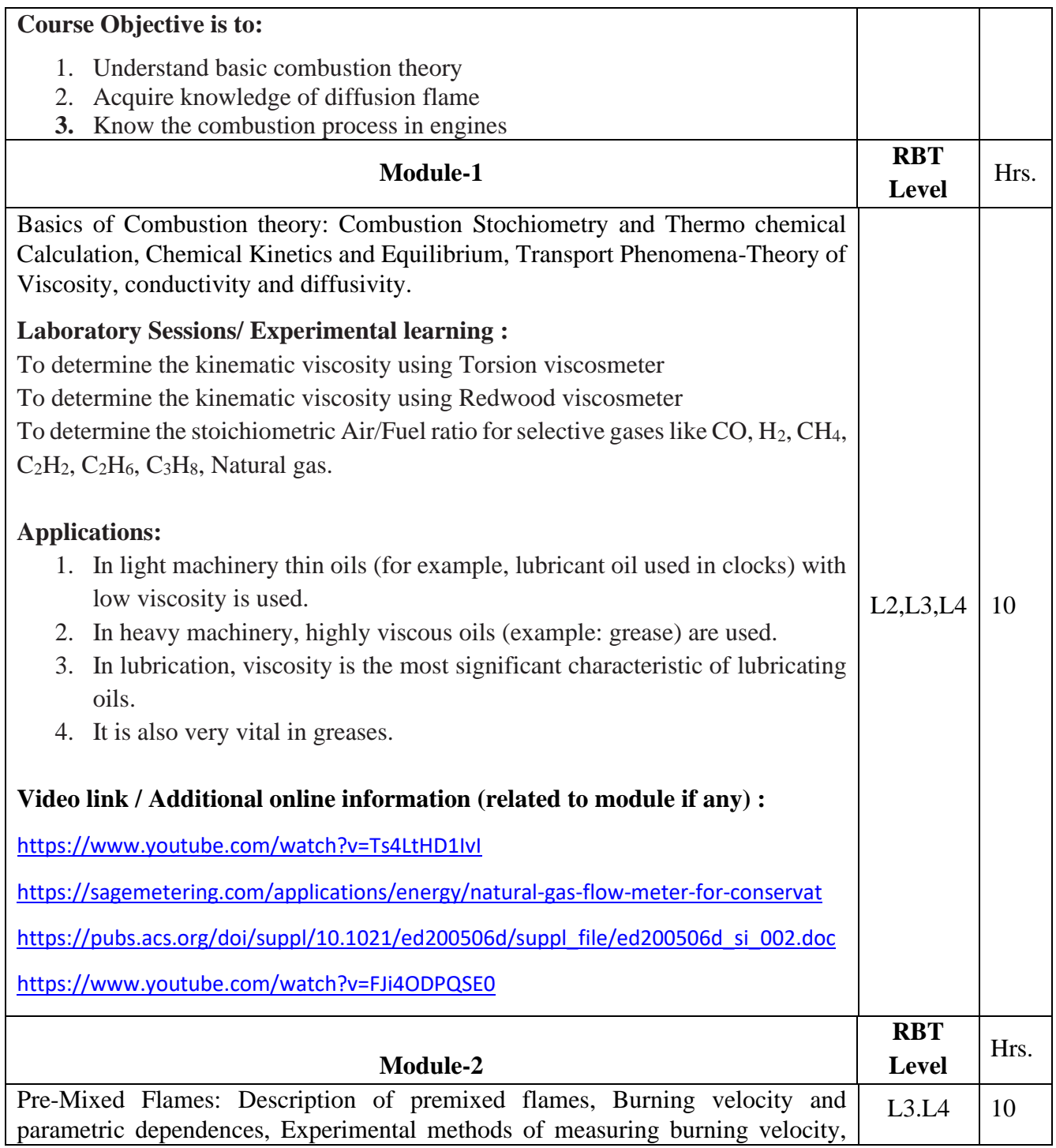

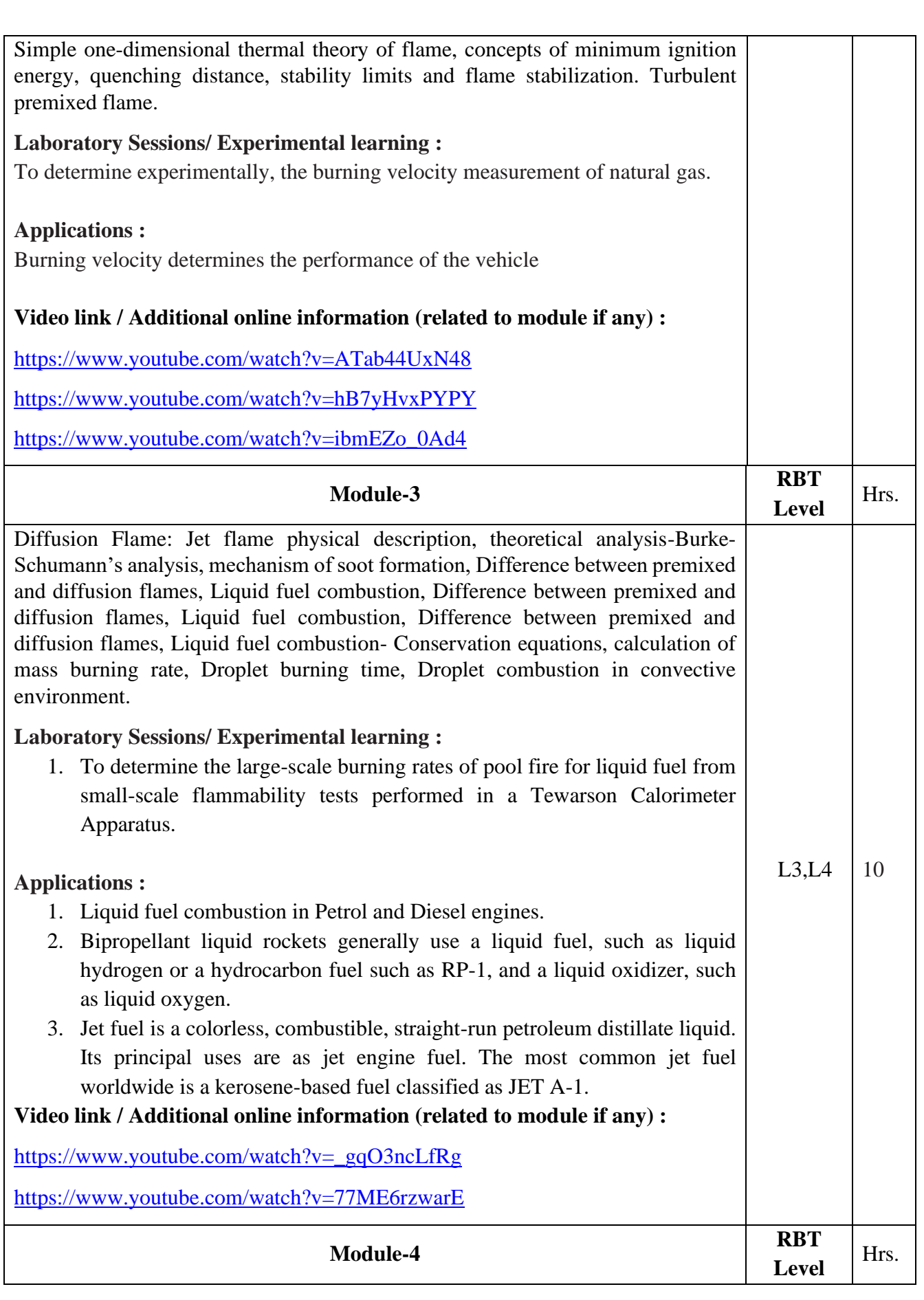

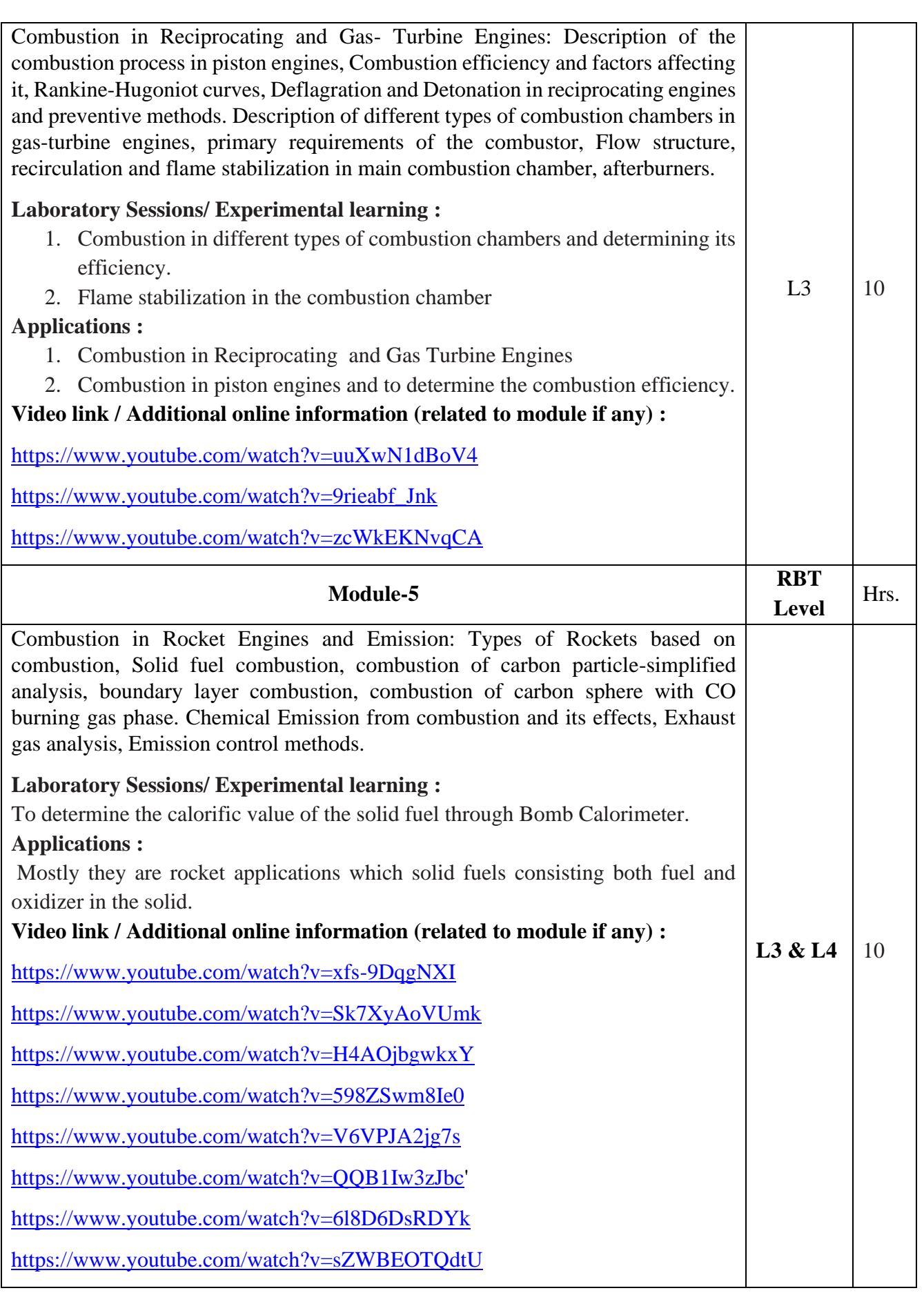

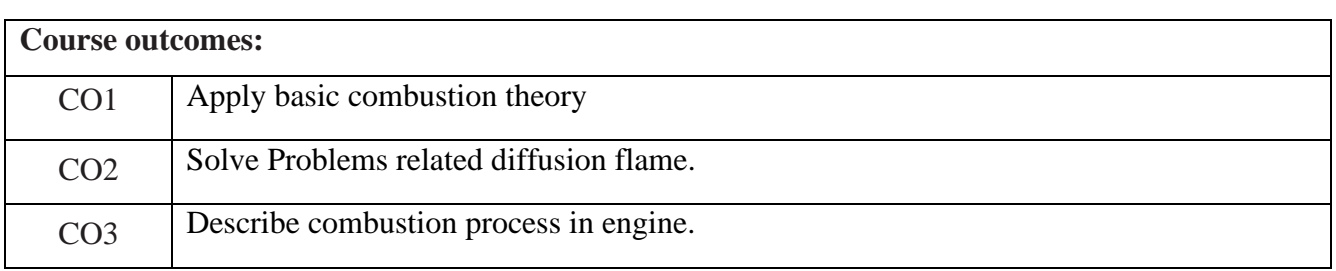

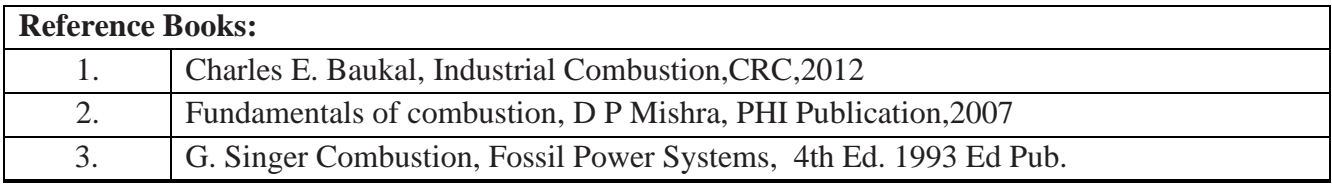

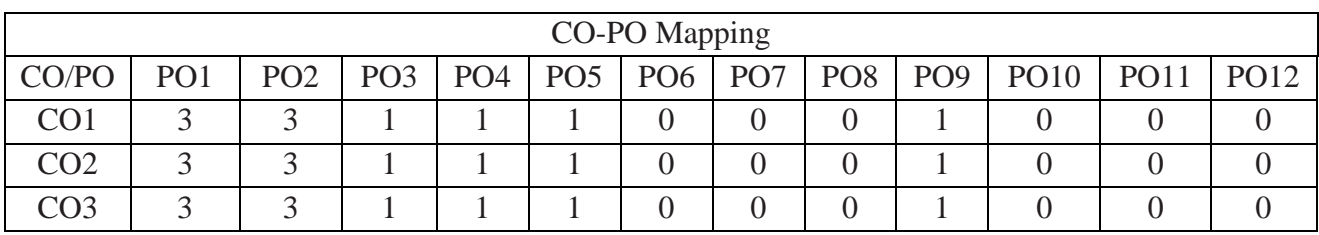

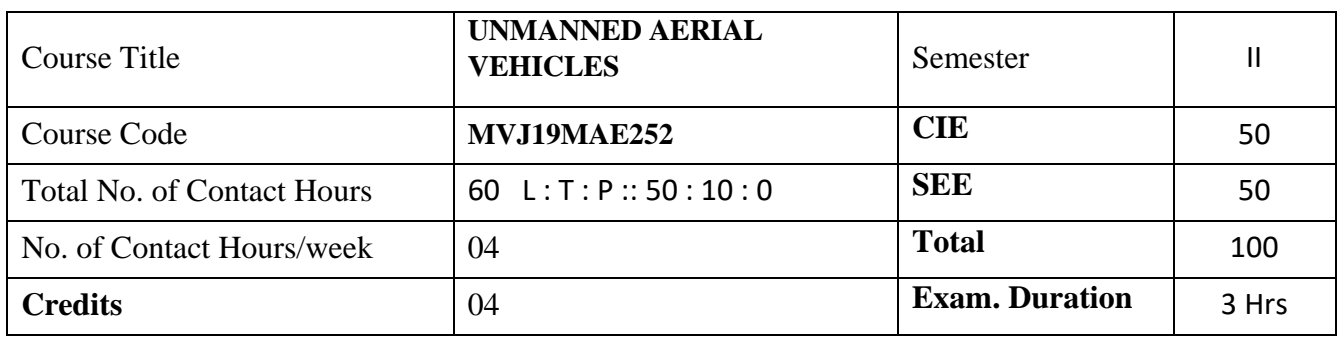

#### **Course objective is to:**

- 1. Comprehend the basic aviation history and UAV systems
- 2. Acquire the knowledge of basic aerodynamics, performance, stability and control of UAVs
- 3. Understand the propulsive aspects, and loads and structures.

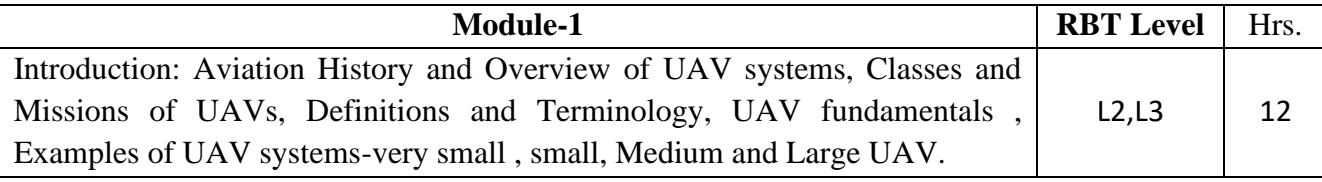

Laboratory Sessions/ Experimental learning: Demo in UAV lab

Applications: Mapping of Landslide Affected Area, Infested Crop Damage Assessment, monitoring activities

Video link / Additional online information (related to module if any):

[https://www.youtube.com/watch?v=\\_CRYi34uuYY](https://www.youtube.com/watch?v=_CRYi34uuYY)

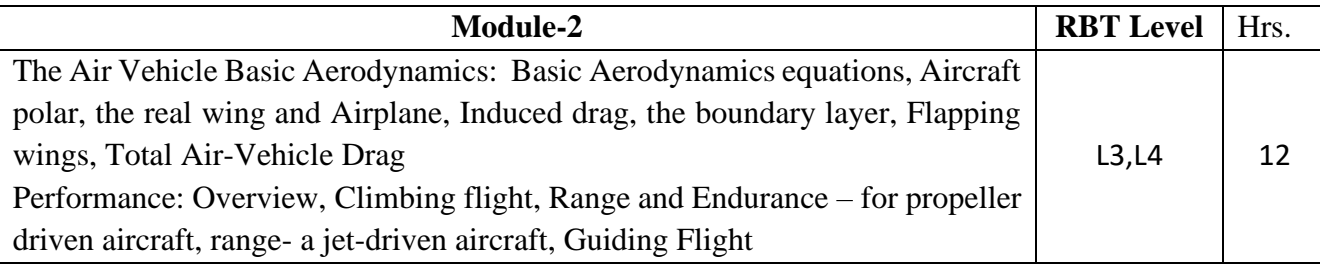

Laboratory Sessions/ Experimental learning: Demo in the Aerodynamics lab

Applications: Aerodynamic forces in fluid flow, though common applications include fixed-wing or rotary-wing aircraft, wind turbines and propellers, ground and marine vehicles, internal flows Video link / Additional online information (related to module if any):

[https://www.youtube.com/watch?v=X1gEXs\\_gna4](https://www.youtube.com/watch?v=X1gEXs_gna4)

<https://www.youtube.com/watch?v=5ltjFEei3AI>

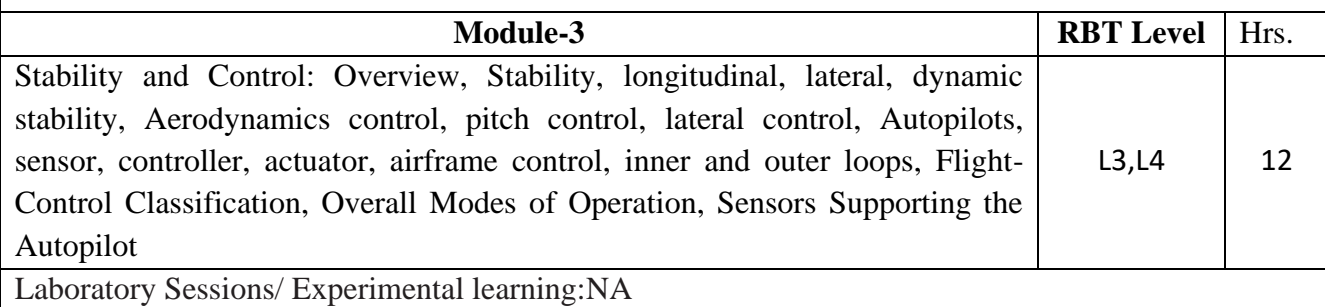

Applications: Aircraft designer must ensure that a pilot can reasonably control the aircraft Video link / Additional online information (related to module if any):

[https://www.youtube.com/watch?v=mGG\\_LVO5Tis](https://www.youtube.com/watch?v=mGG_LVO5Tis)

[https://www.youtube.com/watch?v=WhQ8Ai4fa\\_Q](https://www.youtube.com/watch?v=WhQ8Ai4fa_Q)

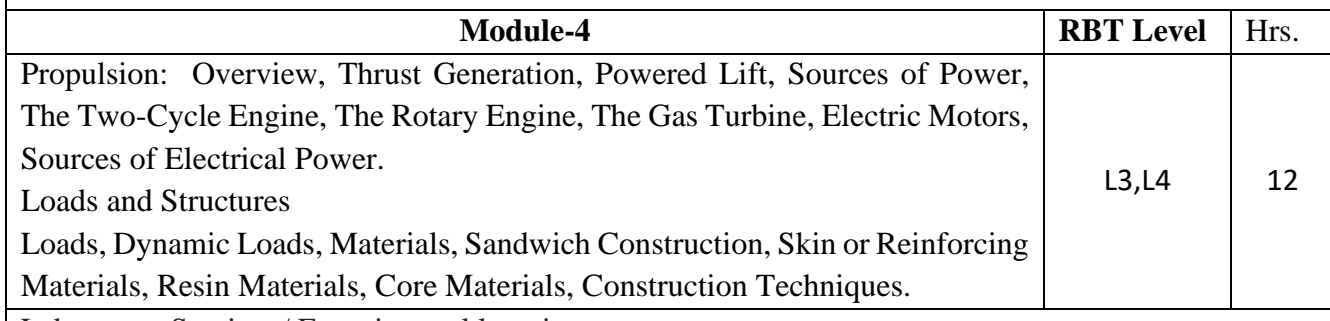

Laboratory Sessions/ Experimental learning:

Applications: Gas turbines are used to power aircraft, trains, ships, electrical generators.

Video link / Additional online information (related to module if any):

<https://www.youtube.com/watch?v=BUn5-0VG3Hw>

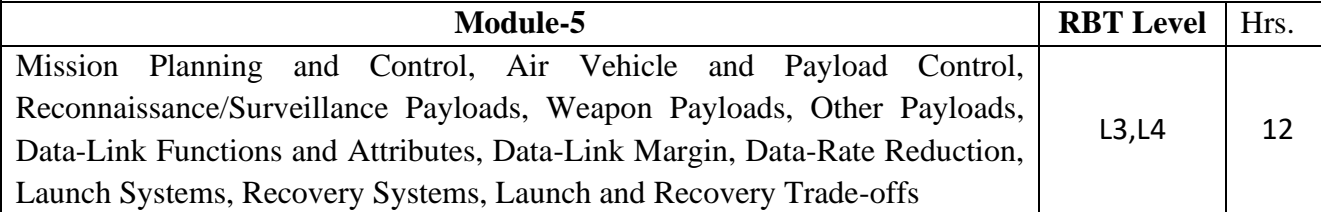

Laboratory Sessions/ Experimental learning:NA

Applications: Deployment and recovery of ROV's, AUV's, Subsea Drills used in the Offshore Video link / Additional online information (related to module if any):

<https://www.youtube.com/watch?v=Fgw1w4Roij0>

https://www.youtube.com/watch?v=tfVIrJmScUw

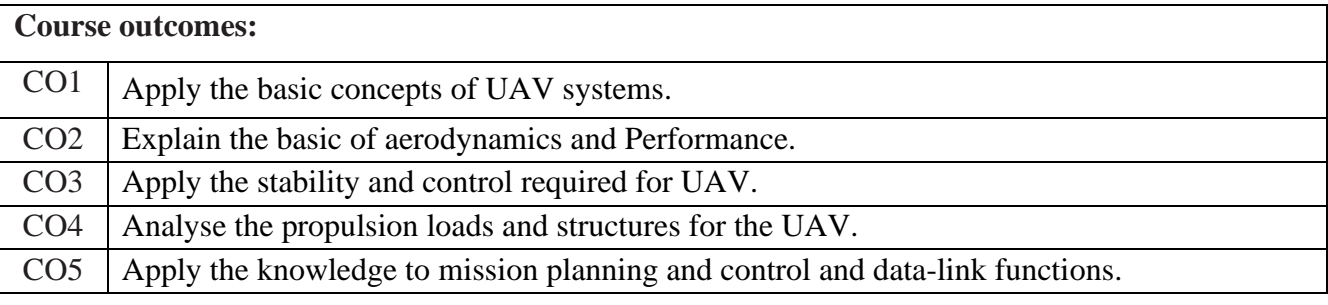

#### Reference Books:

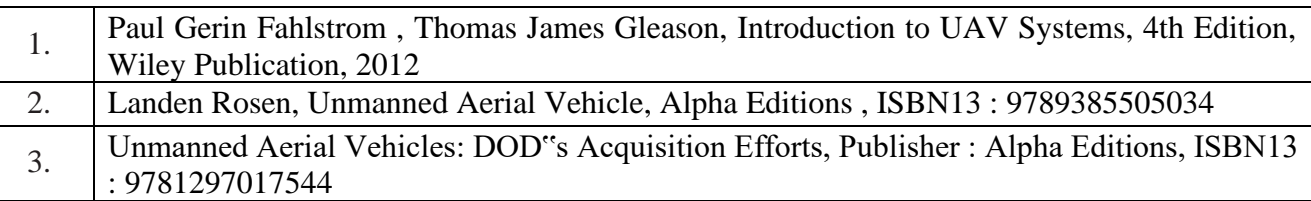

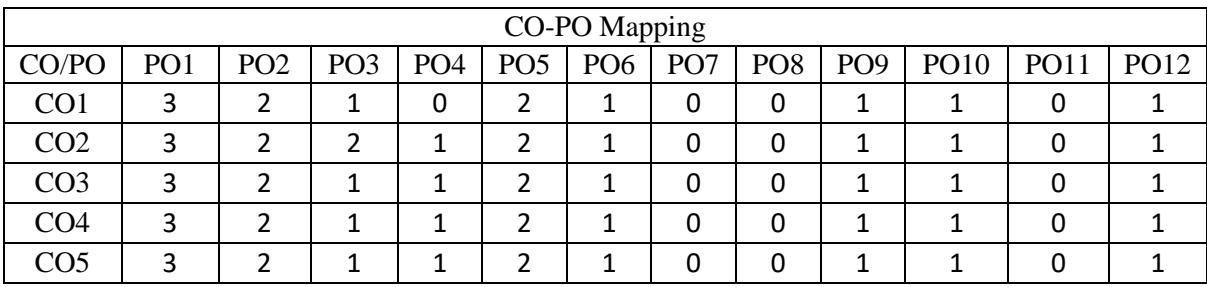

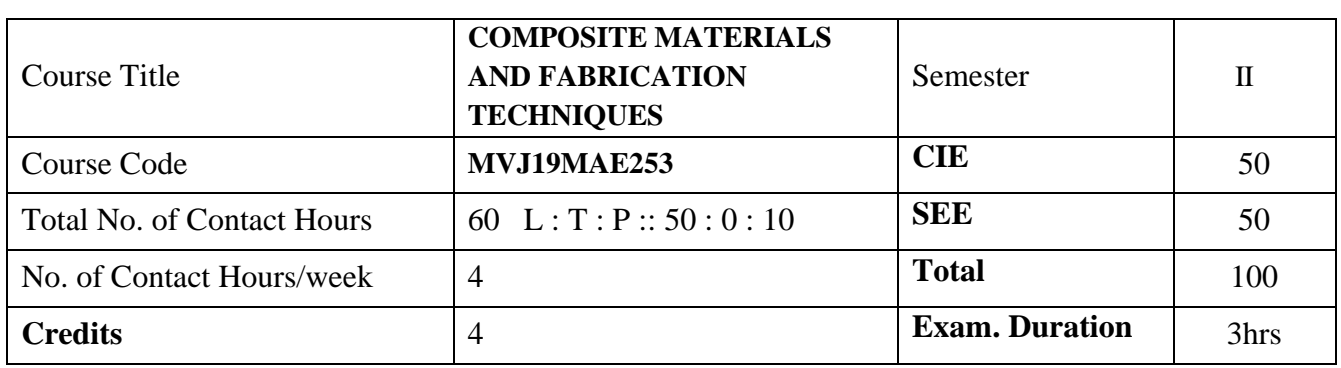

### **Course objective is to:**

- 1. Understand the basic characteristics of composite materials
- 2. Understand the advanced processing and fabrication techniques
- 3. Acquire the knowledge of on micro-and macro-mechanical behavior of composite laminate
- 4. Acquire the knowledge composite materials.
- 5. Acquire the knowledge of MMCs and application of MMCs

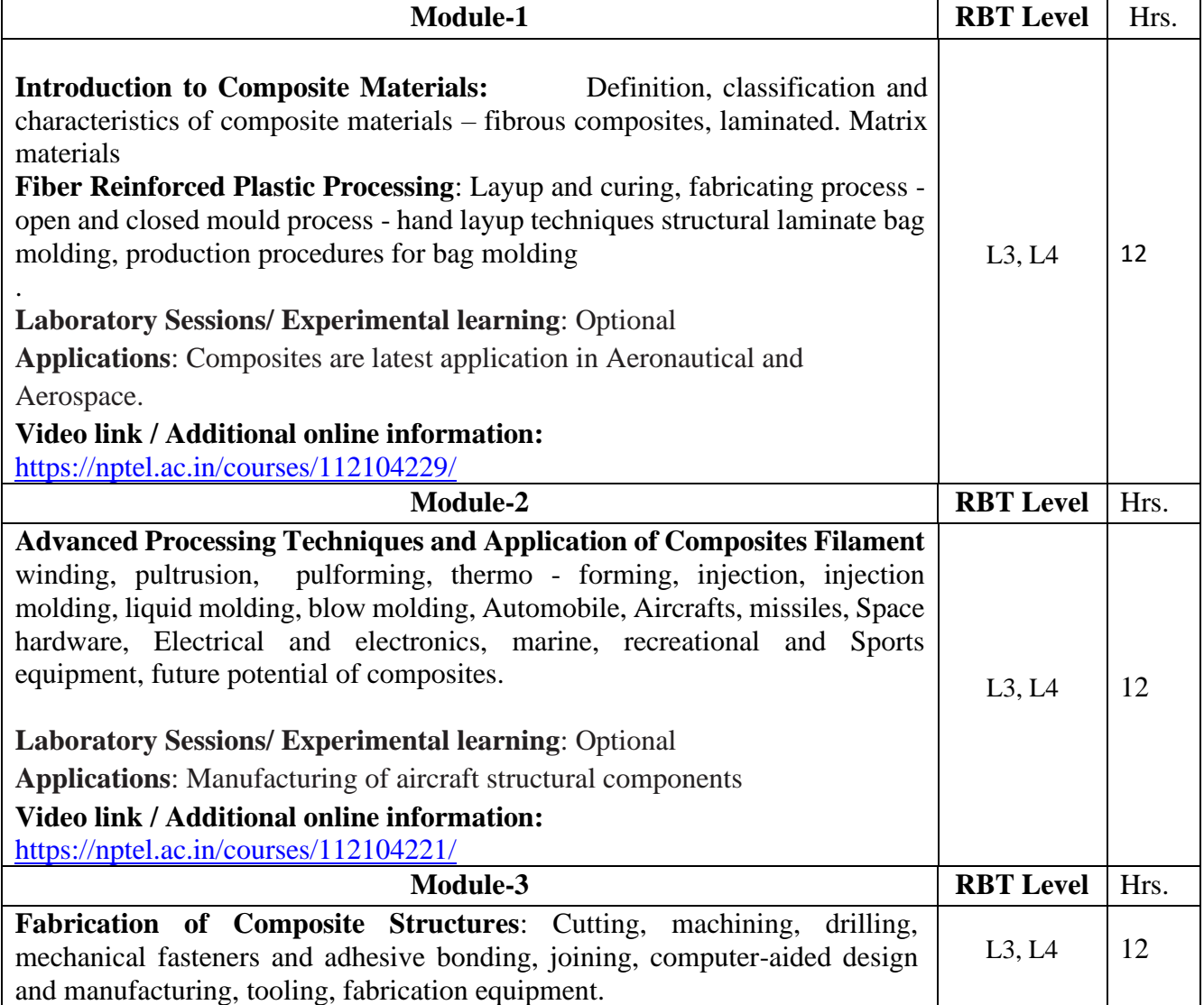

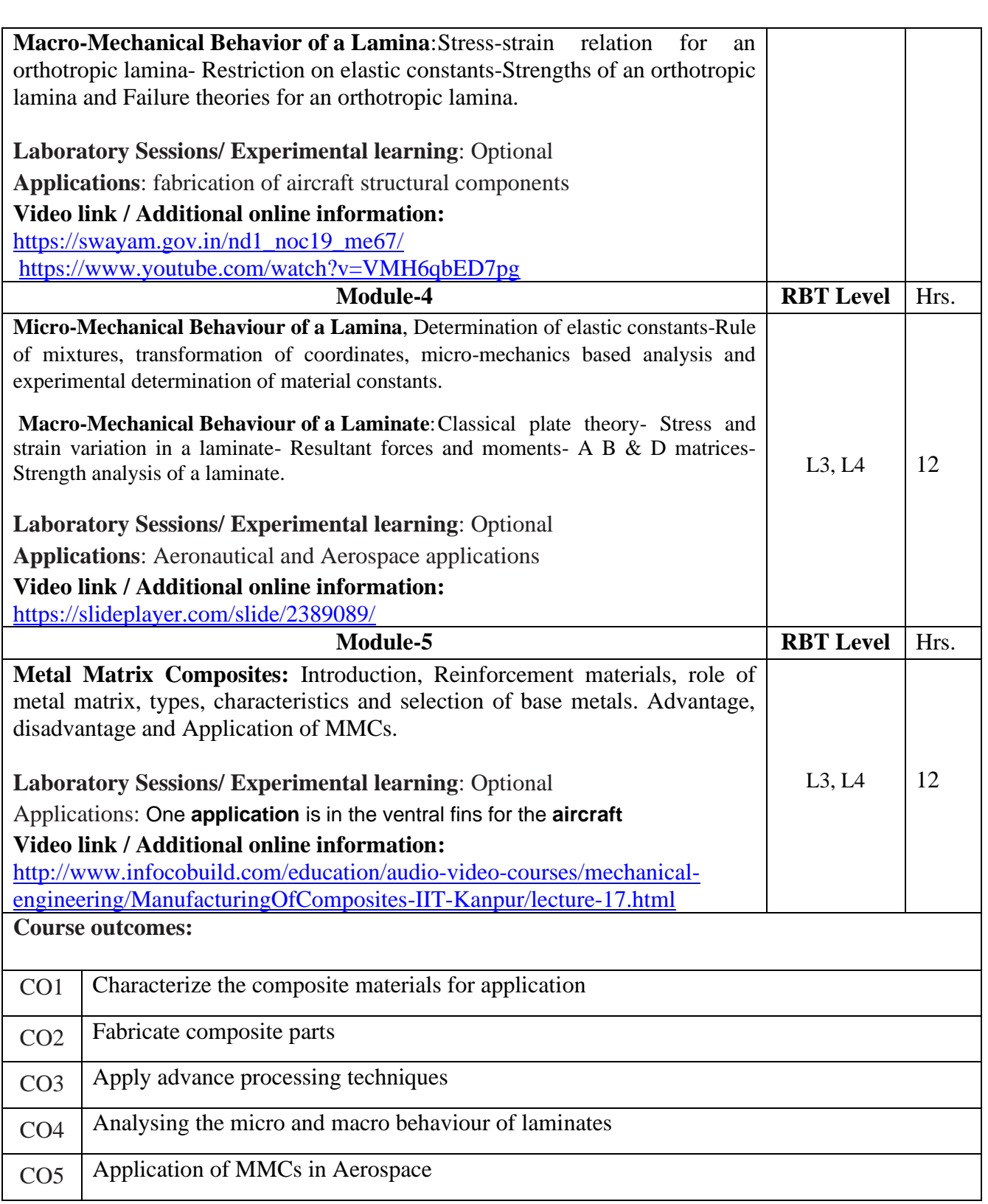

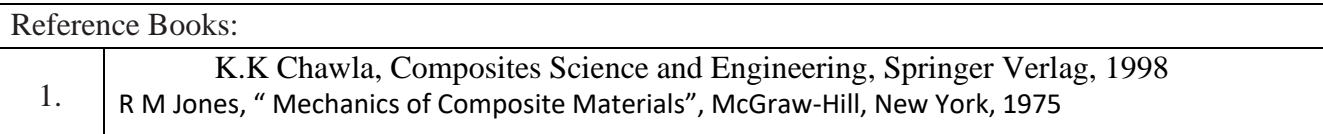

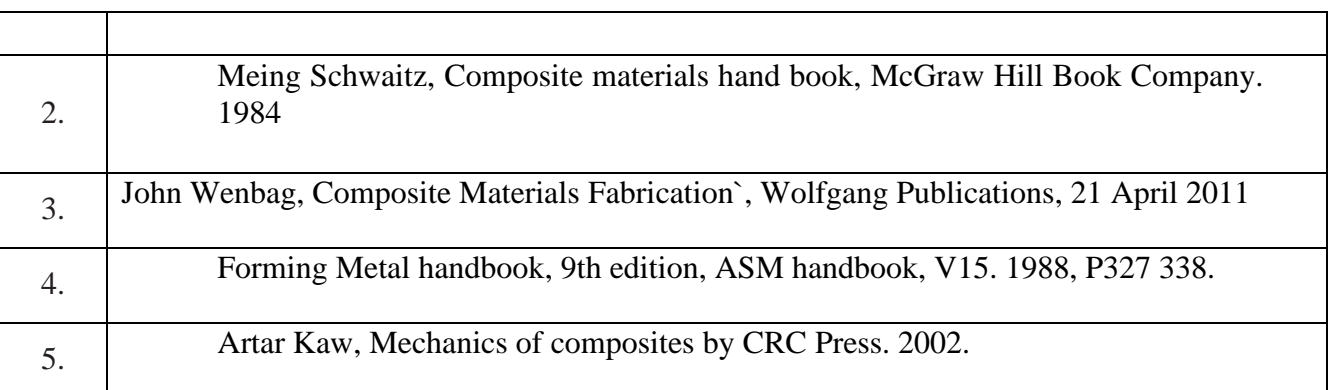

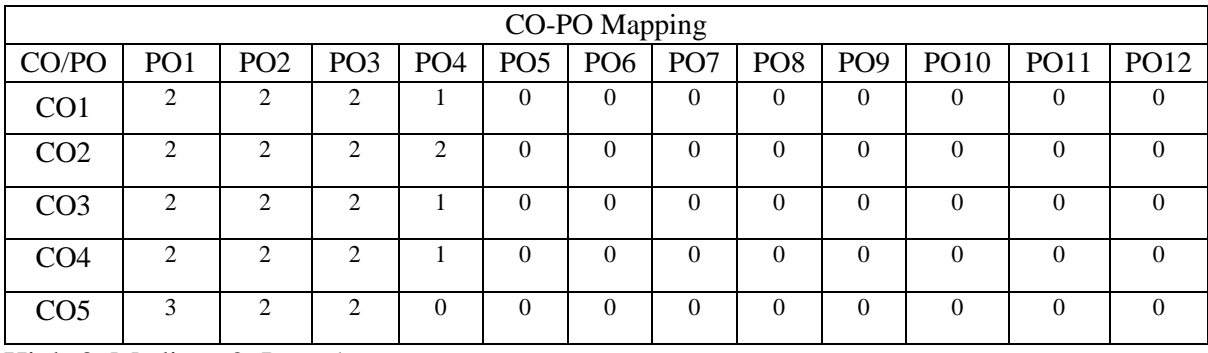

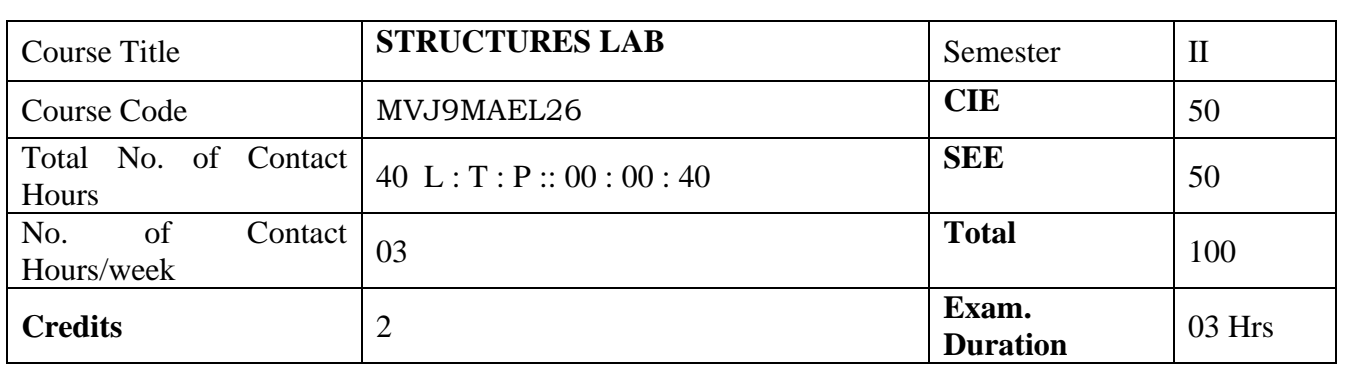

**Course objective is to:** The Students are able to

- **1.** Familiarize with various structural experiment facilities
- **2.** Familiarize with different structural experiments
- **3.** Conduct the test acquire the data and analyse
- **4.** Determine the shear flow in different sections
- **5.** Understand the vibration analysis of the structural members

#### **List of Experiments**

- 1. Determine the Bending Modulus of sandwich Beam
- 2. Tensile, compressive and flexural testing of a composite material part.
- 3. Determination of natural frequency and mode shapes of a cantilever beam for the following cases.
	- a. Constant cross section
	- b. Varying cross section
	- c. Constant cross section and varying stiffness
- 4. Determining of Shear centre through shear flow measurement for following cases.
	- a. Close section Symmetrical bending
	- b. Open section Unsymmetrical bending
- 5. Determine the index factor `K` in a tensile filed of Wagner Beam Structural Modelling of a 3- D Wing.
- 6. Structural Modelling of fuselage bulk head of an aircraft.
- 7. Determine the Shear flow analysis under defined load conditions on a spar of 3D wing.
- 8. Determine the Shear flow analysis under defined load conditions in a bulkhead.
- 9. Estimation of shear flow in a plate of varying stiffness under bending and torsion.
- 10. Free and forced vibration analysis of a structural frame.
- 11. Analysis of active vibration control in a smart material part.
- 12. Experimental determination of behaviour of a composite beam subjected to combined loading.

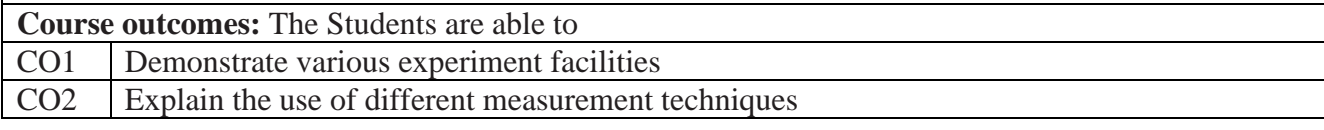

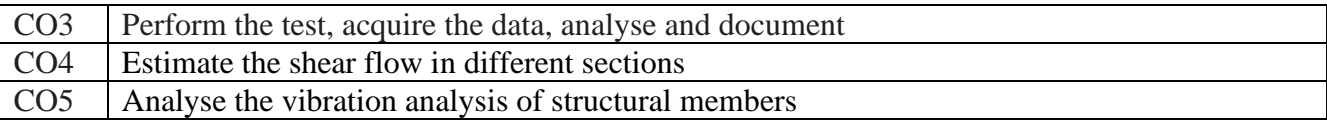

# **Conduct of Practical Examination:**

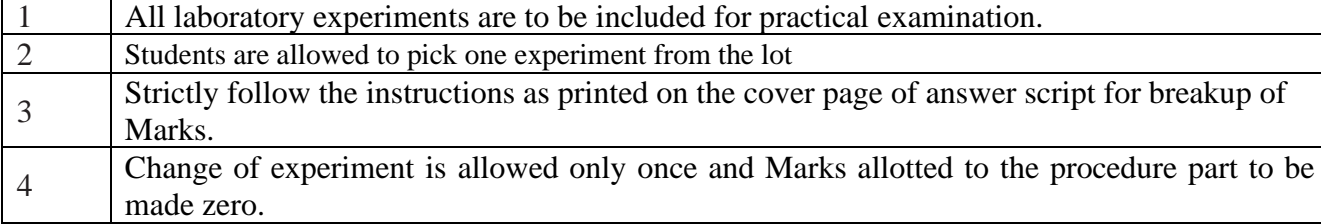

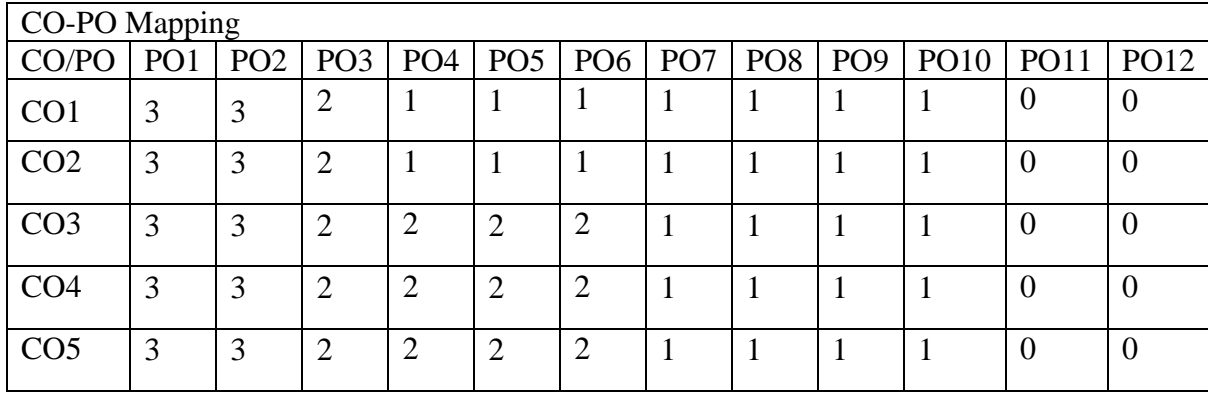

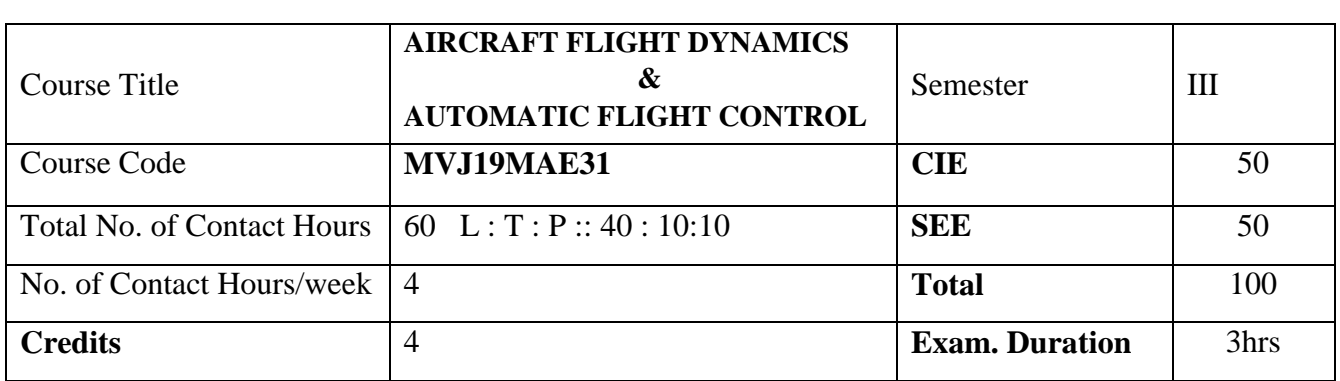

**Course objective is to:** This course will enable students to

- 1. Understand the Concept of control and airframe parameters
- 2. Acquire knowledge of vehicles equations of motion and stability parameters
- 3. Gain knowledge of pitch, roll and yaw analysis
- 4. Understand the feedback control for pitch, roll, and yaw of airplanes
- 5. Learn autopilot techniques for pitch, roll, and yaw of airplanes

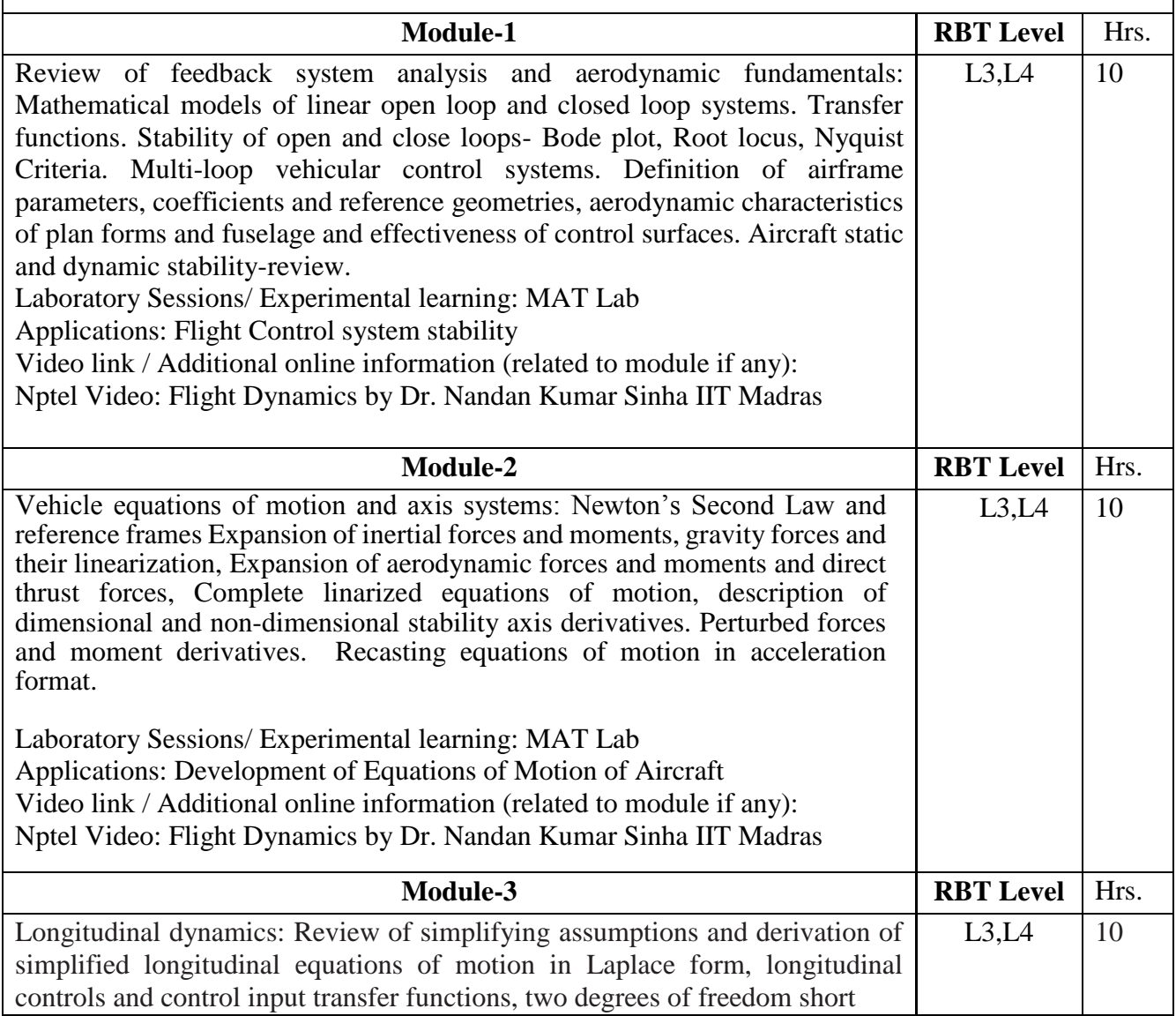

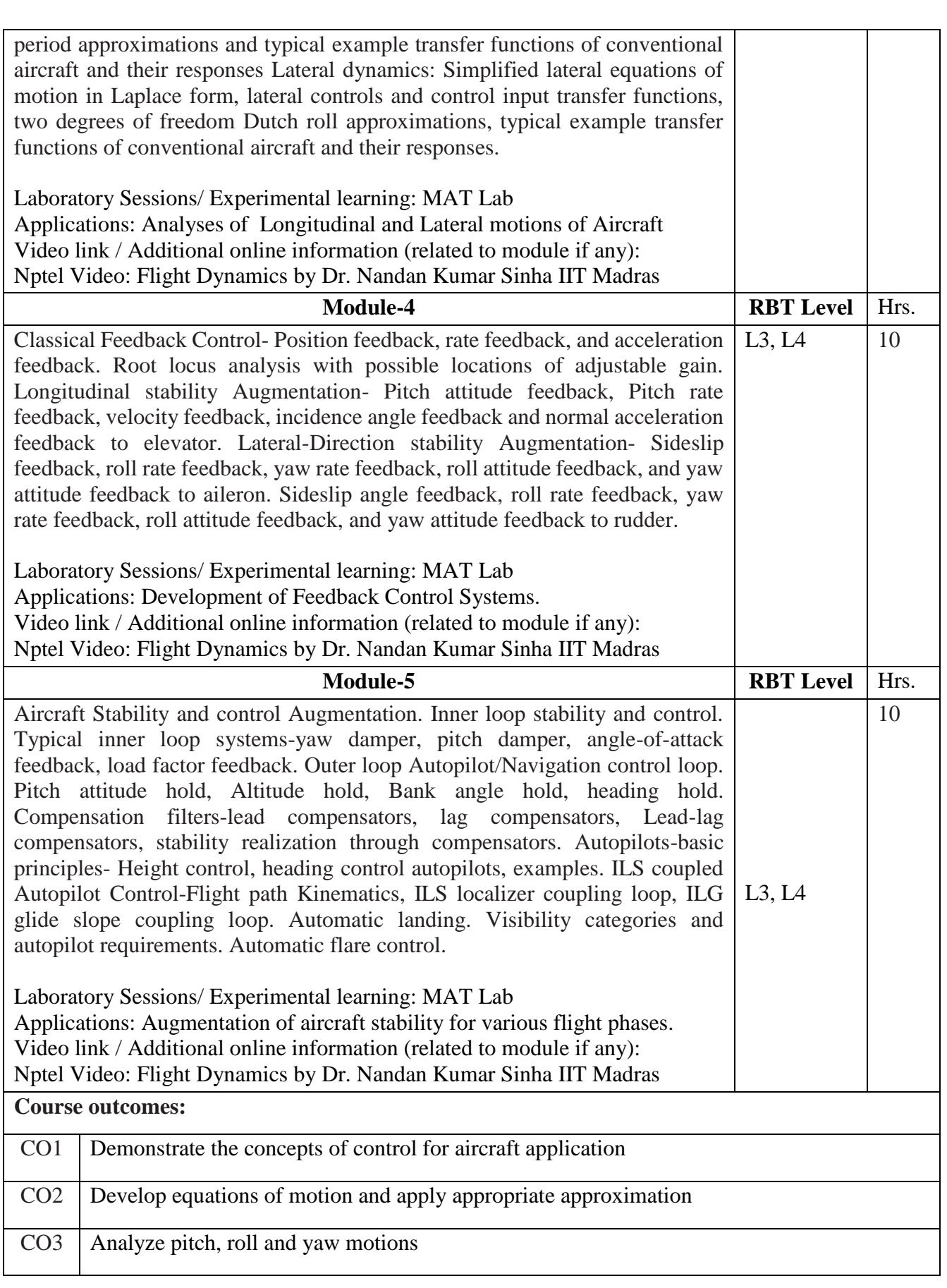

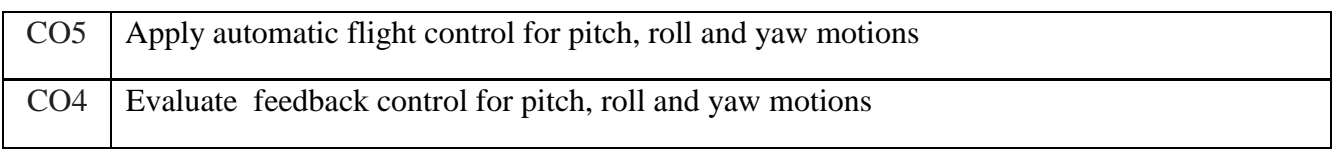

#### Reference Books:

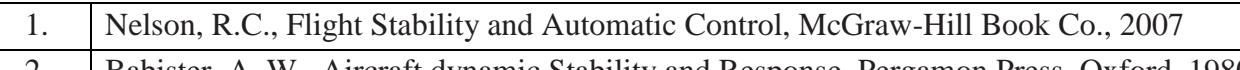

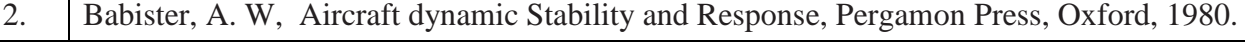

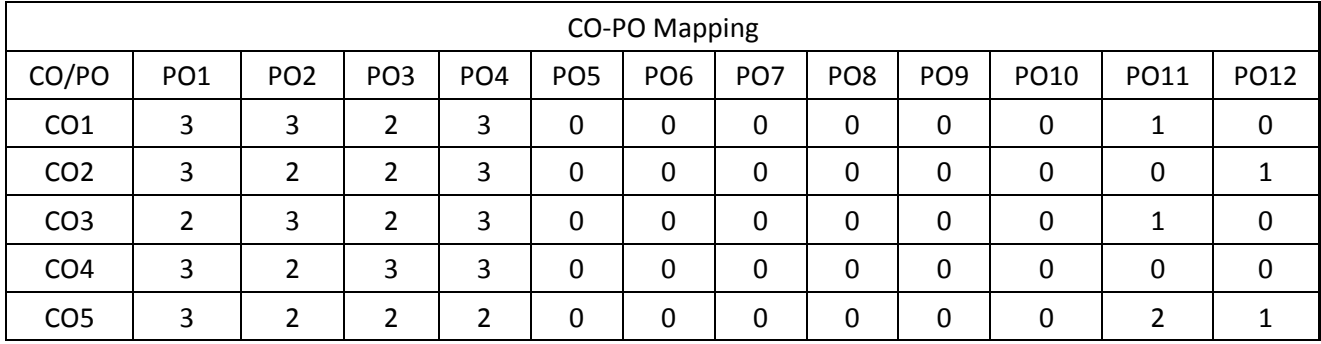

High-3, Medium-2, Low-1

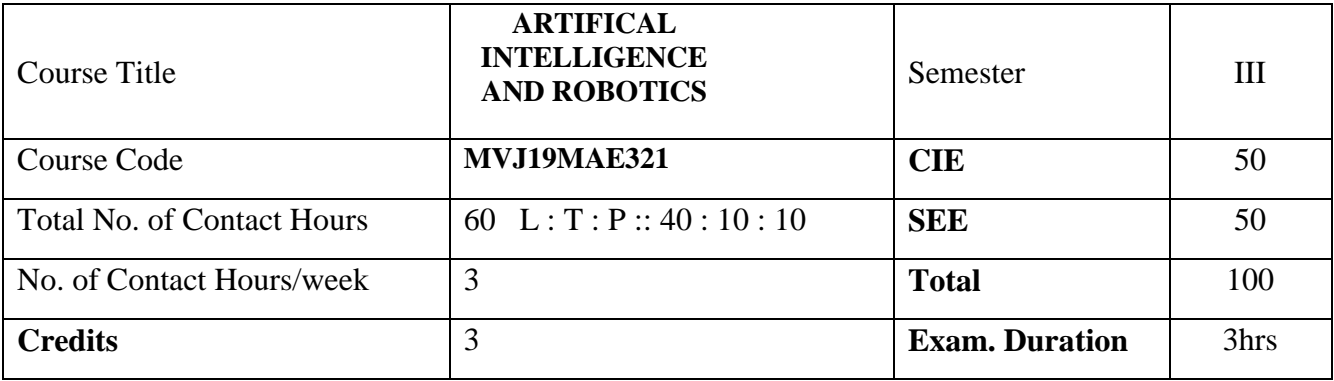

**Course objective is to:** This course will enable students to

- 1. Understand the Propositional Logic in Artificial Intelligence.
- 2. Acquire the knowledge of Machine Learning and Data Mining.
- 3. Gain knowledge on the fundamentals of data analysis and neural networks.
- 4. Gain Knowledge of Robotics Kinematics
- 5. Understand Robotics sensors, actuators and drive systems.

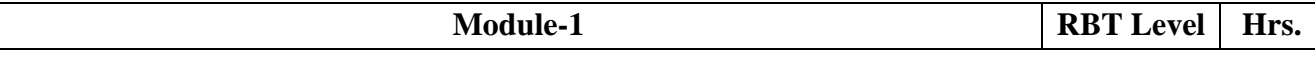

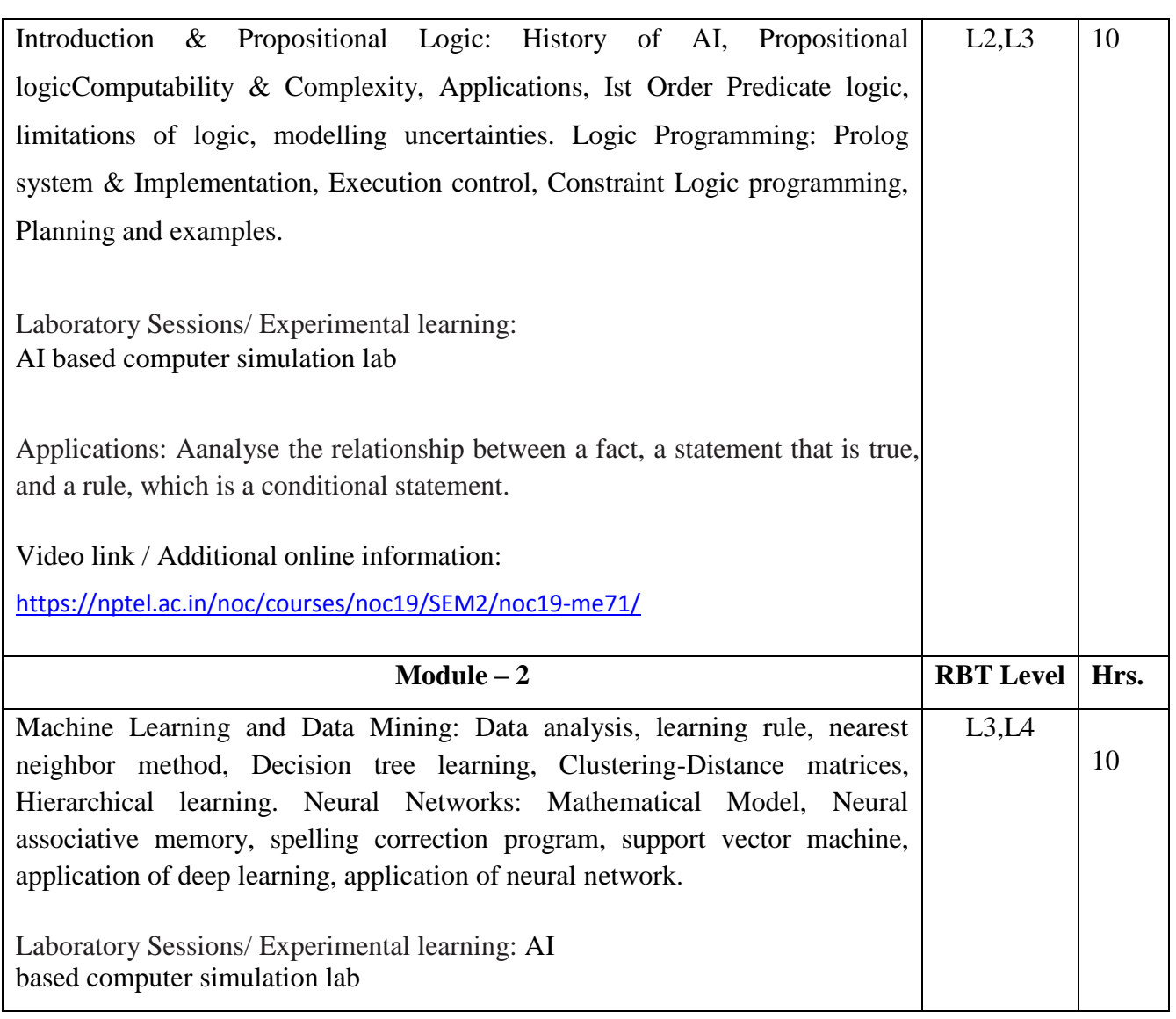

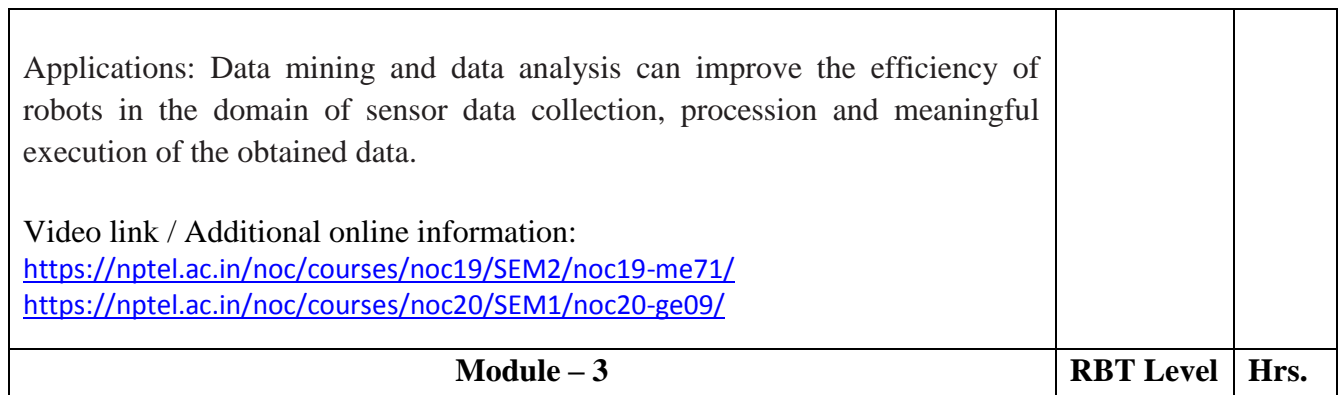

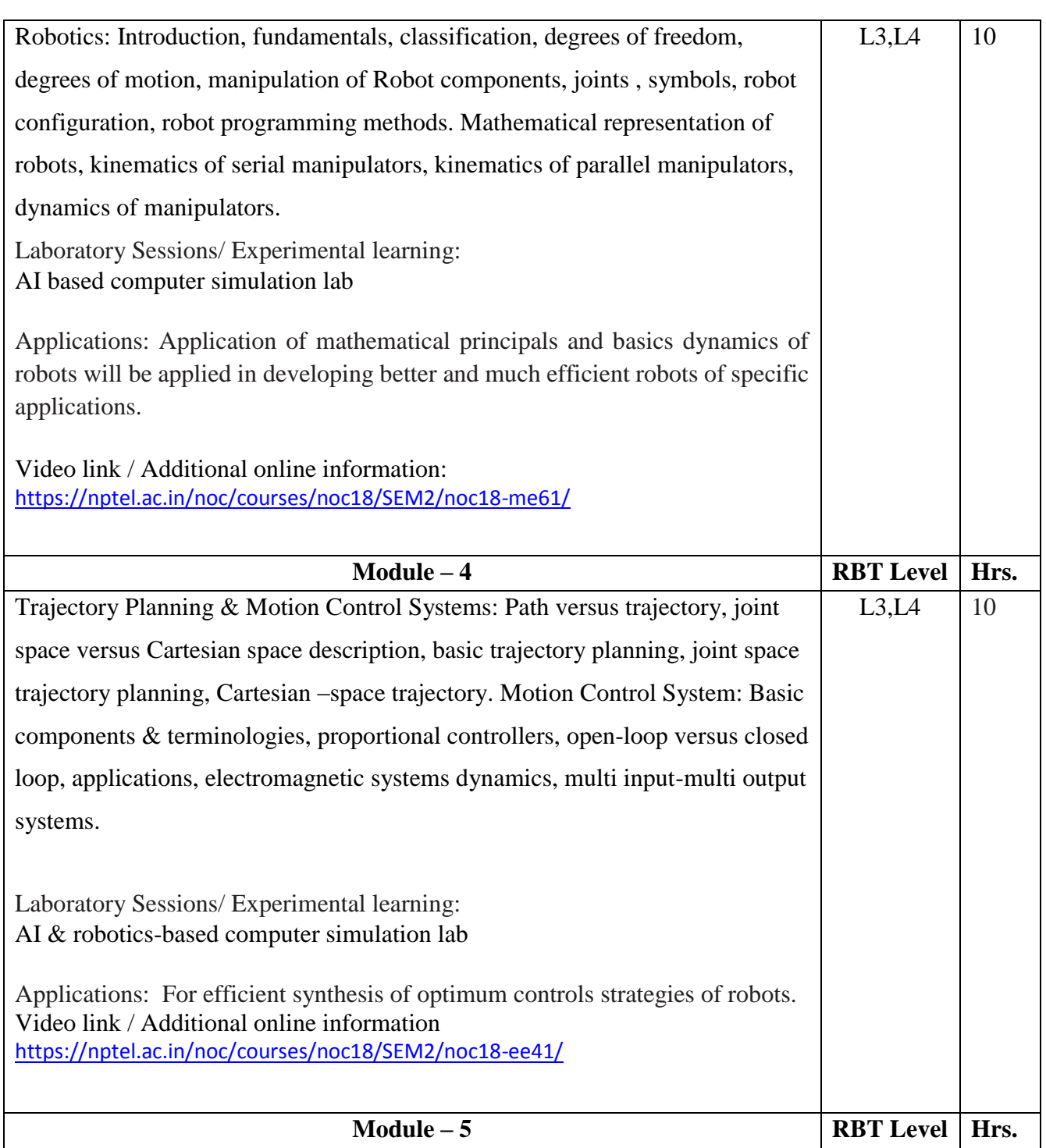

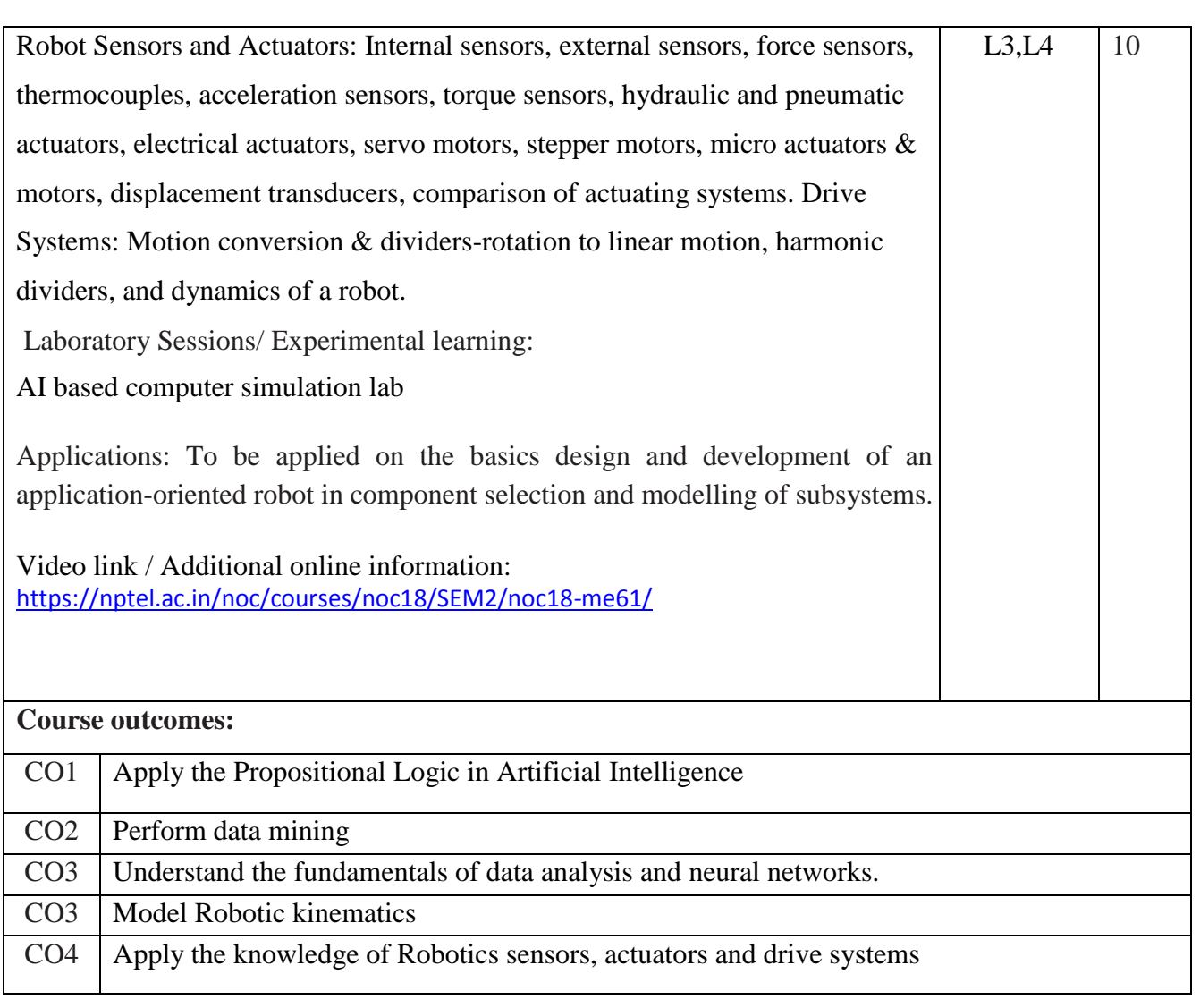

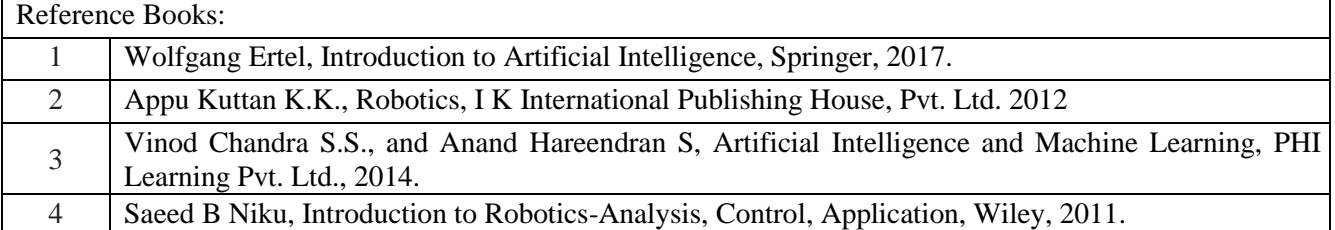

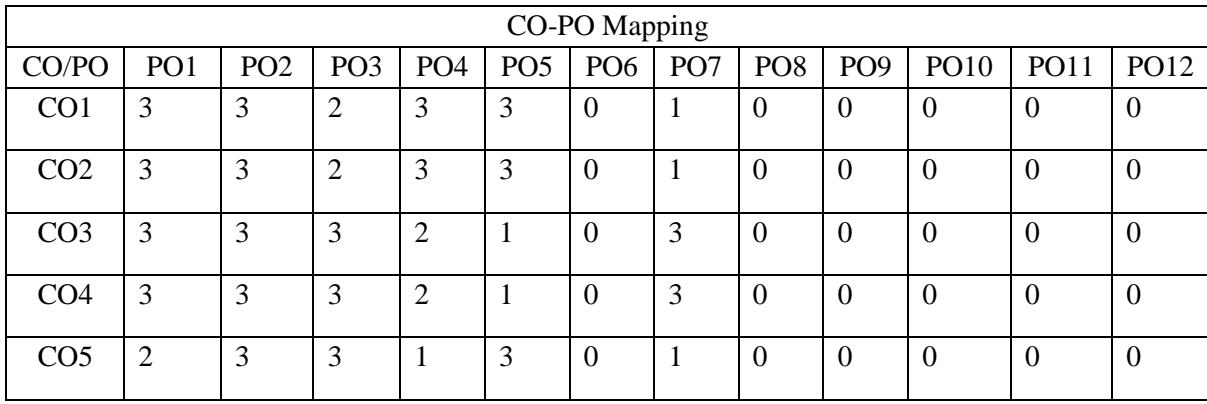

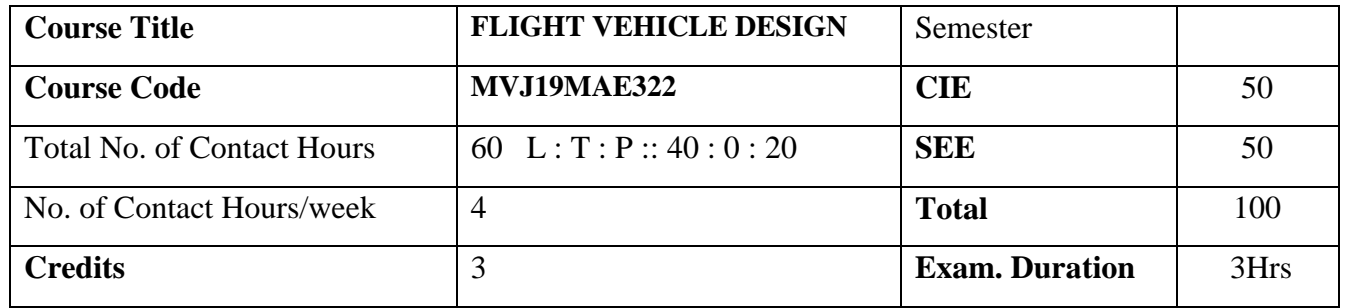

#### **Course objective is to: : This course will enable students to**

- 1. Understand the overview of aircraft design process
- 2. Acquire knowledge of configuration layout and design of structural components
- 3. Analyses engine selection and carry out control surface sizing
- 4. Understand design aspects of subsystems

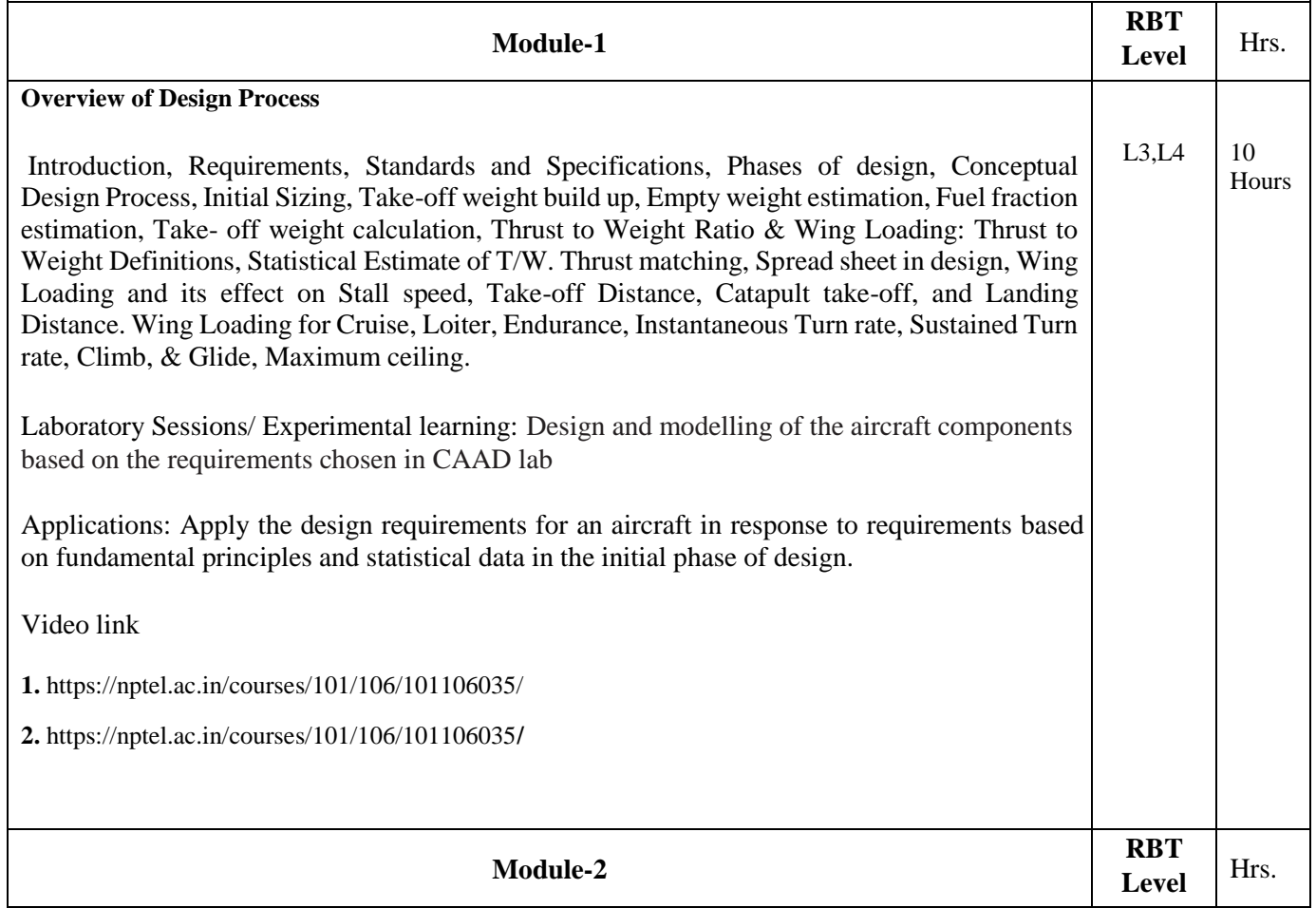

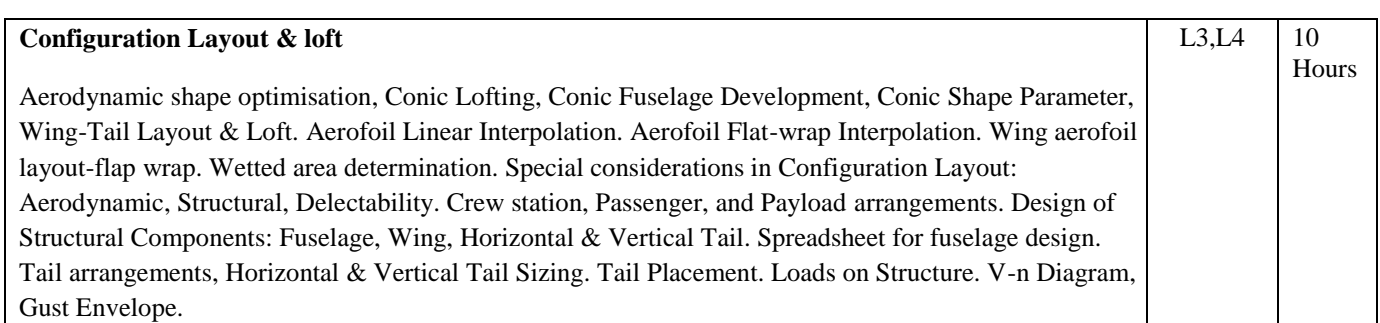

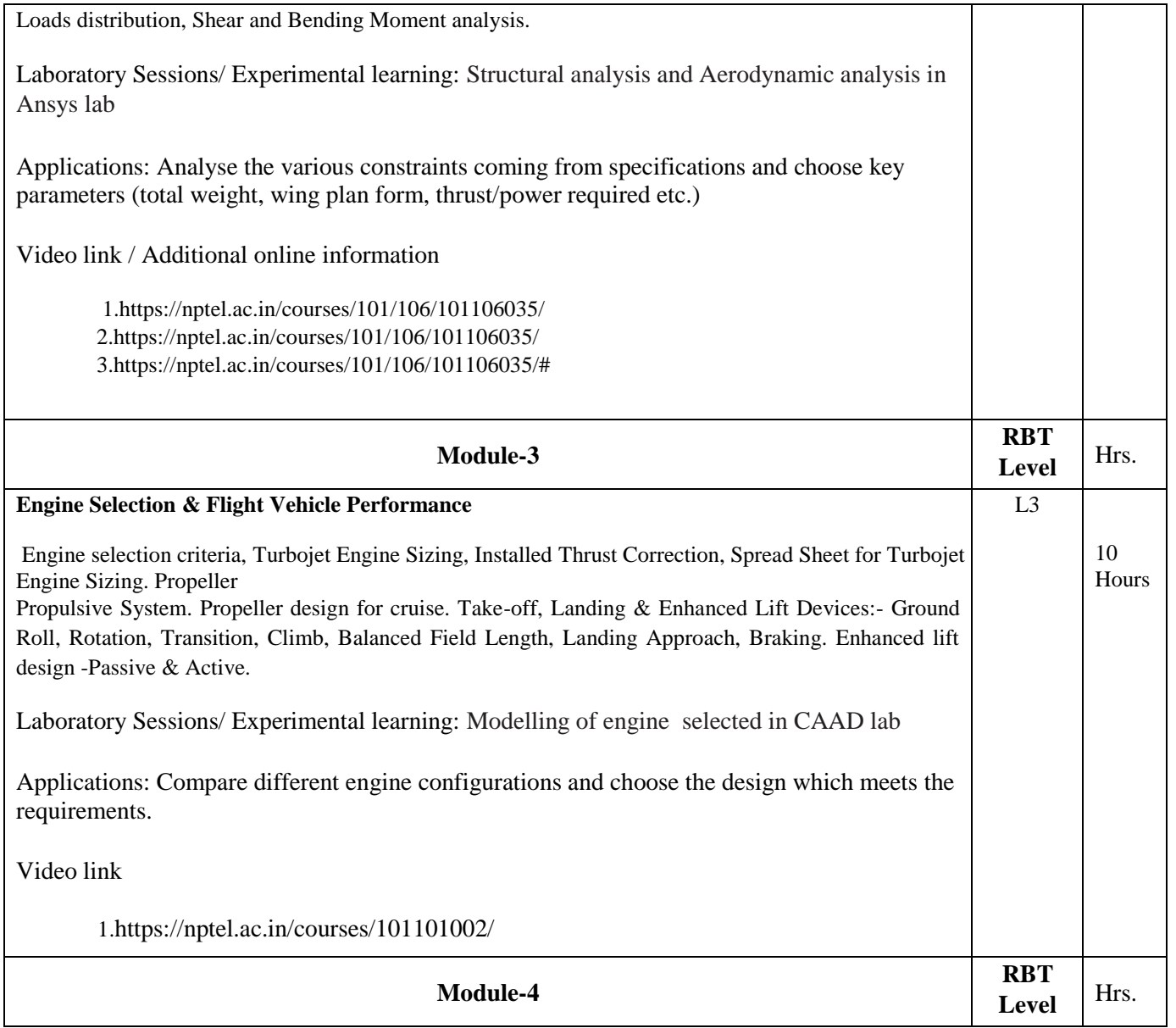

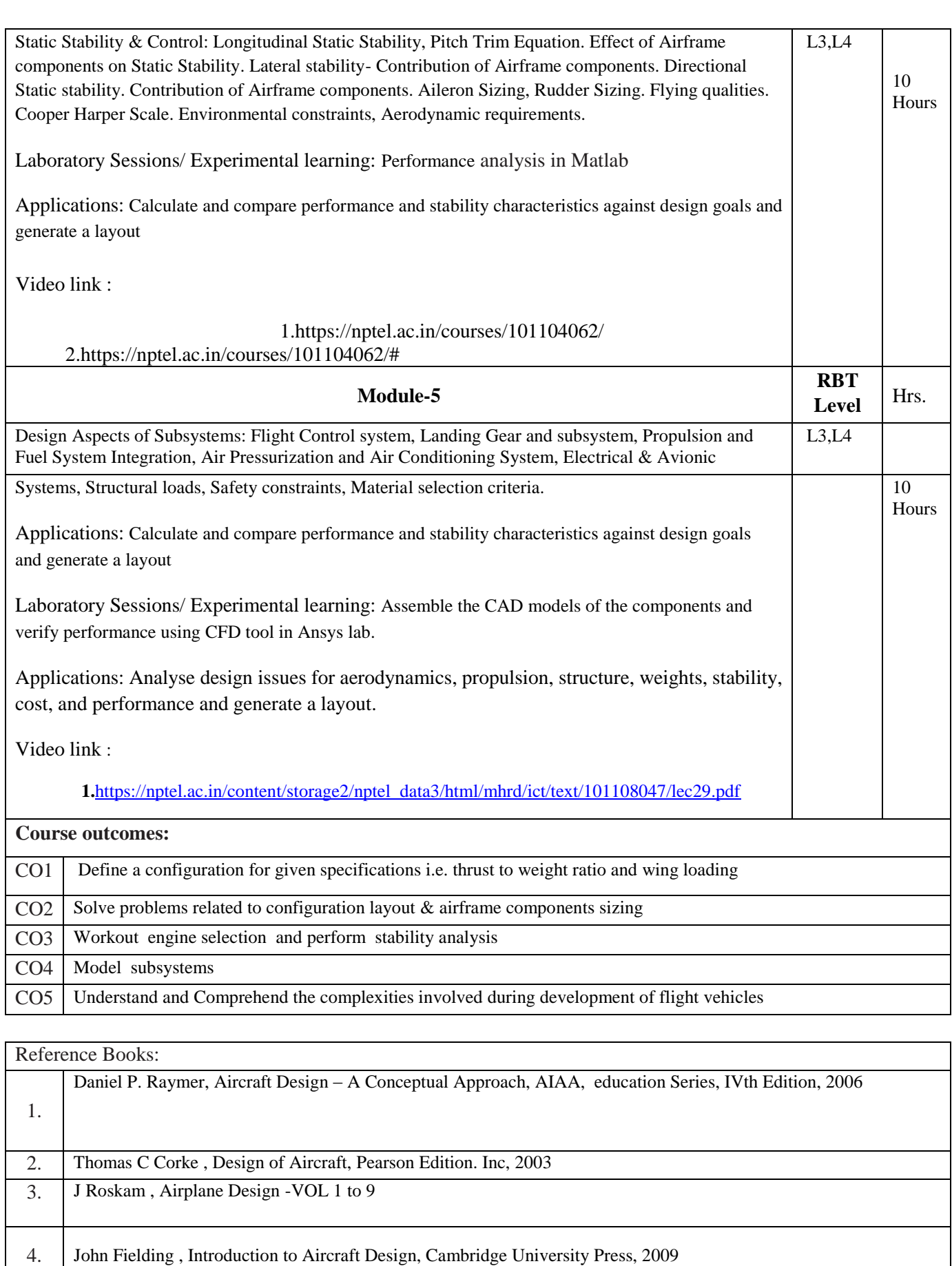

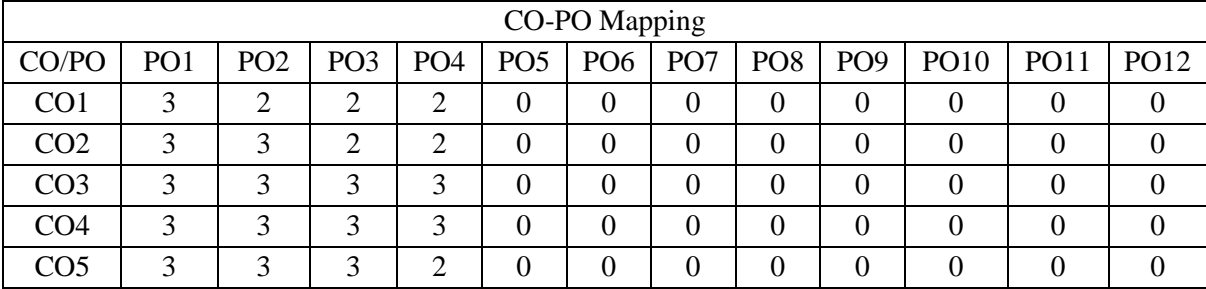

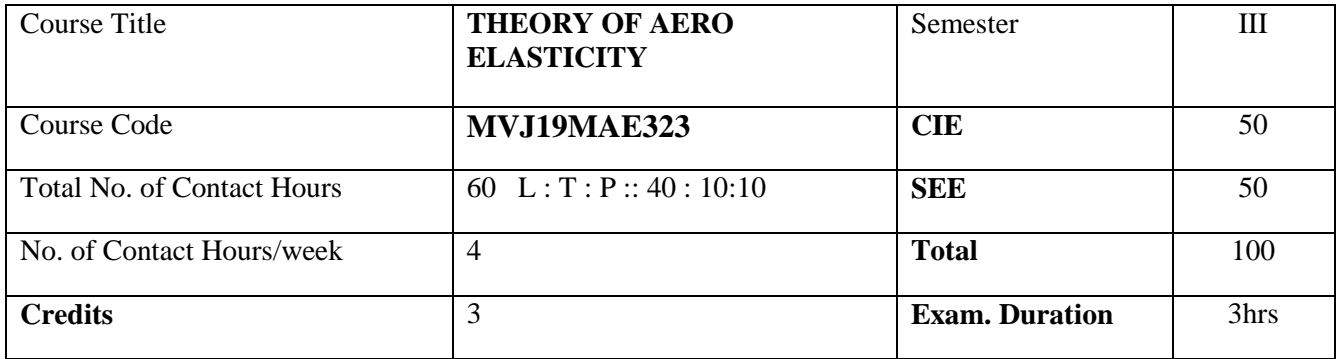

**Course objective is to:** This course will enable students to

- Understand the deformation of structure under static and dynamic loads
- Acquire knowledge of aero elastic effects on airplane performance and maneuvers.
- Know the wind tunnel model similarities and testing of models.

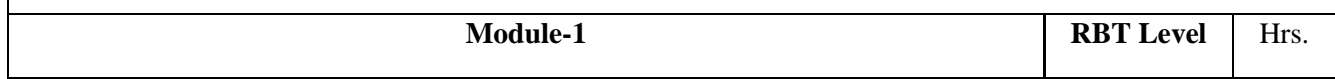

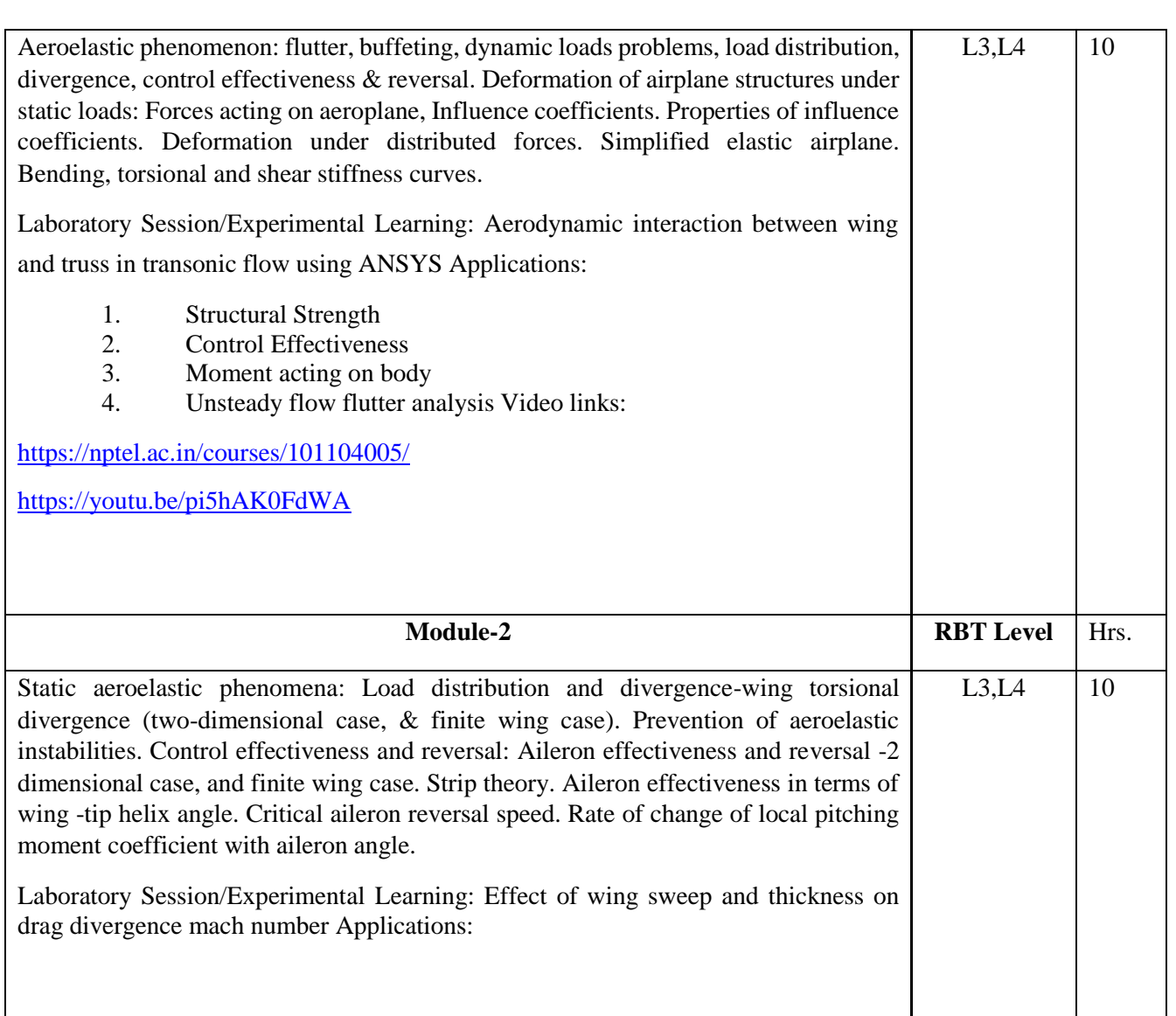

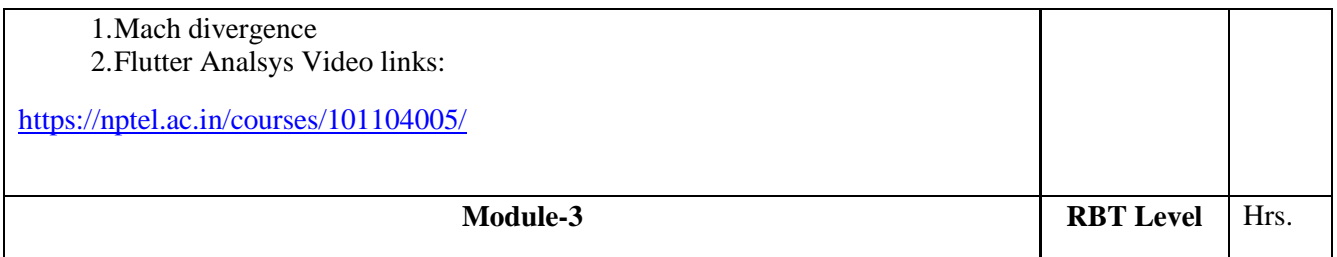

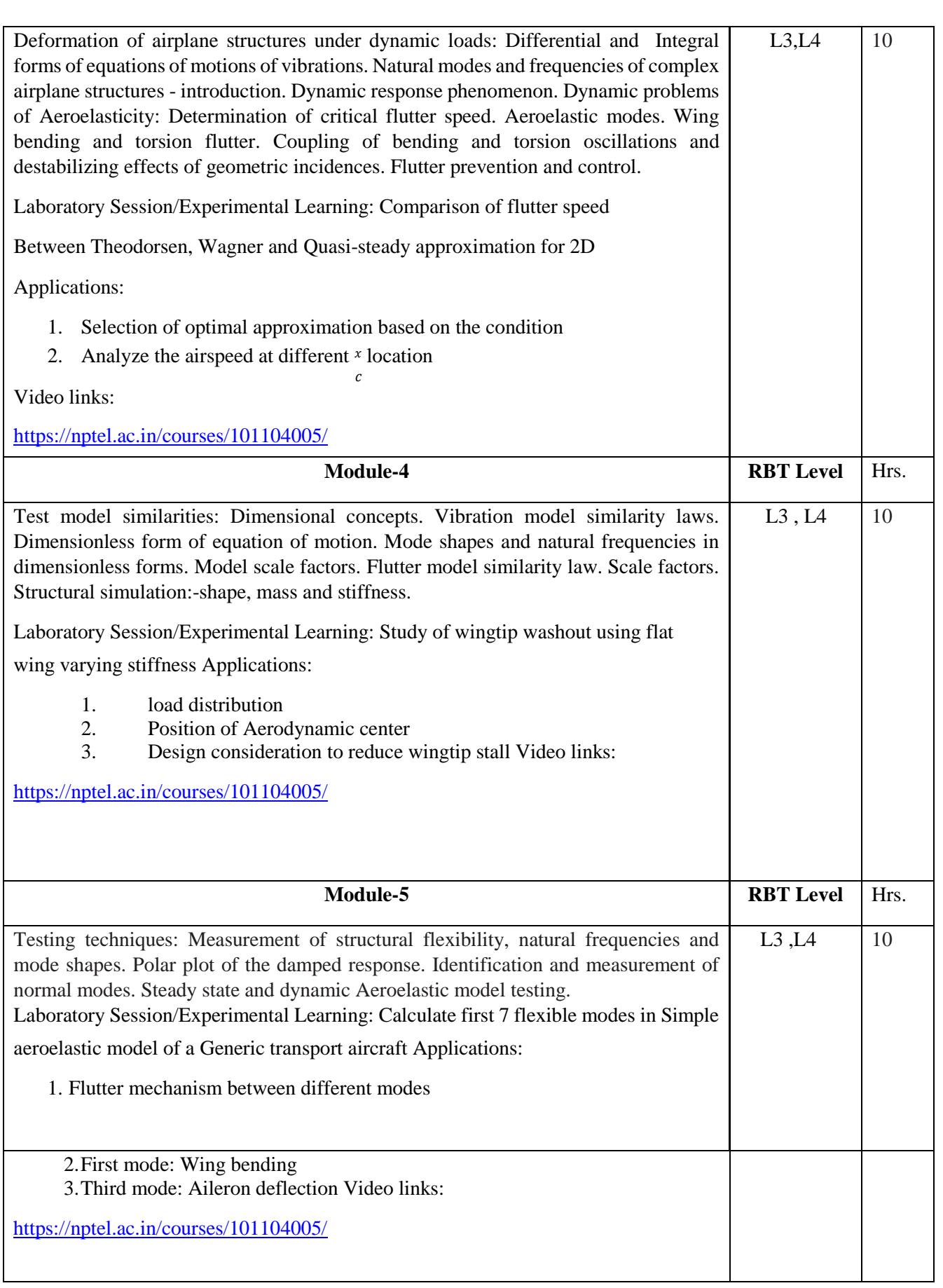
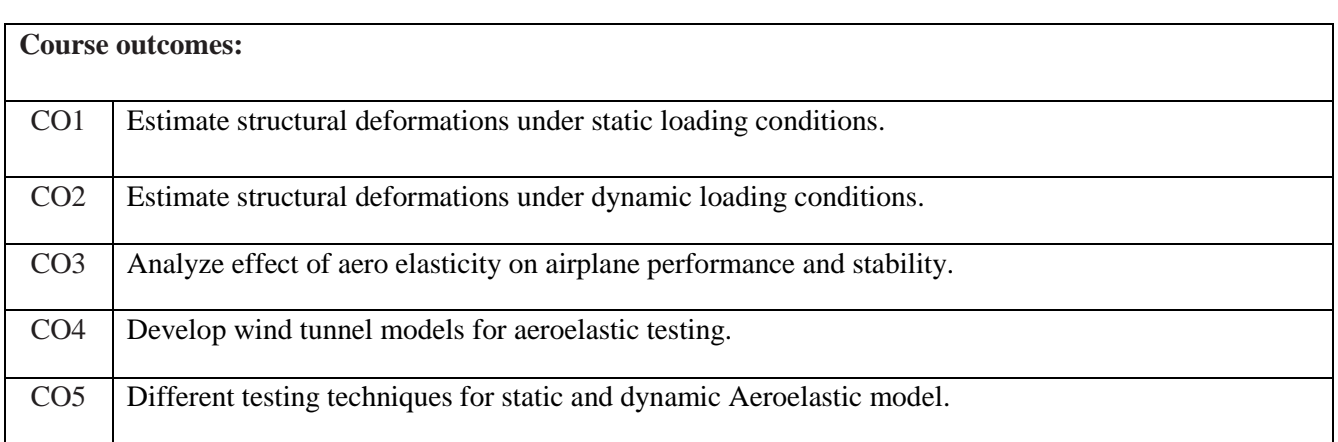

## Reference Books:

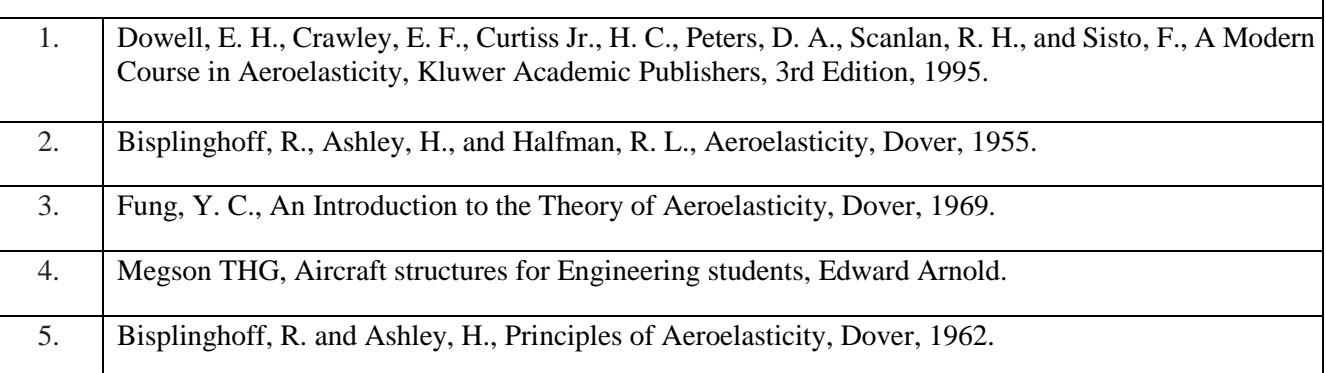

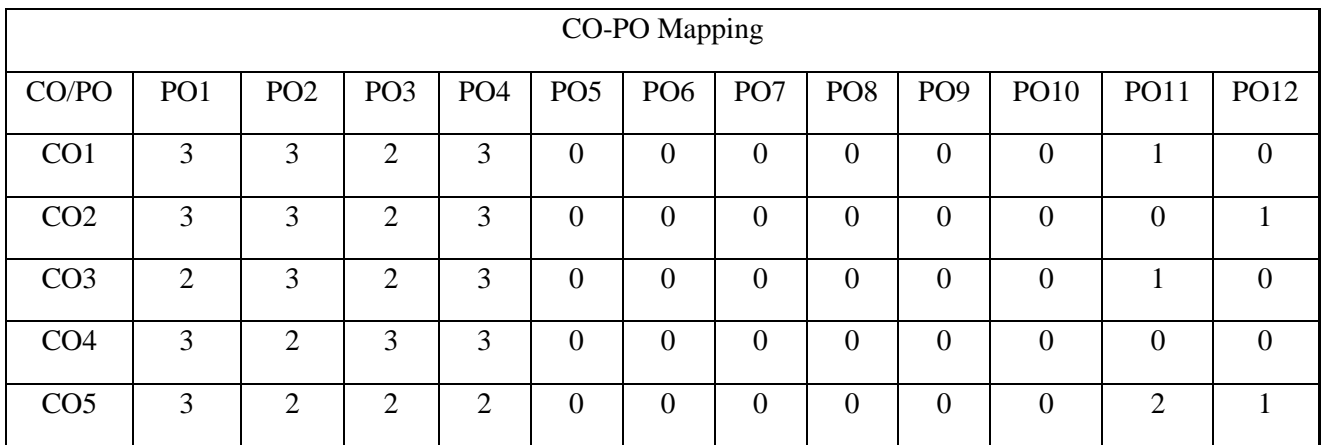

High-3, Medium-2, Low-1

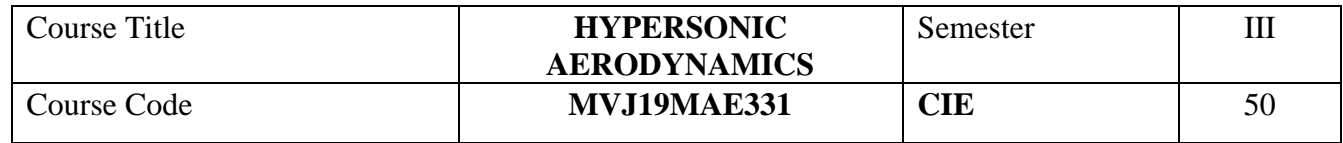

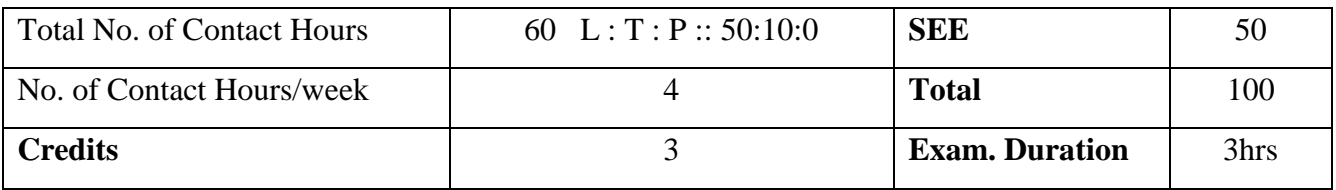

**Course objective is to:** This course will enable students to

- 1. Understand basic theory of hypersonic flight
- 2. Acquire knowledge of viscous effects in high speed aerodynamics
- 3. Gain knowledge of hypersonic test requirements

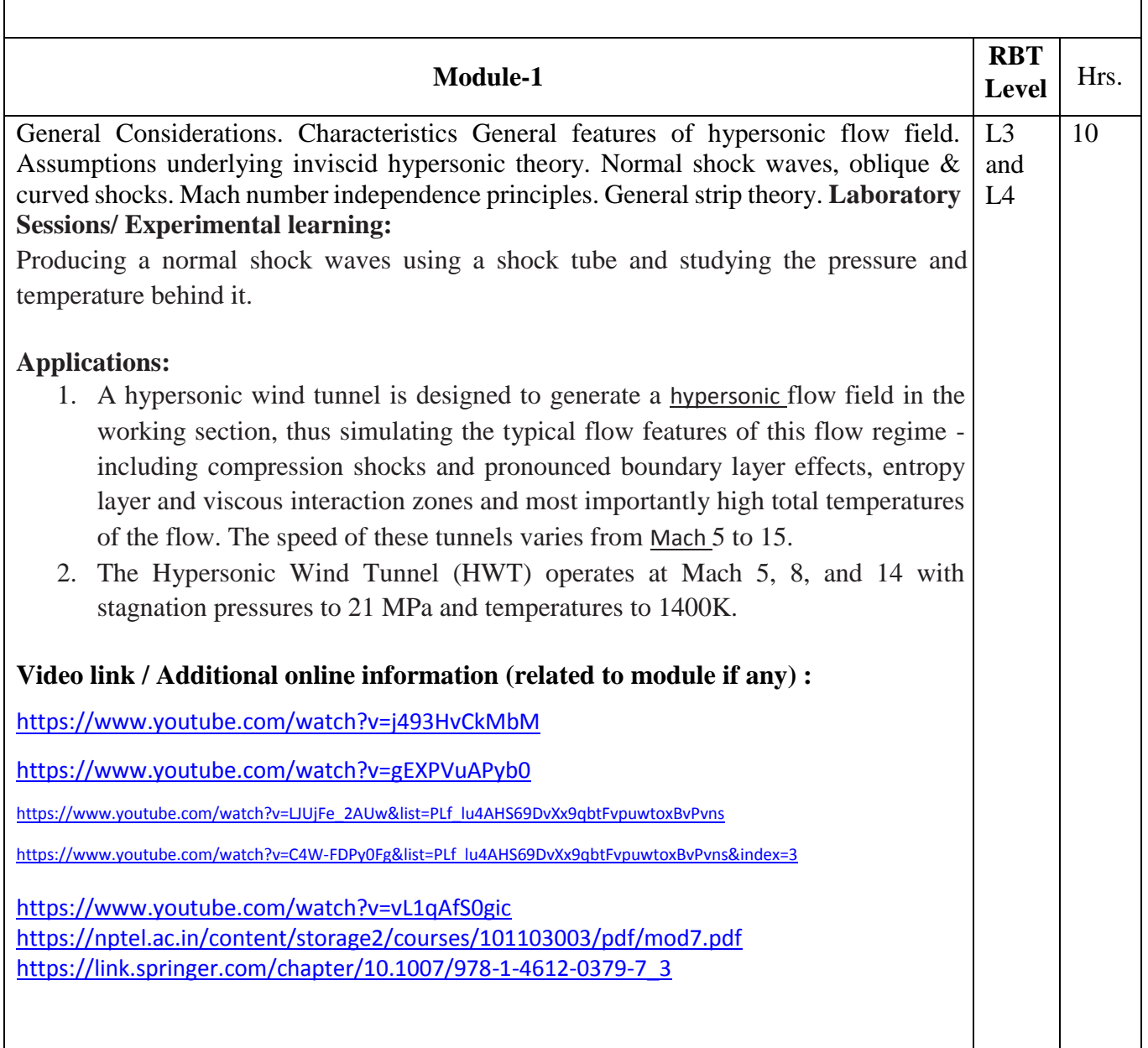

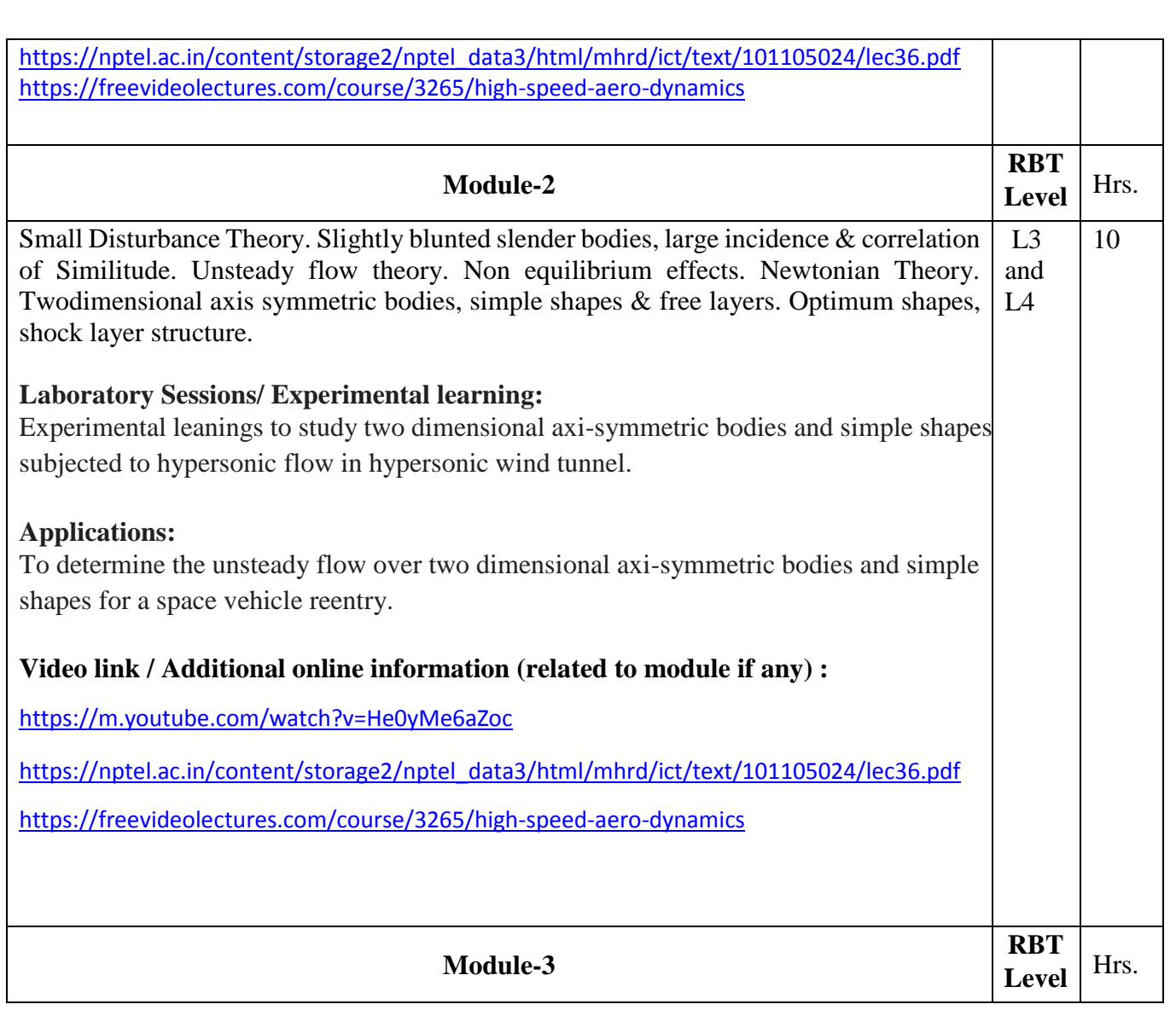

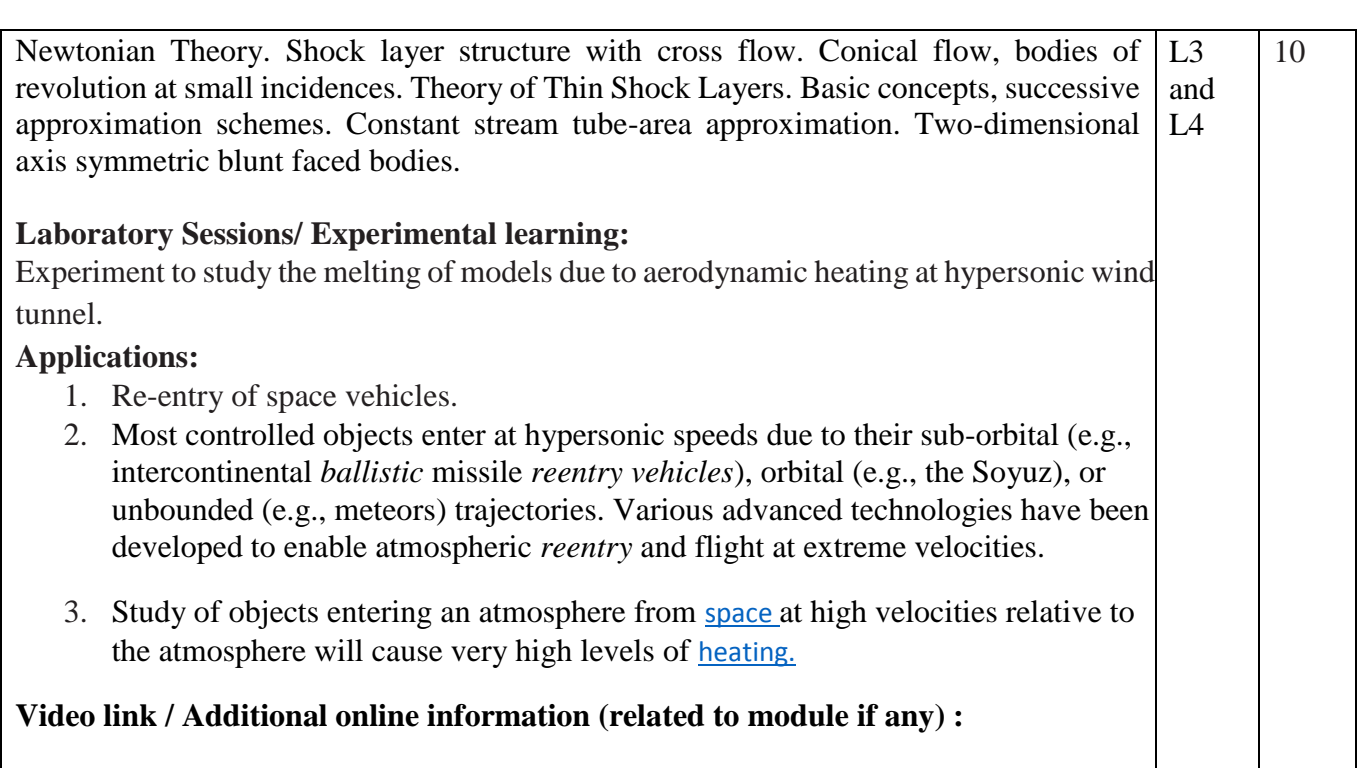

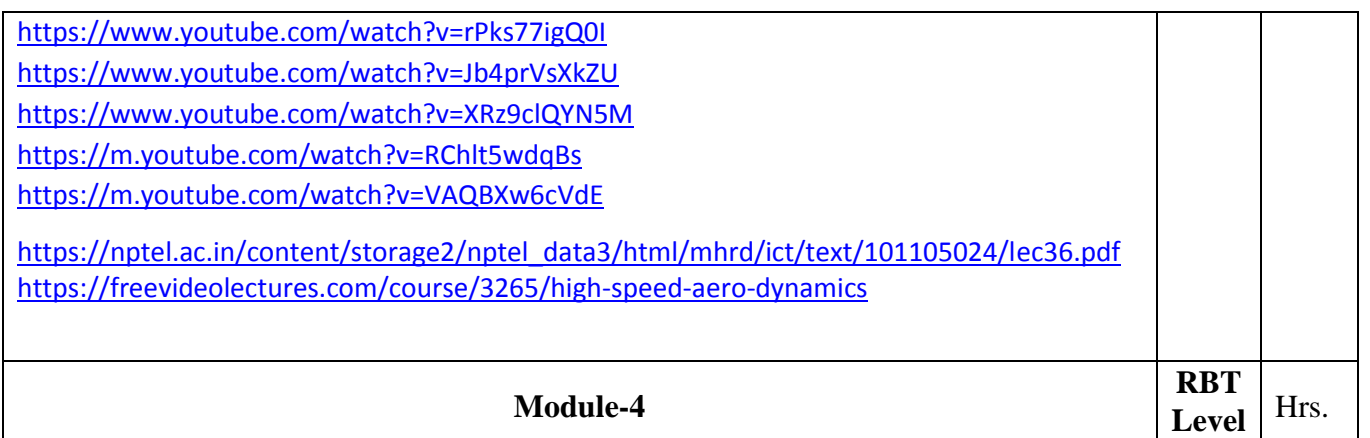

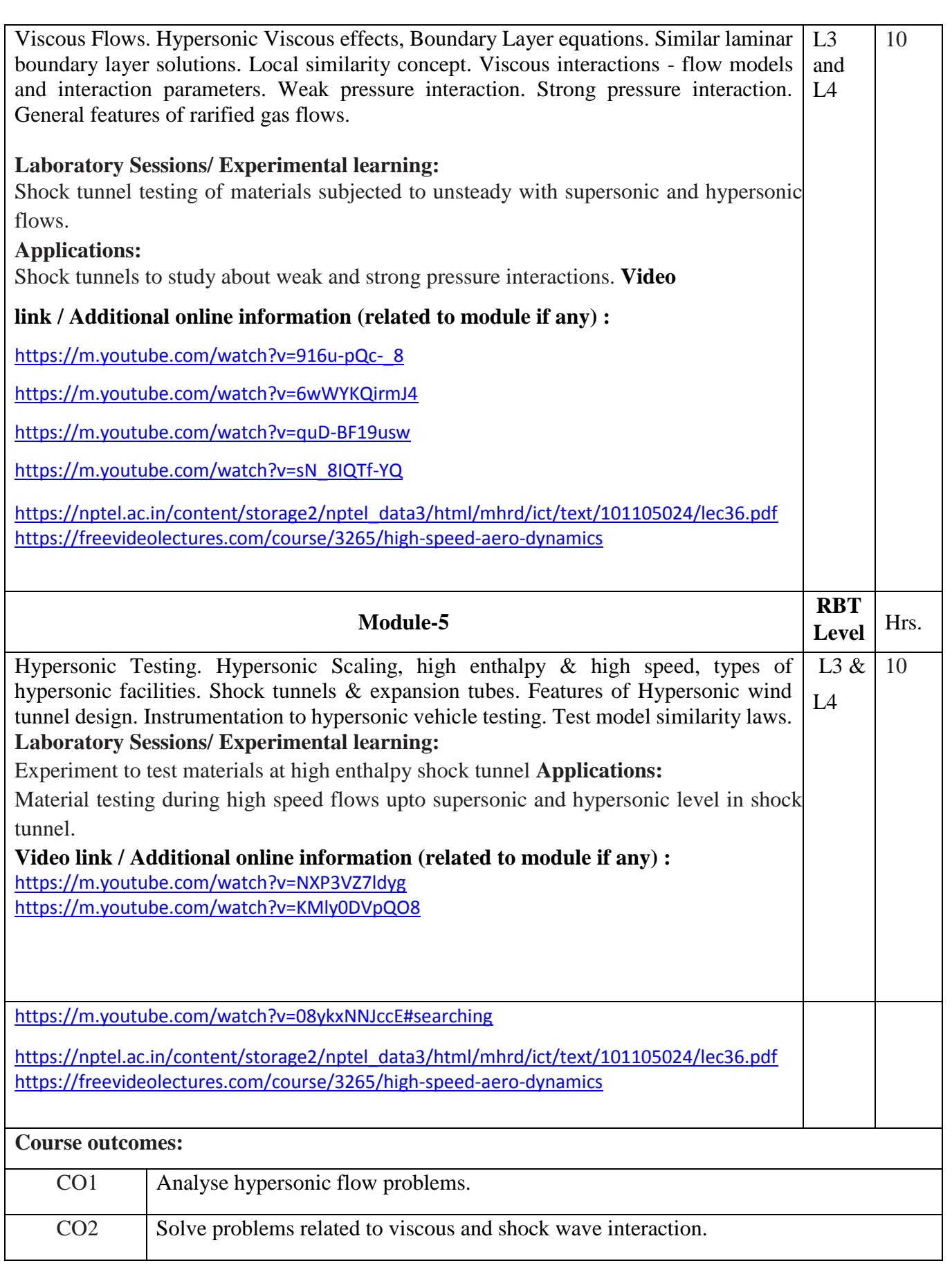

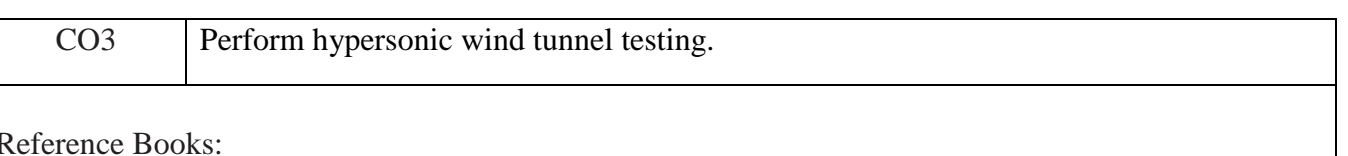

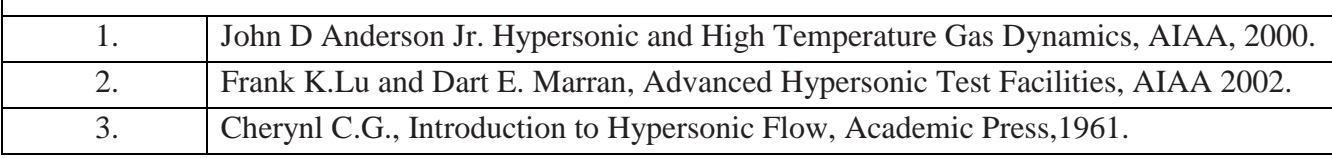

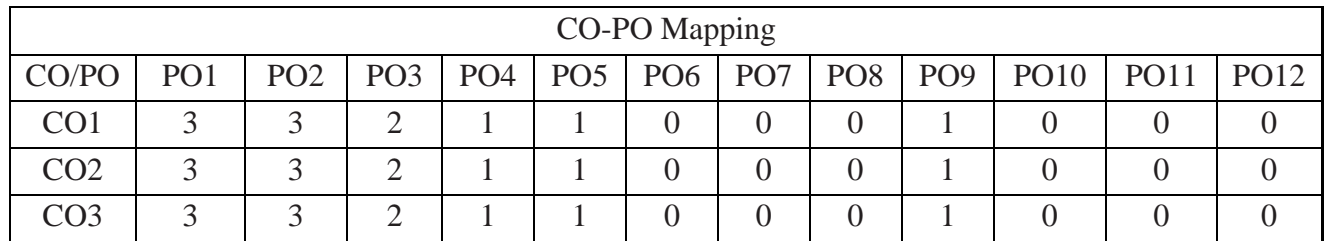

High-3, Medium-2, Low-1

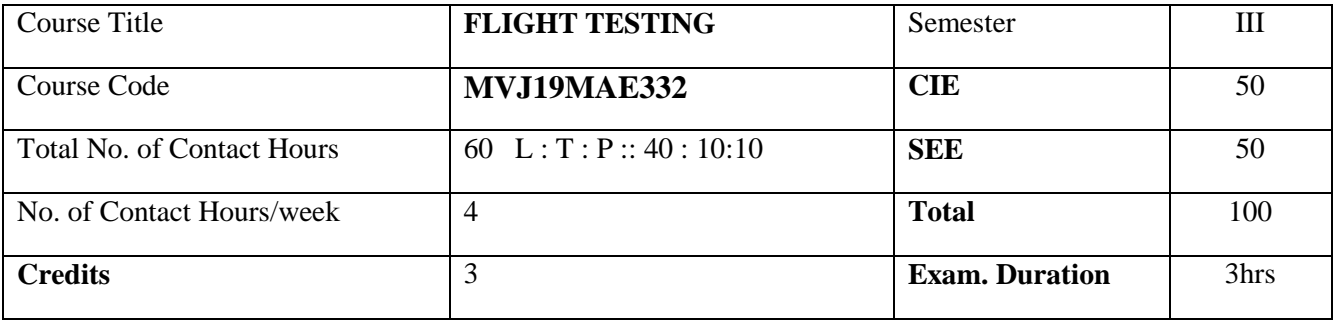

**Course objective is to:** This course will enable students to

• Understand the Concept of flight testing and requirement of flight test instrumentation

• Acquire knowledge of flight test techniques

• Acquire the knowledge of handling qualities

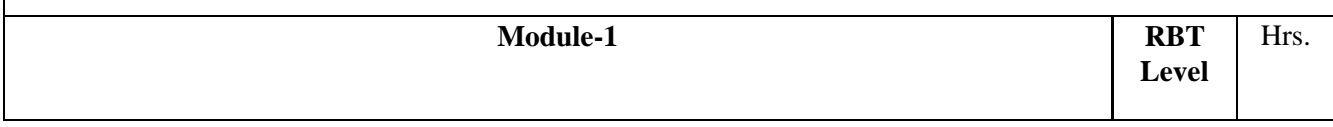

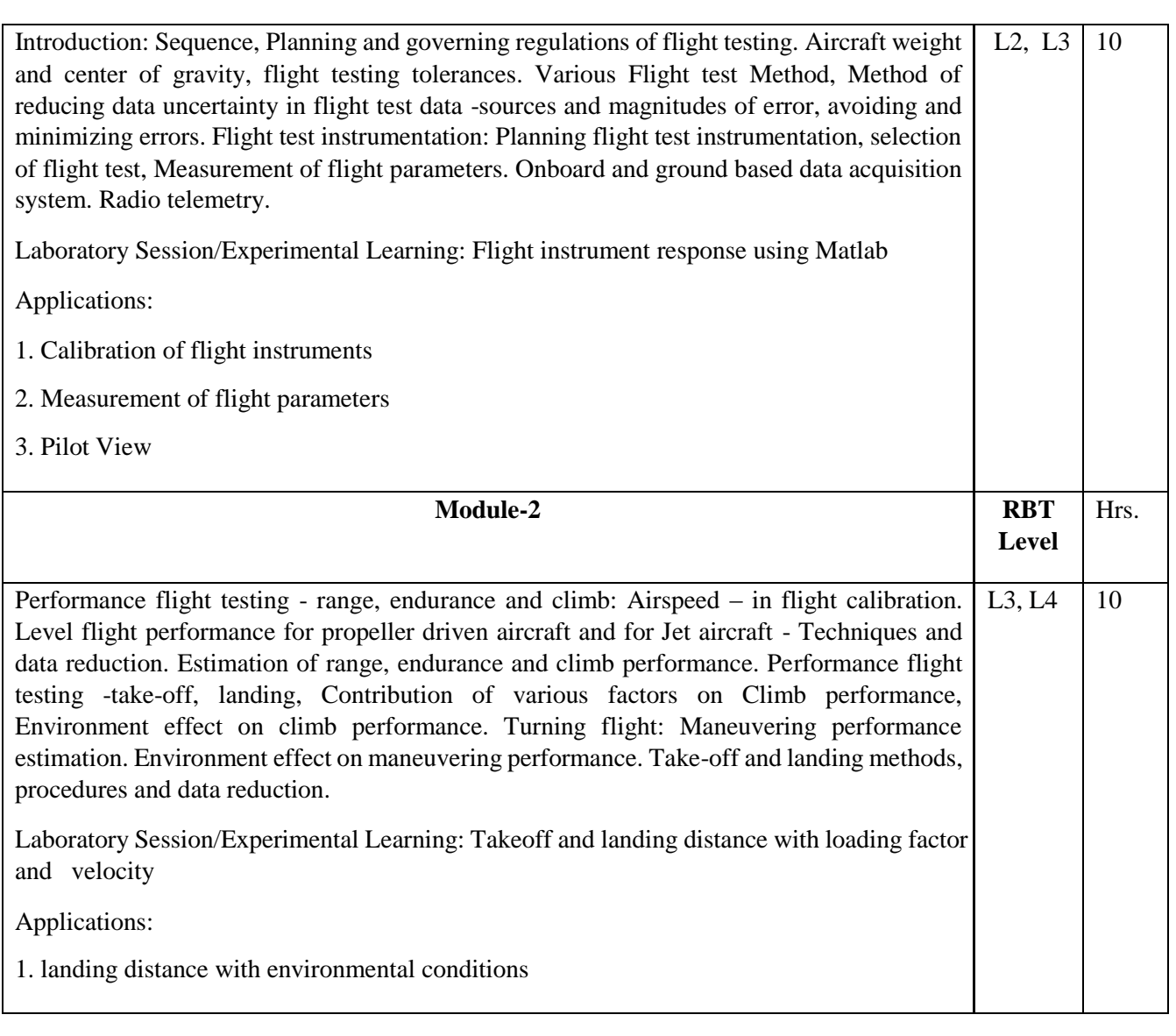

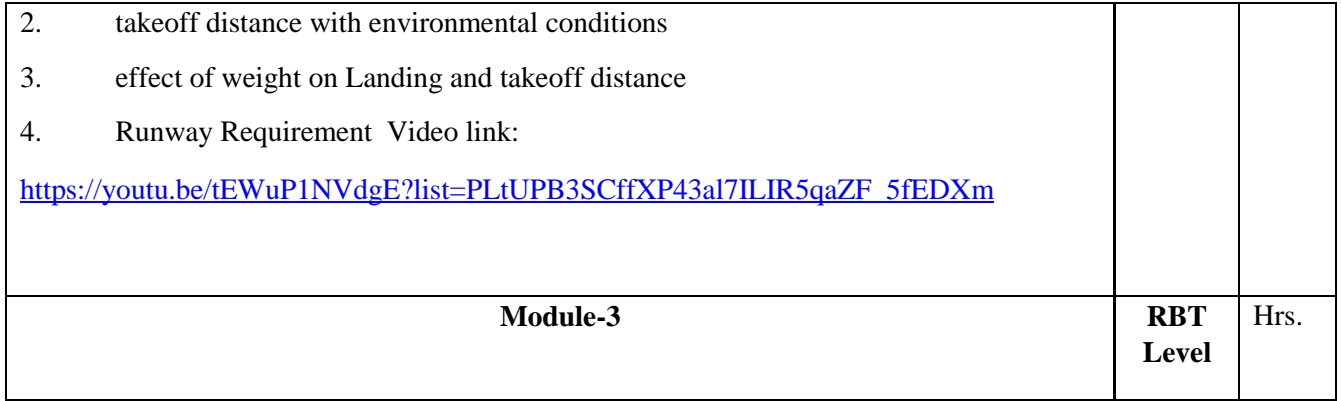

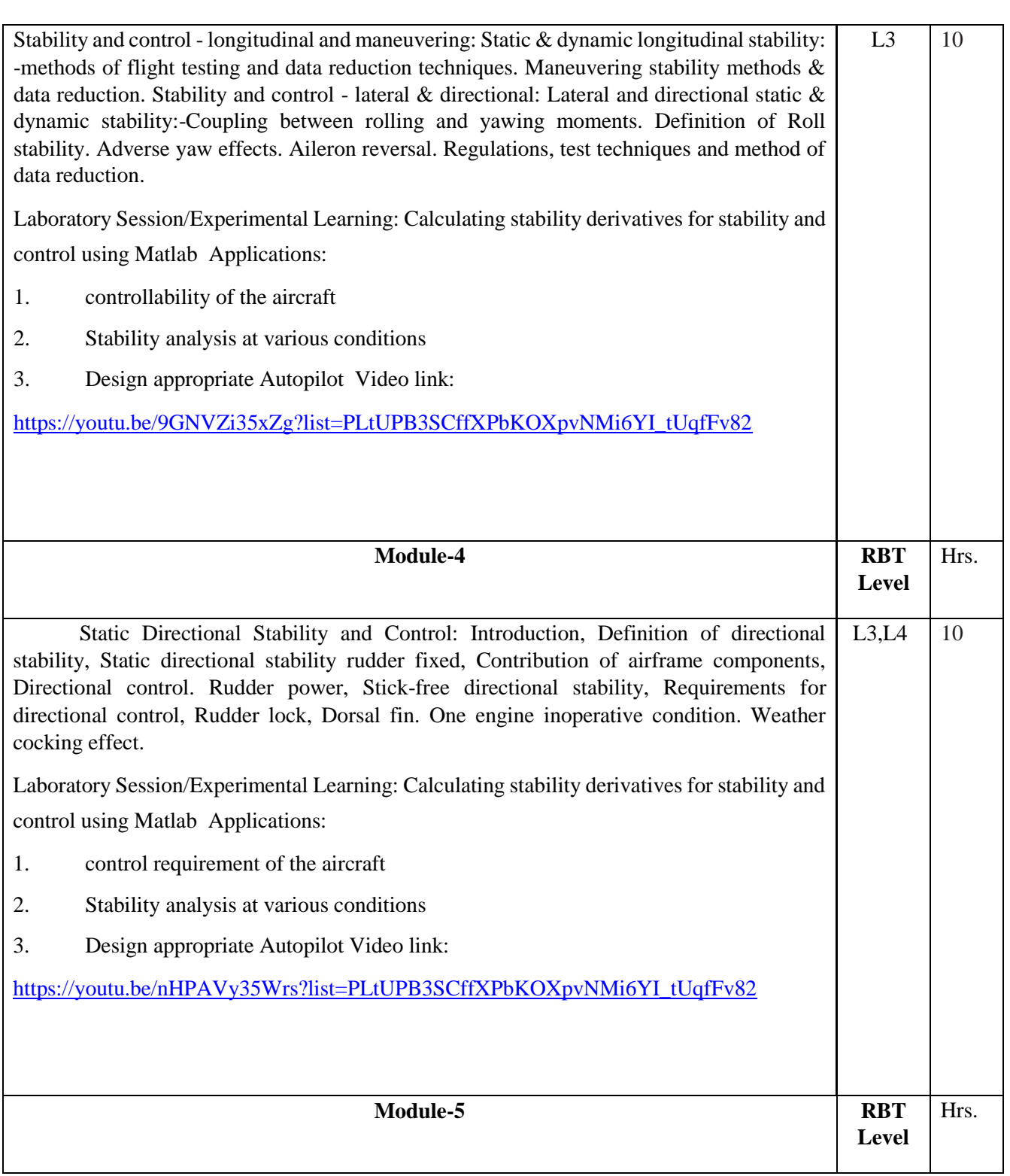

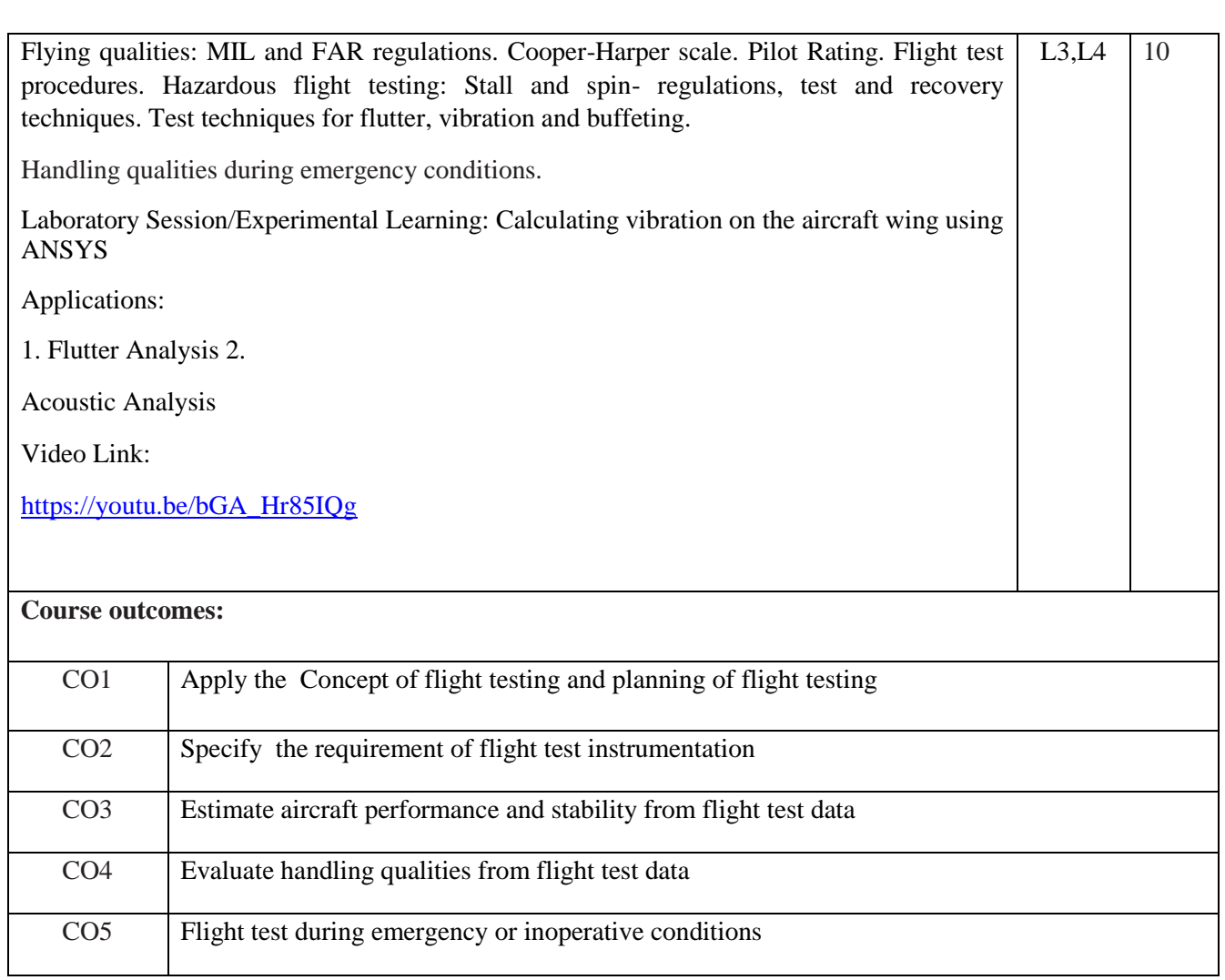

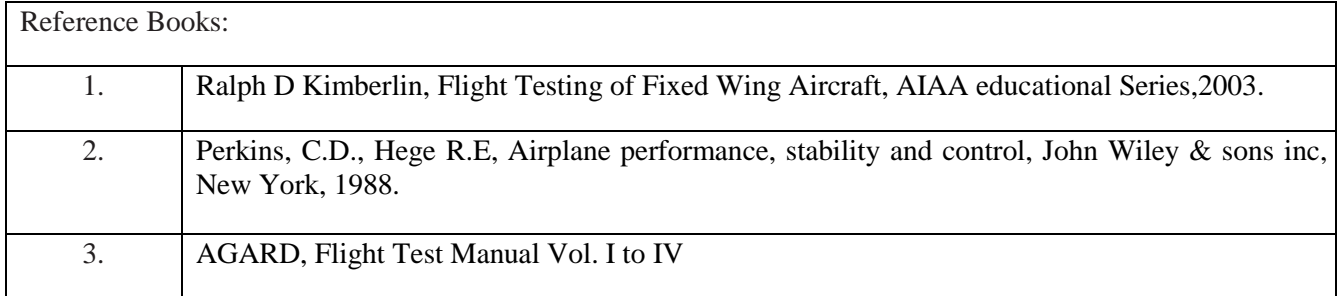

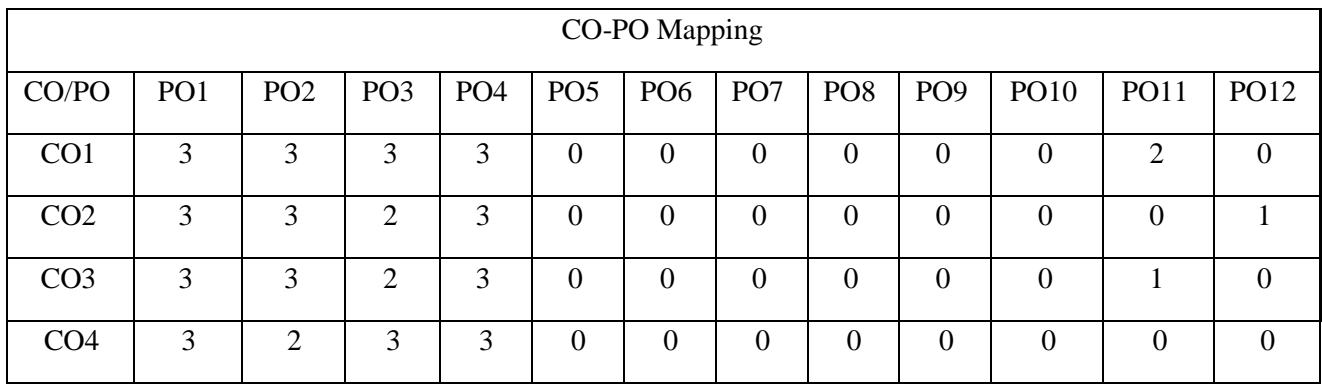

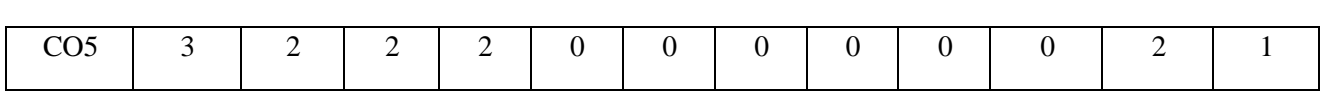

High-3, Medium-2, Low-1

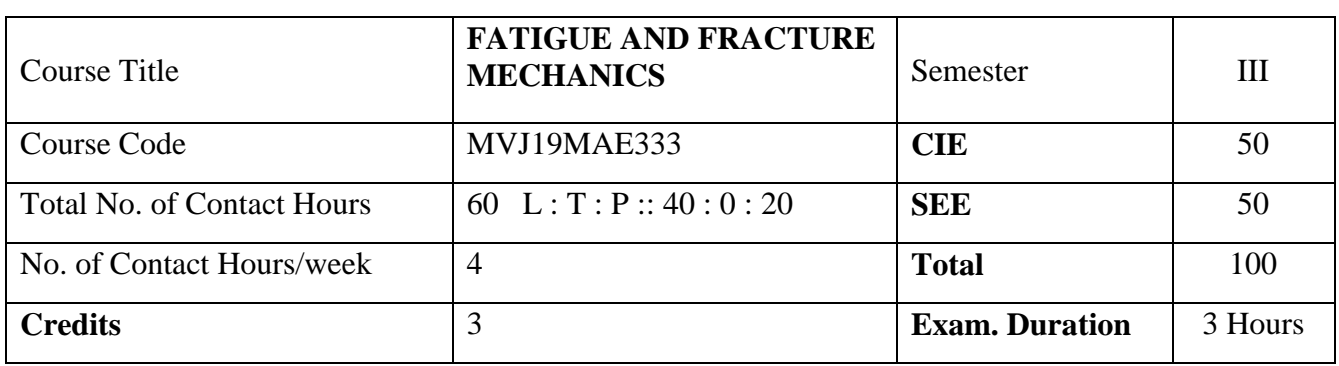

**Course objective is to:** This course will enable students to

- 1. Understand the principles of fracture mechanics and the stress analysis of members with cracks.
- 2. Acquire knowledge of plastic fracture mechanics.
- 3. Understand the principles of dynamics and crack arrest.
- 4. Acquire the knowledge of fatigue and fatigue crack growth rate and fracture resistance of materials.
- 5. Understand the numerical methods of computational fracture mechanics and fracture toughness of materials.

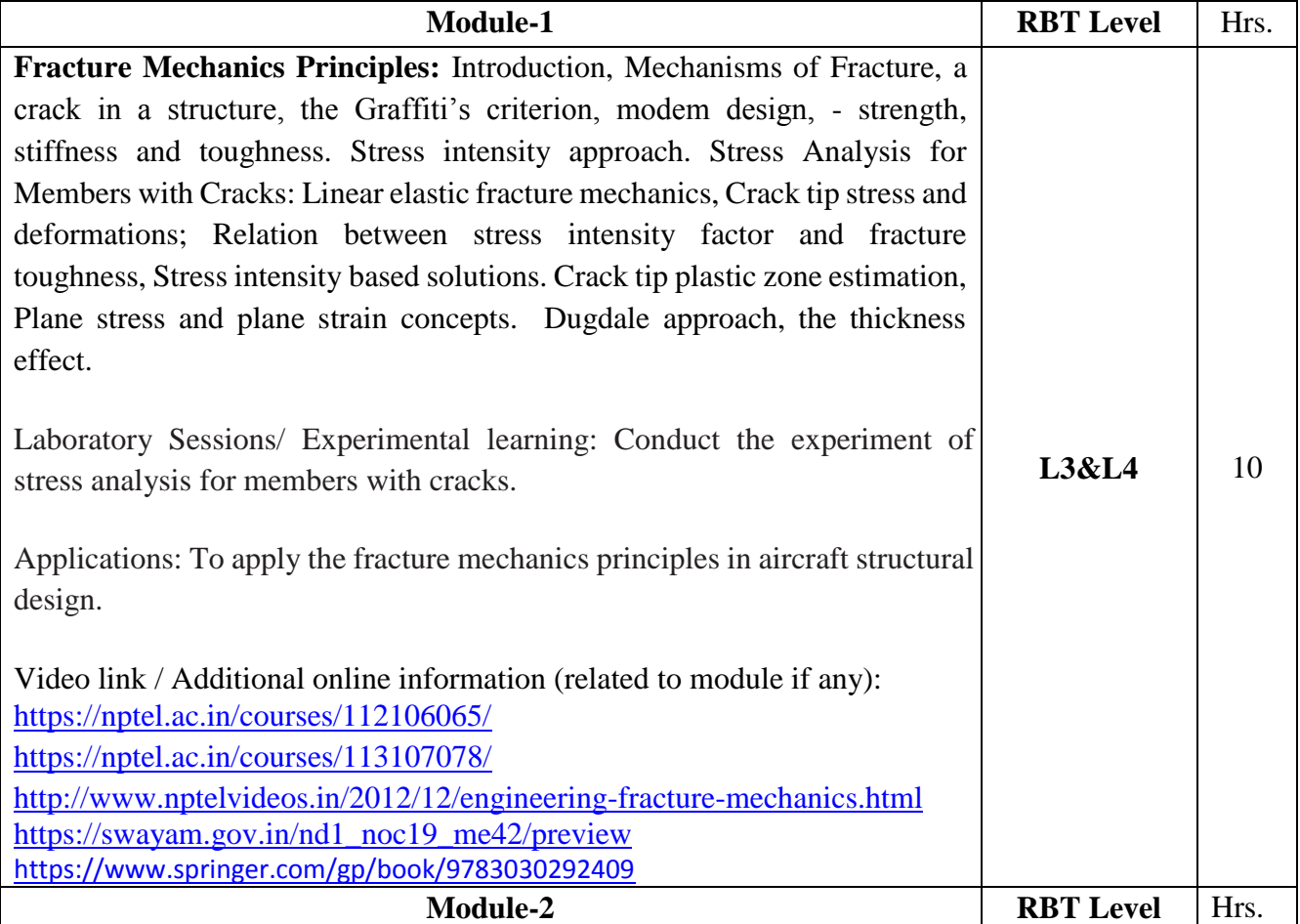

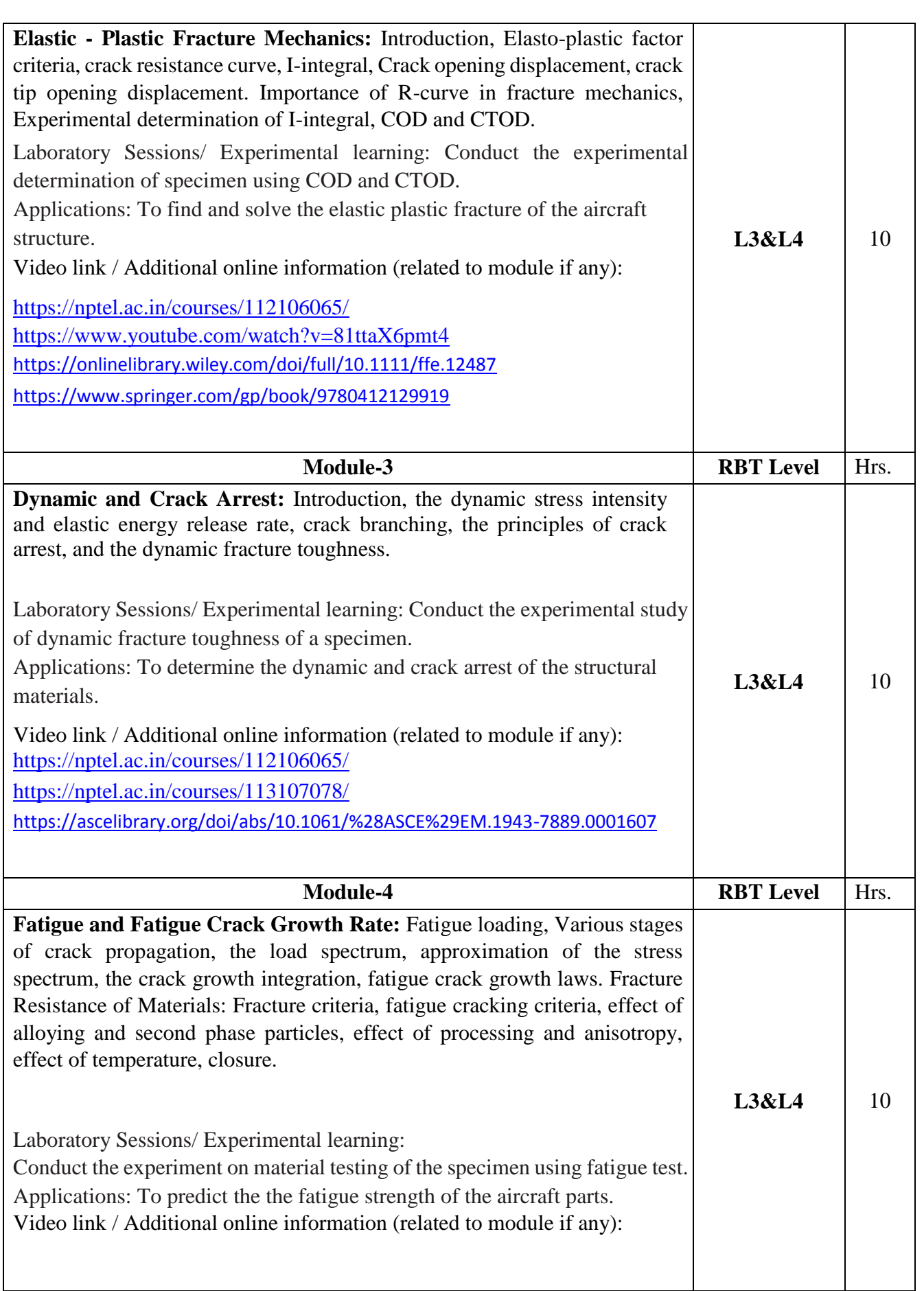

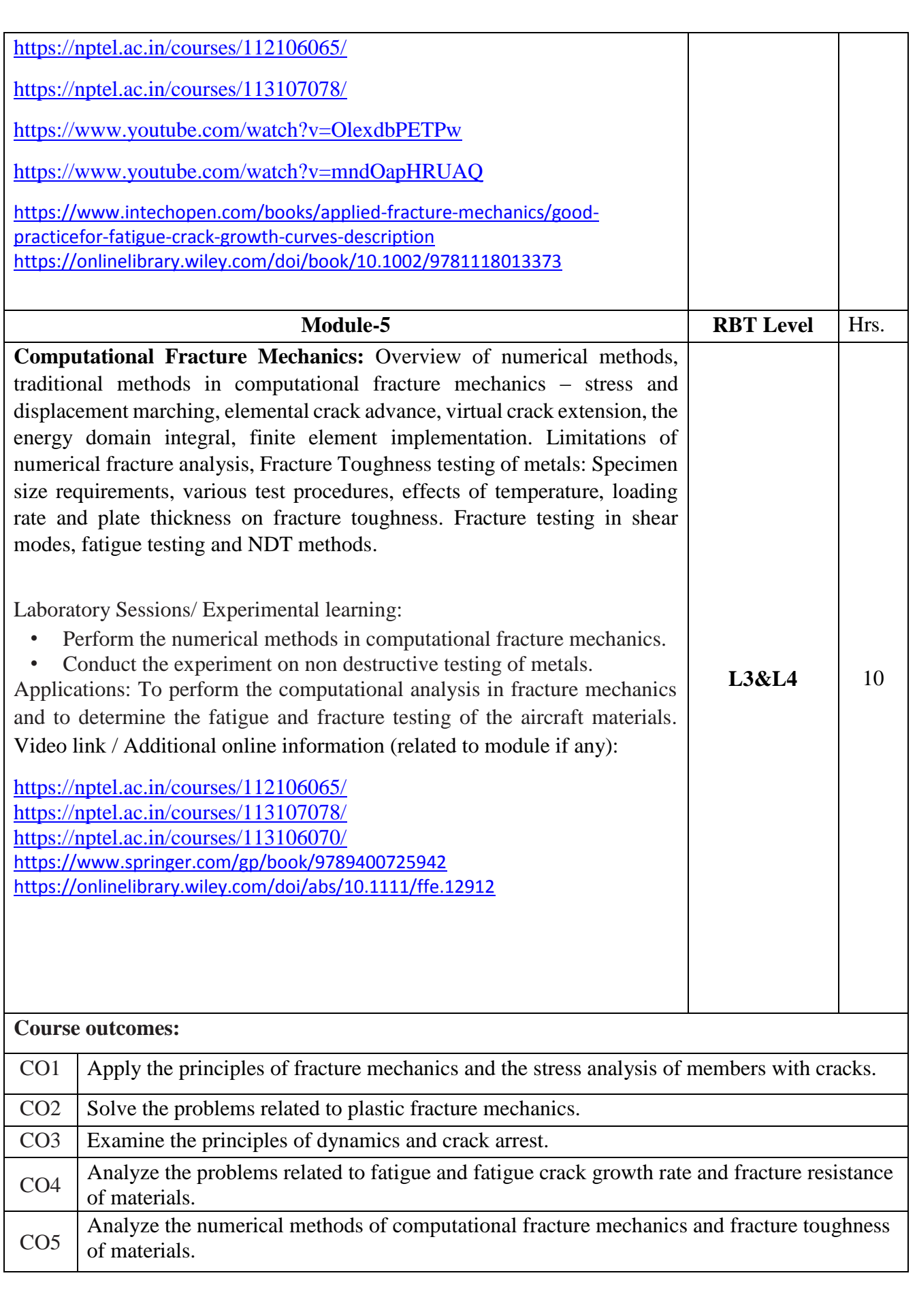

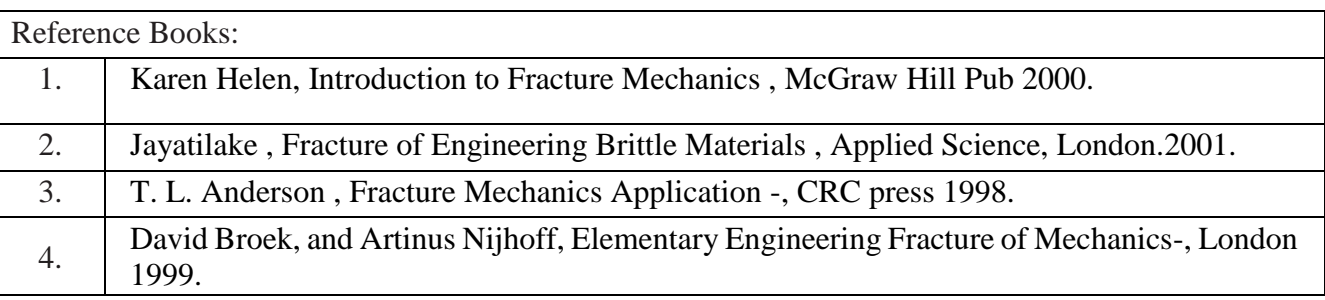

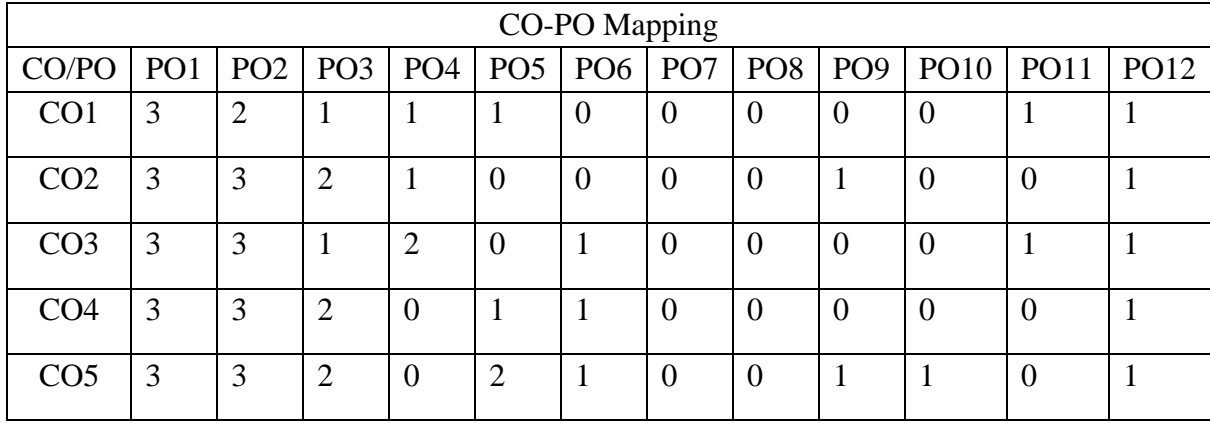

High-3, Medium-2, Low-1